# 11<sup> Análisis de datos</sup>

- **11.1** Usar distribuciones normales
- **11.2** Poblaciones, muestras e hipótesis
- 11.3 Recolectar datos

 $\Rightarrow$ 

 $\mathsf D$ 

- **11.4** Diseño de experimentos
	- **11.5** Hacer inferencias de encuestas de muestreo
	- **11.6** Hacer inferencias de experimentos

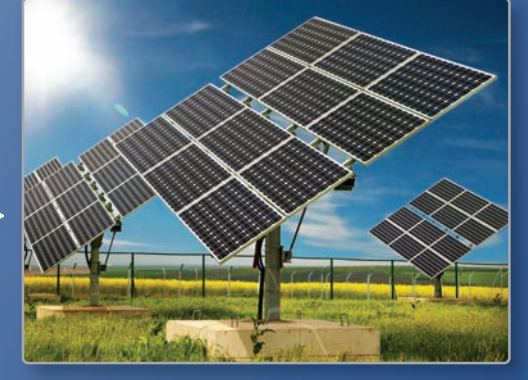

**Energía solar** *(pág. 631)*

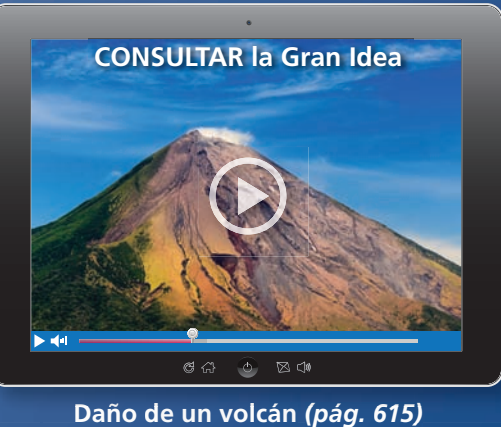

**Daño de un volcán** *(pág. 615)*

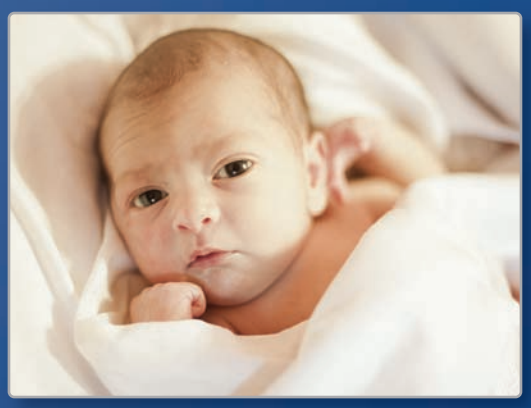

**Peso de los infantes** *(pág. 598)*

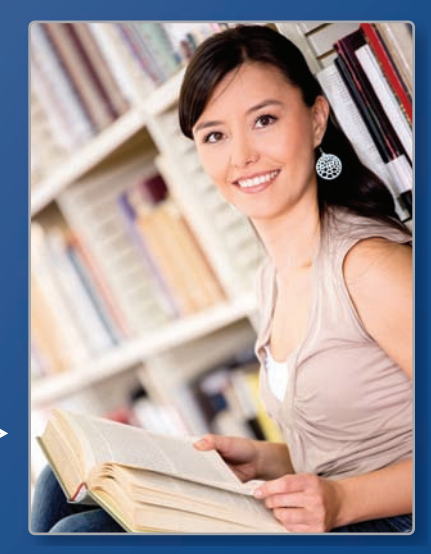

**Lectura** *(pág. 624)*

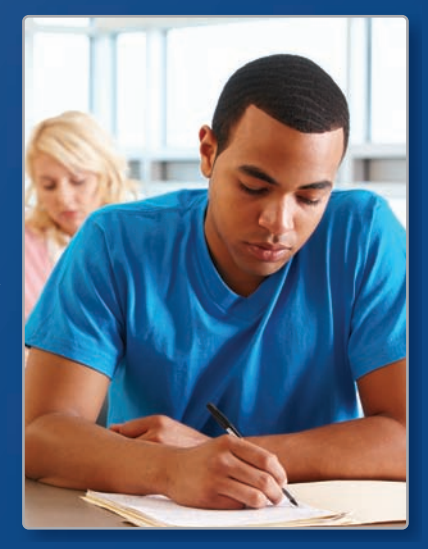

**Calificaciones del SAT** *(pág. 605)*

# Mantener el dominio de las matemáticas

### **Comparar medidas de centro**

**13, 5 y 10. Luego determina qué medida de centro representa mejor los datos. Explica.**

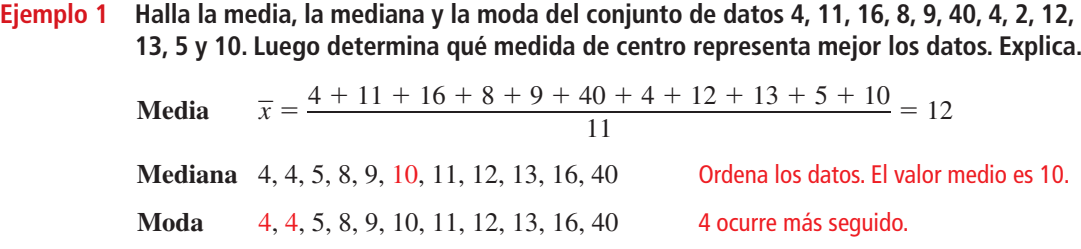

 La media es 12, la mediana es 10 y la moda es 4. La mediana representa mejor los datos. La moda es menor que la mayoría de los datos y la media es mayor que la mayoría de los datos.

**Halla la media, la mediana y la moda del conjunto de datos. Luego determina qué medida de centro representa mejor los datos. Explica.**

 **1.** 36, 82, 94, 83, 86, 82 **2.** 74, 89, 71, 70, 68, 70 **3.** 1, 18, 12, 16, 11, 15, 17, 44, 44

### **Hallar una deviación estándar**

**Ejemplo 2 Halla e interpreta la desviación estándar del conjunto de datos 10, 2, 6, 8, 12, 15, 18 y 25. Usa una tabla para organizar tu trabajo.**

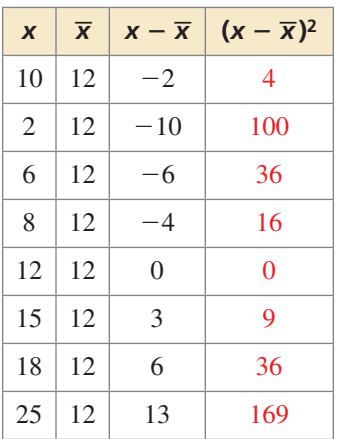

**Paso 1 Halla la media**  $\overline{x}$ **.**  $\alpha$ 

$$
\overline{x} = \frac{96}{8} = 12
$$

**Paso 2** Halla la desviación de cada valor de los datos,  $x - \overline{x}$ , tal como se muestra en la tabla.

**Paso 3** Eleva al cuadrado cada desviación,  $(x - \overline{x})^2$ , tal como se muestra en la tabla.

**Paso 4** Halla la media de las desviaciones elevadas al cuadrado.

Hallal a media de las desviaciones elevadas a  
\n
$$
\frac{(x_1 - \overline{x})^2 + (x_2 - \overline{x})^2 + \dots + (x_n - \overline{x})^2}{n} = \frac{n}{8} = 46.25
$$

**Paso 5** Usa una calculadora para sacar la raíz cuadrada de la media<br>
de las desviaciones elevadas al cuadrado.<br>  $\sqrt{(x_1 - \overline{x})^2 + (x_2 - \overline{x})^2 + \dots + (x_n - \overline{x})^2} = \sqrt{370} = \sqrt{46.25} \approx 6.8$ 

de las desviaciones elevadas al cuadrado.  
\n
$$
\sqrt{\frac{(x_1 - \overline{x})^2 + (x_2 - \overline{x})^2 + \dots + (x_n - \overline{x})^2}{n}} = \sqrt{\frac{370}{8}} = \sqrt{46.25} \approx 6.80
$$

 La desviación estándar es de aproximadamente 6.80. Esto significa que el valor de los datos típico difiere de la media en aproximadamente 6.80 unidades.

### **Halla e interpreta la desviación estándar del conjunto de datos.**

- 
- **4.** 43, 48, 41, 51, 42 **5.** 28, 26, 21, 44, 29, 32 **6.** 65, 56, 49, 66, 62, 52, 53, 49

 **7.** RAZONAMIENTO ABSTRACTO Describe un conjunto de datos que tenga una desviación estándar de cero. ¿Una desviación estándar puede ser negativa? Explica tu razonamiento.

# Prácticas matemáticas

*Los estudiantes que dominan las matemática trazan diagramas y gráfi cas para mostrar relaciones entre los datos. También analizan los datos para sacar conclusiones.*

### **Representar con matemáticas**

# Concepto Esencial

### Diseño de información

**Diseño de información** es el diseño de datos e información de manera que se pueda comprender y utilizar. A lo largo de este libro, has visto varias formas de diseño de información. En el estudio moderno de la estadística, muchos tipos de diseños necesitan tecnología para analizar los datos y organizar el diseño gráfico.

### **EJEMPLO 1 Comparar pirámides de edades**

Puedes usar una *pirámide de edades* para comparar las edades de hombres y mujeres en la población de un país. Compara la media, la mediana y la moda de cada pirámide de edad.

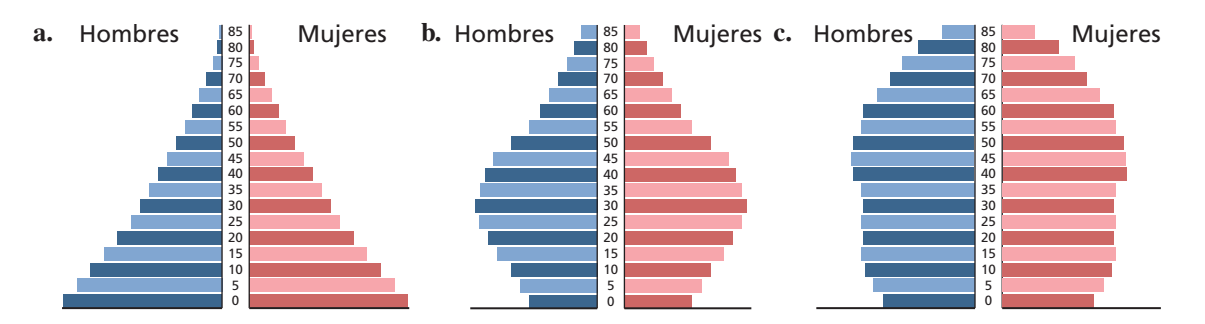

### **SOLUCIÓN**

- **a.** La frecuencia relativa de cada grupo etario sucesivo (de 0–4 a 85+) es menor que la del grupo etario precedente. La media es aproximadamente 25 años, la mediana es aproximadamente 20 años y la moda es el grupo etario más joven, 0–4 años.
- **b.** La media, la mediana y la moda son todos de aproximadamente 32 años.
- **c.** La media, la mediana y la moda son todos aproximadamente de mediana edad, aproximadamente 40 o 45 años.

# Monitoreo del progreso

**Usa el Internet o alguna otra referencia para determinar qué pirámide de edad es la de Canadá, Japón y México. Compara la media, la mediana y la moda de las tres pirámides de edad.**

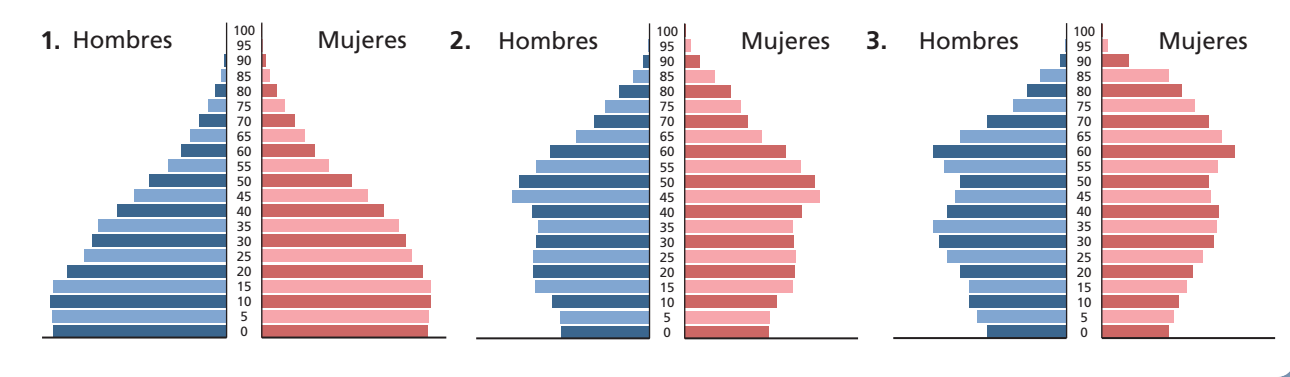

# 11.1 Usar distribuciones normales

Pregunta esencial En una distribución normal, ¿aproximadamente qué porcentaje de los datos está dentro de una, dos y tres desviaciones estándar de la media?

Recuerda que la desviación estándar  $\sigma$  de un conjunto de datos numéricos está dado por

la media?  
uenda que la desviación estándar 
$$
\sigma
$$
 de un conjunto de  

$$
\sigma = \sqrt{\frac{(x_1 - \mu)^2 + (x_2 - \mu)^2 + \dots + (x_n - \mu)^2}{n}}
$$

donde *n* es el número de valores en el conjunto de datos y μ es la media del conjunto de datos.

### **EXPLORACIÓN 1 Analizar una distribución normal**

**Trabaja con un compañero.** En muchos conjuntos de datos que ocurren naturalmente, el histograma de los datos es acampanado. En estadística, se dice que los conjuntos de datos de esa naturaleza tienen una *distribución normal*. Para la distribución normal que se muestra a continuación, estima el porcentaje de los datos que están dentro de una, dos y tres desviaciones estándar de la media. Cada cuadrado de la cuadrícula representa 1%.

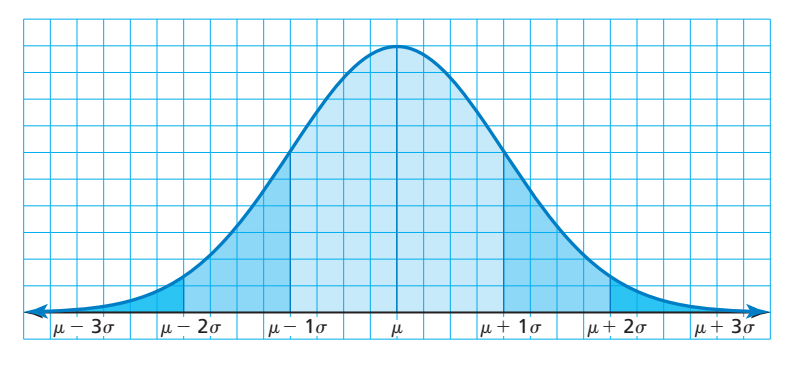

### **EXPLORACIÓN 2**

### **Analizar un conjunto de datos**

**Trabaja con un compañero.**  Un conjunto de datos famoso se recolectó en Escocia a mediados de 1800. Contiene las tallas del pecho (en pulgadas) de 5738 hombres en la milicia escocesa. ¿Los datos se ajustan a una distribución normal? Explica.

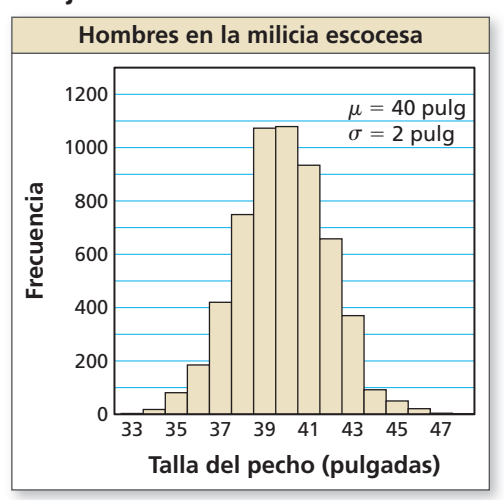

### Comunicar tu respuesta

- **3.** En una distribución normal, ¿aproximadamente qué porcentaje de los datos está dentro de una, dos y tres desviaciones estándar de la media?
- **4.** Usa el Internet o alguna otra referencia para hallar otro conjunto de datos que esté distribuido normalmente. Representa tus datos en un histograma.

### REPRESENTAR CON MATEMÁTICAS

Para dominar las matemáticas, necesitas analizar las relaciones matemáticamente para sacar conclusiones.

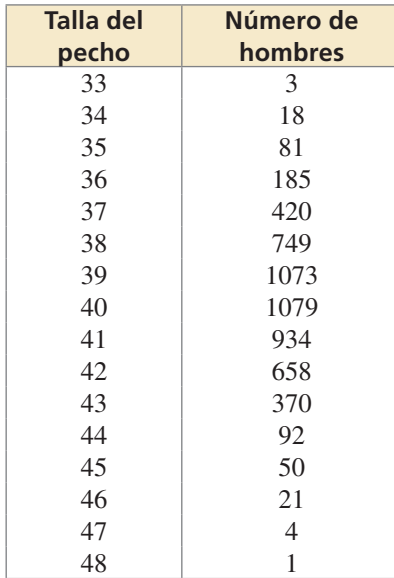

# 11.1 Lección Qué aprenderás

### Vocabulario Esencial

distribución normal, *pág. 596* curva normal, *pág. 596* distribución normal estándar, *pág. 597 c*alifi cación *z*, *pág. 597*

*Anterior* distribución de probabilidad simétrica media desviación estándar asimétrica mediana

### USAR UNA CALCULADORA GRÁFICA

Se puede usar una calculadora gráfica para hallar áreas bajo curvas normales. Por ejemplo, la distribución normal que se muestra a continuación tiene una media 0 y desviación estándar 1. La pantalla de la calculadora gráfica muestra que el área dentro de 1 desviación estándar de la media es de aproximadamente 0.68, o 68%.

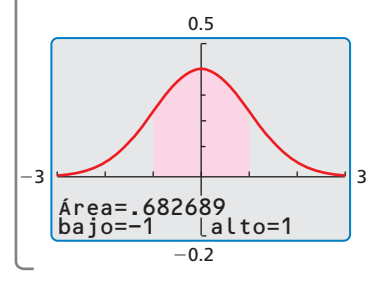

- Calcular las probabilidades usando distribuciones normales.
- Usar calificaciones *z* y la tabla normal estándar para hallar probabilidades.
- Reconocer conjuntos de datos que son normales.

### **Distribuciones normales**

Ya has estudiado la probabilidad de distribución. Un tipo de probabilidad de distribución es una distribución normal. La gráfica de una **distribución normal** es una curva acampanada llamada **curva normal**, que es simétrica alrededor de la media.

# **S** Concepto Esencial

### Áreas bajo una curva normal

Una distribución normal con media μ (la letra griega *mu*) y desviación estándar <sup>σ</sup> (la letra griega *sigma*) tiene estas propiedades.

- El área total bajo la curva normal relacionada es 1.
- Aproximadamente el 68% del área está dentro de 1 desviación estándar de la media.
- Aproximadamente el 95% del área está dentro de 2 desviaciones estándares de la media.
- Aproximadamente el 99.7% del área está dentro de 3 desviaciones estándares de la media.

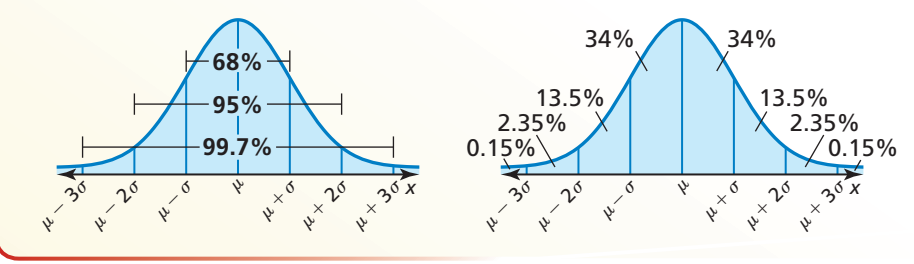

Del enunciado de la segunda viñeta de arriba y de la simetría de una curva normal, puedes deducir que el 34% del área está dentro de 1 desviación estándar a la izquierda de la media y el 34% del área está dentro de 1 desviación estándar a la derecha de la media. El segundo diagrama de arriba muestra otras áreas parciales basadas en las propiedades de la curva normal.

Las áreas bajo una curva normal se pueden interpretar como probabilidades en una distribución normal. Entonces, en una distribución normal, la probabilidad de que un valor *x* elegido aleatoriamente esté entre *a* y *b* está dada por el área bajo la curva normal entre *a* y *b*.

### EJEMPLO 1

### **Hallar una probabilidad normal**

Una distribución normal tiene media μ y desviación estándar σ*.* Un valor *x* se selecciona aleatoriamente de la distribución. Halla  $P(\mu - 2\sigma \le x \le \mu)$ .

### **SOLUCIÓN**

La probabilidad de que un valor *x* seleccionado aleatoriamente entre  $\mu - 2\sigma y \mu$  es el área sombreada bajo la curva normal que se muestra.

$$
P(\mu - 2\sigma \le x \le \mu) = 0.135 + 0.34 = 0.475
$$

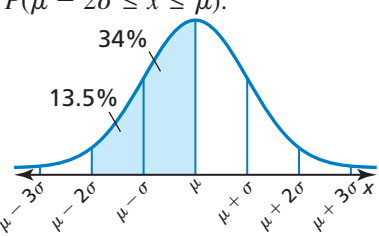

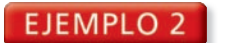

### **Interpretar datos normalmente distribuidos**

Las calificaciones del examen de procedimientos y entrenamiento de un funcionario de paz de un estado están normalmente distribuidas con una media de 55 y una desviación estándar de 12. El rango de las calificaciones de la prueba es de 0 a 100.

- **a.** ¿Aproximadamente qué porcentaje de personas que toman el examen tienen calificaciones entre 43 y 67?
- **b.** Una agencia en el estado solo contratará postulantes con calificaciones de 67 o más. ¿Aproximadamente qué porcentaje de las personas tienen calificaciones en el examen que las hacen elegibles para ser contratadas por la agencia?

### **SOLUCIÓN**

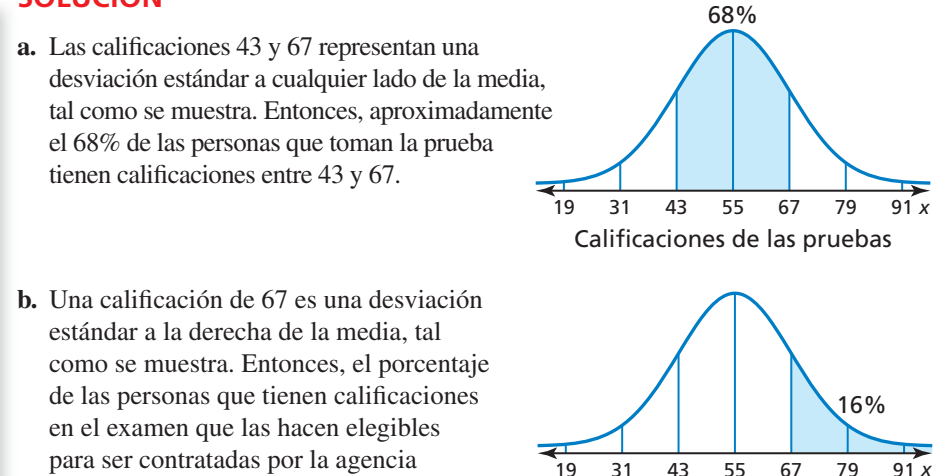

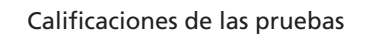

# es de aproximadamente  $13.5\% + 2.35\% + 0.15\%$ , o 16%.

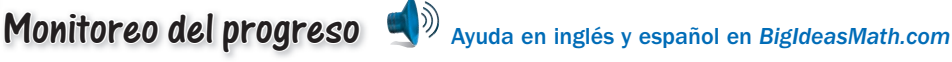

Una distribución normal tiene una mediana  $\mu$  y desviación estándar  $\sigma$ . Halla **la probabilidad indicada para un valor** *x* **seleccionado aleatoriamente de la distribución.**

- **1.**  $P(x \le \mu)$  **2.**  $P(x \ge \mu)$
- 
- **5.**  $P(x \le \mu 3\sigma)$  **6.**  $P(x \ge \mu + \sigma)$
- **3.**  $P(\mu \le x \le \mu + 2\sigma)$  **4.**  $P(\mu \sigma \le x \le \mu)$ 
	-
- **7.** ¿QUÉ PASA SI? En el Ejemplo 2, ¿aproximadamente qué porcentaje de las personas que toman el examen tienen calificaciones entre 43 y 79?

### **La distribución normal estándar**

La **distribución normal estándar** es la distribución normal con media 0 y desviación estándar 1. La fórmula siguiente se puede usar para transformar valores *x* de una distribución normal con media μ y desviación estándar σ en valores *z* que tengan una distribución normal estándar.

**Fórmula** 
$$
z = \frac{x - \mu}{\sigma}
$$
   
**Resta la media del valor x dado, luego**  
divide entre la desviación estándar.

El valor *z* para un valor *x* particular se denomina la **calificación** *z* para el valor *x* y es el número de desviaciones estándares por encima o por debajo de la media  $\mu$  en que está situado el valor *x*.

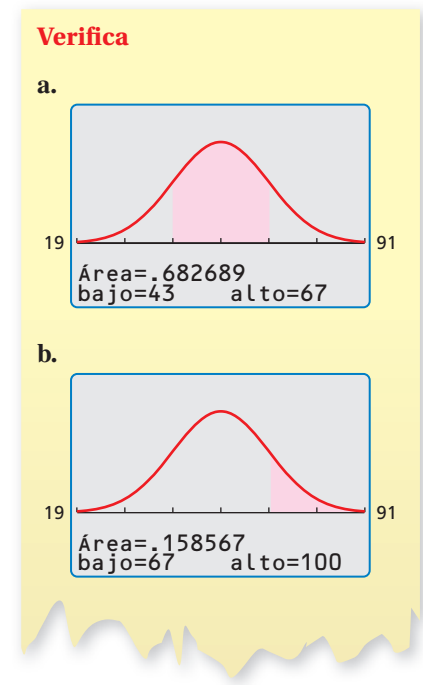

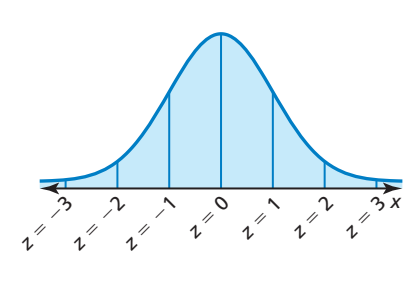

### LEER

En la tabla, el valor .0000+ significa "ligeramente mayor que 0" y el valor 1.0000 - significa "ligeramente menor que 1".

Para un valor *z* elegido aleatoriamente de una distribución normal estándar, puedes usar la siguiente tabla para hallar la probabilidad de que *z* sea menor o igual que un valor dado. Por ejemplo, la tabla muestra que  $P(z \le -0.4) = 0.3446$ . Puedes hallar el valor de *P*( $z \le -0.4$ ) en la tabla hallando el valor donde la fila −0 y la columna .4 intersecan.

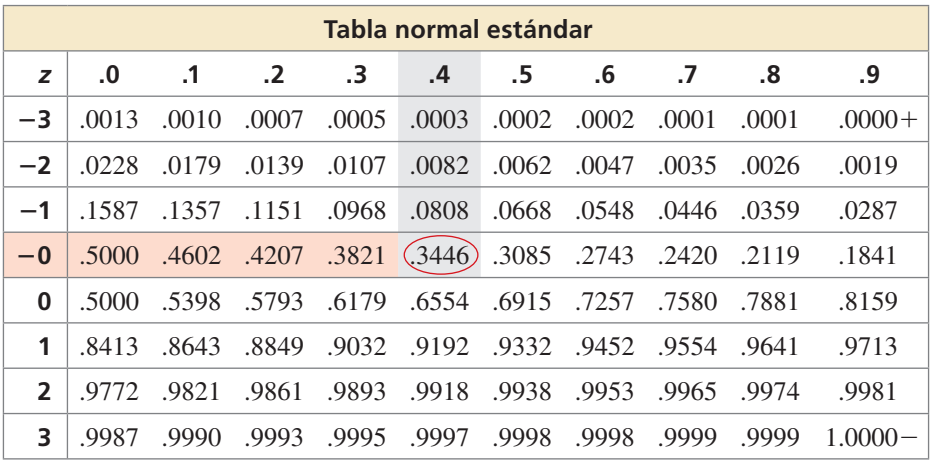

También puedes usar la tabla normal estándar para hallar probabilidades para cualquier distribución normal convirtiendo primero los valores de la distribución en calificaciones *z*.

### **EJEMPLO 3** Usar calificaciones *z* y la tabla normal estándar

Un estudio halla que los pesos de los infantes al nacer están normalmente distribuidos con una media de 3270 gramos y una desviación estándar de 600 gramos. Se elige un infante aleatoriamente. ¿Cuál es la probabilidad de que el infante pese 4170 gramos o menos?

### **SOLUCIÓN**

**Paso 1** Halla la calificación *z* que corresponda a un valor *x* de 4170.  

$$
z = \frac{x - \mu}{\sigma} = \frac{4170 - 3270}{600} = 1.5
$$

**Paso 2** Usa la tabla para hallar  $P(z \le 1.5)$ . La tabla muestra que  $P(z \le 1.5) = 0.9332$ .

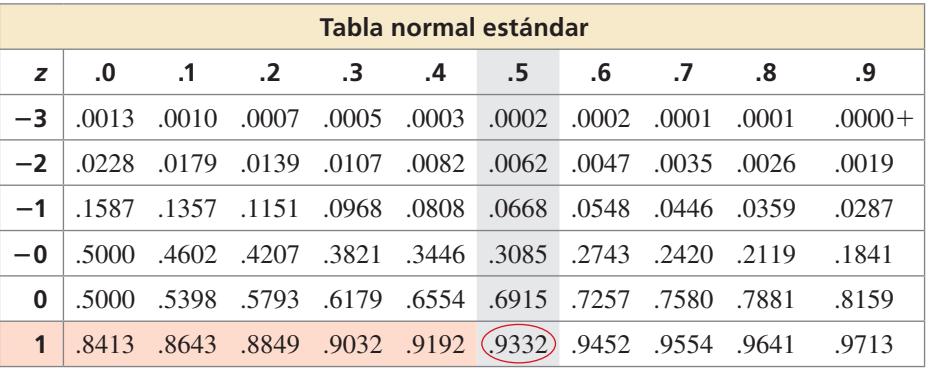

 Entonces, la probabilidad de que el infante pese 4170 gramos o menos es de aproximadamente 0.9332.

### Monitoreo del progreso Ayuda en inglés y español en *BigIdeasMath.com*

- 
- **8.** ¿QUÉ PASA SI? En el Ejemplo 3, ¿cuál es la probabilidad de que el infante pese 3990 gramos o más?
- **9.** Explica por qué tiene sentido que  $P(z \le 0) = 0.5$ .

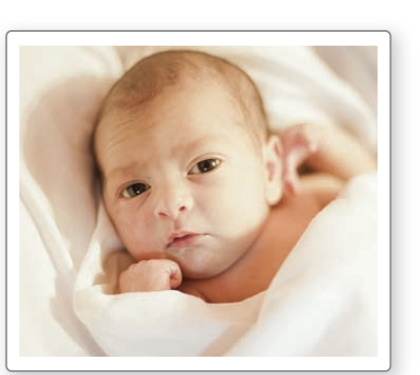

### CONSEJO DE ESTUDIO

Cuando *n*% de los datos son menores o iguales a un valor dado, el valor se llama el valor del percentil *n*. En el Ejemplo 3, un peso de 4170 gramos es el percentil 93avo.

### **Reconocer distribuciones normales**

No todas las distribuciones son normales. Por ejemplo, considera los siguientes histogramas. El primer histograma tiene una distribución normal. Observa que es acampanado y simétrico. Recuerda que una distribución es simétrica si puedes dibujar una línea vertical que divida el histograma en dos partes que sean imágenes especulares. Algunas distribuciones son asimétricas. El segundo histograma es *asimétrico a la izquierda* y el tercer histograma es *asimétrico a la derecha*. El segundo y el tercer histograma *no* tienen distribuciones normales.

### COMPRENDER LOS TÉRMINOS MATEMÁTICOS

Asegúrate de comprender que no puedes usar una distribución normal para interpretar distribuciones asimétricas. Las áreas bajo una curva normal no corresponden con las áreas de una distribución asimétrica.

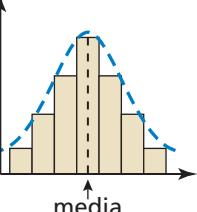

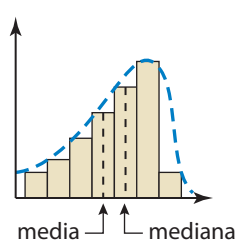

# $m$ ediana $-$  media

### **Asimétrico a la derecha**

- el histograma tiene una distribución normal
- media > mediana

media **Acampanado y simétrico**

- el histograma no tiene una distribución normal
- $media = mediana$

**EJEMPLO 4** 

### **Reconocer distribuciones normales**

**Asimétrico a la izquierda** el histograma no tiene una distribución normal • media < mediana

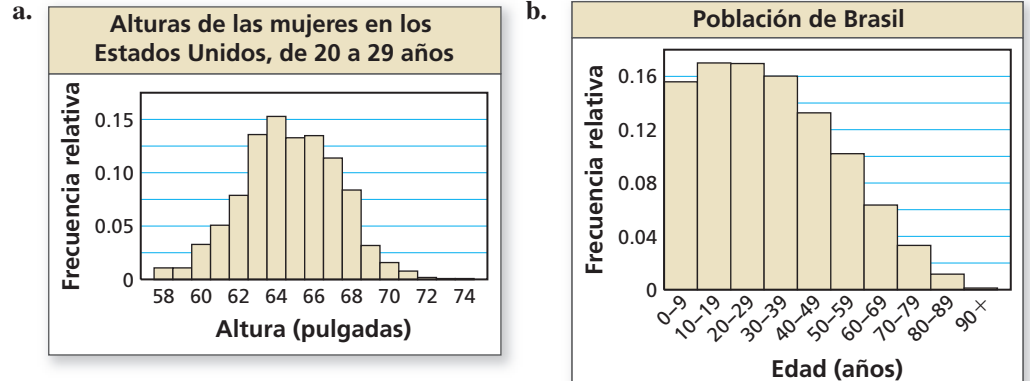

### **SOLUCIÓN**

- **a.** El histograma es acampanado y bastante simétrico. Entonces, el histograma tiene una distribución normal aproximada.
- **b.** El histograma es asimétrico a la derecha. Entonces, el histograma no tiene una distribución normal y no puedes usar la distribución normal para interpretar el histograma.

### Monitoreo del progreso **AV**<sub>Ayuda en inglés y español en *BigIdeasMath.com*</sub>

**10.** Determina si el histograma tiene una distribución normal.

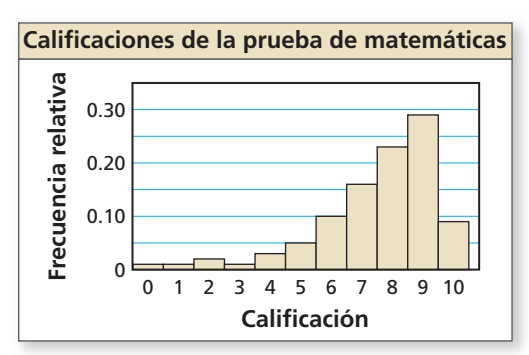

# Determina si cada histograma tiene una distribución normal.

# 11.1 Ejercicios Soluciones dinámicas disponibles en *BigIdeasMath.com*

# Verificación de vocabulario y concepto esencial

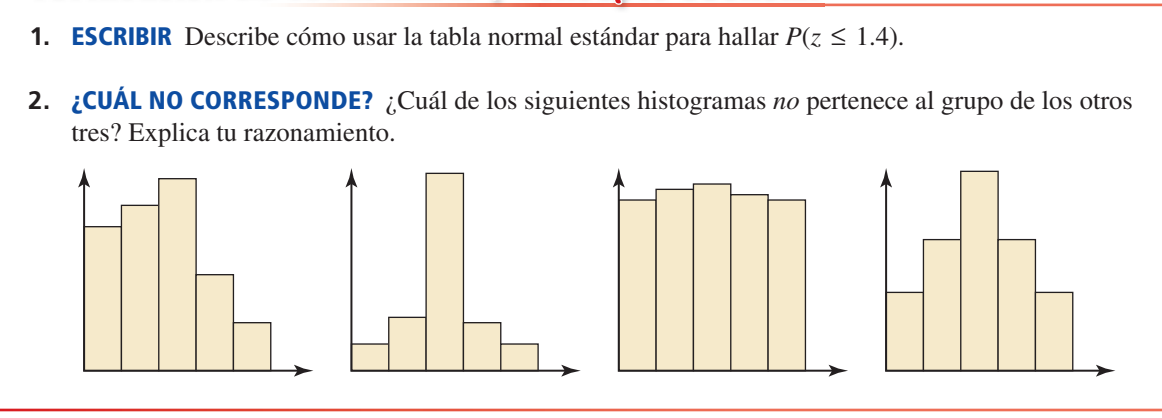

## Monitoreo del progreso y Representar con matemáticas

PRESTAR ATENCIÓN A LA PRECISIÓN **En los Ejercicios 3–6, da el porcentaje del área bajo la curva normal representada mediante la(s) región(es) sombreada(s).**

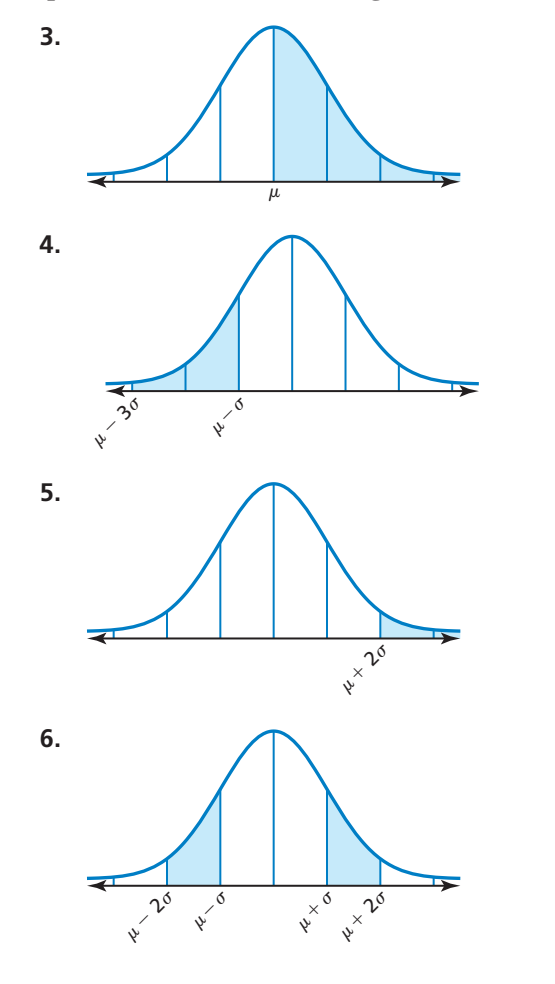

**En los Ejercicios 7–12, una distribución normal tiene**  media  $\mu$  y desviación estándar  $\sigma$ . Halla la probabilidad **indicada para un valor** *x* **seleccionado aleatoriamente de la distribución.** *(Consulta el Ejemplo 1).*

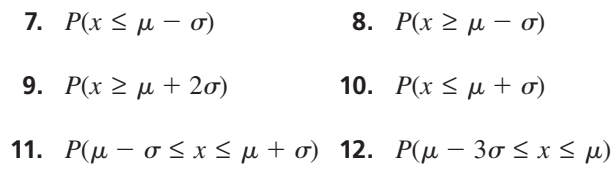

**En los Ejercicios 13–18, una distribución normal tiene una media de 33 y una desviación estándar de 4. Halla la probabilidad de que un valor** *x* **seleccionado aleatoriamente de la distribución esté en el intervalo dado.**

- **13.** entre 29 y 37 **14.** entre 33 y 45
- **15.** por lo menos 25 **16.** por lo menos 29
- **17.** máximo 37 **18.** máximo 21
- **19.** RESOLVER PROBLEMAS Las longitudes de las alas de las moscas domésticas están normalmente distribuidas con una media de 4.6 milímetros y una desviación estándar de 0.4 milímetros. *(Consulta el Ejemplo 2).*

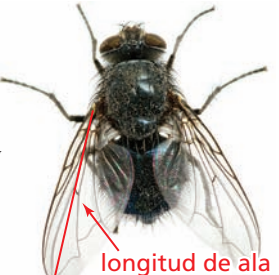

- **a.** ¿Aproximadamente qué porcentaje de moscas domésticas tienen longitudes de ala entre 3.8 milímetros y 5.0 milímetros?
- **b.** ¿Aproximadamente qué porcentaje de moscas domésticas tienen longitudes de ala de más de 5.8 milímetros?
- **20.** RESOLVER PROBLEMAS Los tiempos que un departamento de bomberos tarda en llegar al lugar de una emergencia están normalmente distribuidos con una media de 6 minutos y una desviación estándar de 1 minuto.
	- **a.** ¿En aproximadamente qué porcentaje de emergencias el departamento de bomberos llega al lugar en 8 minutos o menos?
	- **b.** La meta del departamento de bomberos es llegar al lugar de la emergencia en 5 minutos o menos. ¿Aproximadamente en qué porcentaje de las veces el departamento de bomberos logra su meta?

ANÁLISIS DE ERRORES **En los Ejercicios 21 y 22, una distribución normal tiene una media de 25 y una desviación estándar de 2. Describe y corrige el error cometido al hallar la probabilidad de que un valor** *x* **seleccionado aleatoriamente esté en el intervalo dado.**

### **21.** entre 23 y 27

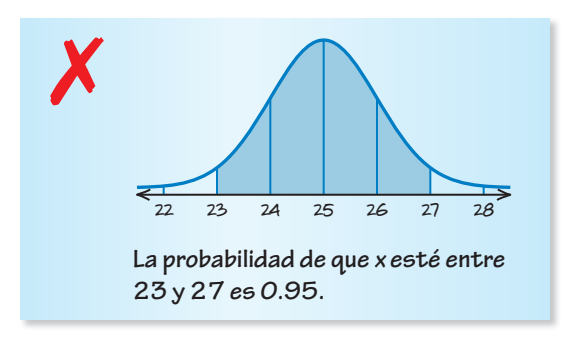

### **22.** por lo menos 21

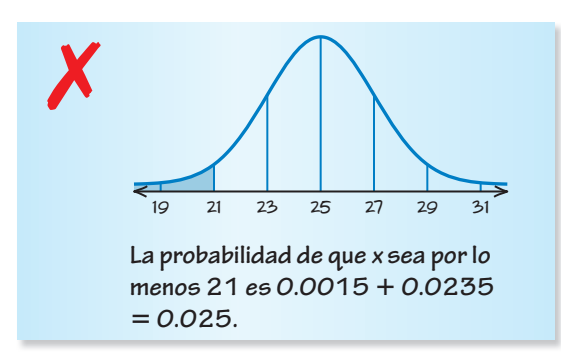

**23.** RESOLVER PROBLEMAS Una hora abarrotada para visitar un banco es durante las horas pico del viernes por la noche. Para estas horas, los tiempos de espera en las ventanillas para atención desde el carro están normalmente distribuidas con una media de 8 minutos y una desviación estándar de 2 minutos. No tienes más de 11 minutos para hacer tus operaciones bancarias y llegar a tu reunión a tiempo. ¿Cuál es la probabilidad de que llegues tarde a la reunión? *(Consulta el Ejemplo 3).*

**24. RESOLVER PROBLEMAS** Unos científicos llevaron a cabo reconocimientos aéreos de un santuario de focas y registraron el número *x* de focas que observaron en cada reconocimiento. Los números de focas observadas estuvieron normalmente distribuidos con una media de 73 focas y una deviación estándar de 14.1 focas. Halla la probabilidad de que se haya observado máximo 50 focas durante un reconocimiento elegido aleatoriamente.

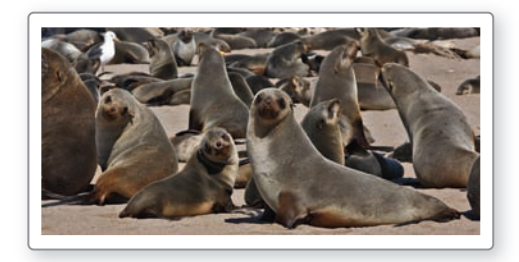

**En los Ejercicios 25 y 26, determina si el histograma tiene una distribución normal.** *(Consulta el Ejemplo 4).*

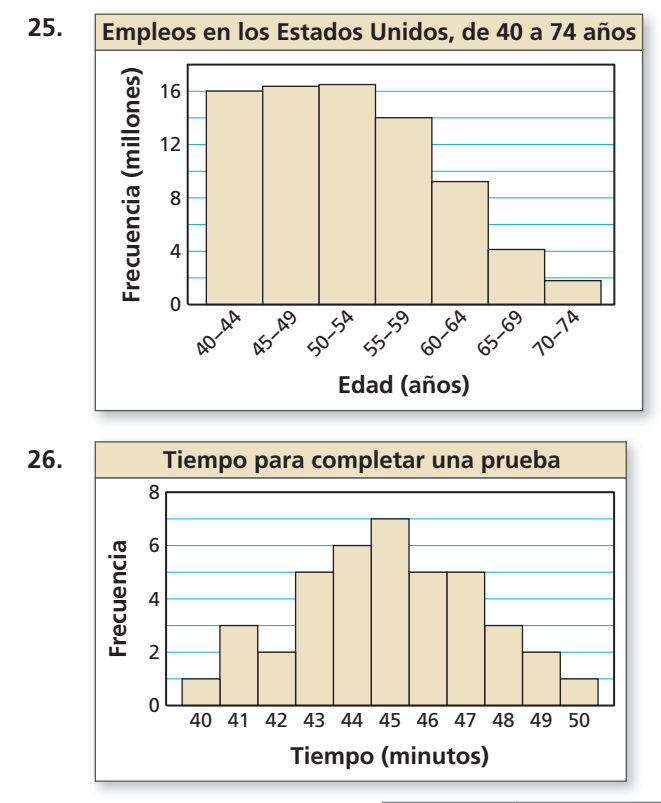

**27.** ANALIZAR RELACIONES

La tabla muestra los números de boletos vendidos para diversos juegos de béisbol en una liga durante toda una temporada. Representa los datos en un histograma. ¿Los datos se ajustan a una distribución normal? Explica.

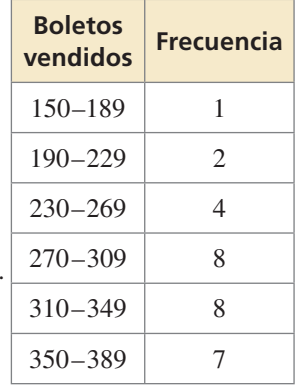

28. **RESOLVER PROBLEMAS** La planta guayule, que crece en el suroeste de los Estados Unidos y en México, es una de varias plantas que se puede usar como fuente de hule. En un grupo grande de plantas de guayule, las alturas de las plantas están normalmente distribuidas con una media de 12 pulgadas y una desviación estándar de 2 pulgadas.

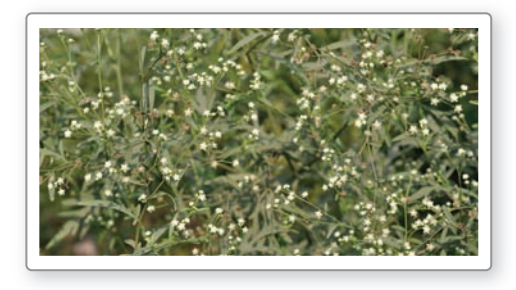

- **a.** ¿Qué porcentaje de plantas tienen una altura mayor que 16 pulgadas?
- **b.** ¿Qué porcentaje de las plantas tiene por lo menos 13 pulgadas?
- **c.** ¿Qué porcentaje de las plantas están entre 7 y 14 pulgadas?
- **d.** ¿Qué porcentaje de las plantas son por lo menos 3 pulgadas más altas o por lo menos 3 pulgadas más cortas que la altura media?
- **29.** RAZONAR Una máquina llena las cajas de cereal. Las pruebas demuestran que la cantidad de cereal en cada caja varía. Los pesos están normalmente distribuidos con una media de 20 onzas y una desviación estándar de 0.25 onzas. Se eligen aleatoriamente 4 cajas de cereal.
	- **a.** ¿Cuál es la probabilidad de que las cuatro cajas contengan no más de 19.4 onzas de cereal?
	- **b.** ¿Piensas que la máquina está funcionando apropiadamente? Explica.
- **30. ESTIMULAR EL PENSAMIENTO** Dibuja la gráfica de la función de distribución normal estándar, dada mediante

$$
f(x) = \frac{1}{\sqrt{2\pi}} e^{-x^2/2}.
$$

Estima el área de la región limitada por el eje *x*, la gráfica de *f*, y las líneas verticales  $x = -3$  y  $x = 3$ .

- **31.** RAZONAR Para los datos normalmente distribuidos, describe el valor que representa el percentil 84 en términos de la media y la desviación estándar.
- **32. ¿CÓMO LO VES?** En la figura, la región sombreada representa el 47.5% del área bajo una curva normal. ¿Cuál es la media y la desviación estándar de la distribución normal?

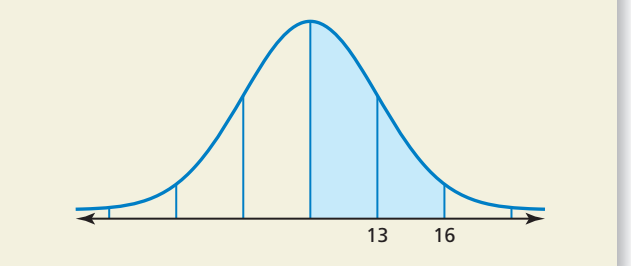

- **33.** SACAR CONCLUSIONES Tomas el SAT (examen de aptitud escolar) y el ACT (examen de admisión para universidades en Estados Unidos). Tu calificación es de 650 en la sección de matemáticas del SAT y 29 en la sección de matemáticas del ACT. Las califi caciones del SAT y del ACT están cada una de ellas normalmente distribuidas. Para el SAT, la media es 514 y la desviación estándar es 118. Para el ACT, la media es 21.0 y la desviación estándar es 5.3.
	- **a.** ¿En qué percentil está tu calificación de matemáticas del SAT?
	- **b.** *i*. En qué percentil está tu calificación de matemáticas del ACT?
	- **c.** ¿En qué examen te desempeñaste mejor? Explica tu razonamiento.
- **34.** ESCRIBIR Explica cómo puedes convertir las calificaciones del ACT en calificaciones correspondientes del SAT si sabes la mediana y la desviación estándar de cada distribución.
- **35.** ARGUMENTAR Un conjunto de datos tiene una mediana de 80 y una media de 90. Tu amigo dice que la distribución de los datos es asimétrica a la izquierda. ¿Es correcto lo que dice tu amigo? Explica tu razonamiento.
- **36. PENSAMIENTO CRÍTICO** Las calificaciones promedio en un examen de estadística están normalmente distribuidas con una media de 75 y una desviación estándar de 10. Seleccionas aleatoriamente una calificación del examen *x*. Halla  $P(|x - \mu| \ge 15)$ .

### Mantener el dominio de las matemáticas

Repasar lo que aprendiste en grados y lecciones anteriores

Haz una gráfica de la función. Identifica las intersecciones con el eje *x* y los puntos donde ocurren los **máximos locales y los mínimos locales. Determina los intervalos en los que la función es ascendente o descendente.** *(Sección 4.8)*

**37.**  $f(x) = x^3 - 4x^2 + 5$ **39.**  $h(x) = -0.5x^2 + 3x + 7$ 

**38.** 
$$
g(x) = \frac{1}{4}x^4 - 2x^2 - x - 3
$$
  
**40.**  $f(x) = -x^4 + 6x^2 - 13$ 

# Poblaciones, muestras 11.2 Popiacione<br>e hipótesis

# Pregunta esencial ¿Cómo puedes probar la probabilidad teórica

usando datos de muestra?

### **EXPLORACIÓN 1 Usar datos de muestra**

### **Trabaja con un compañero.**

- **a.** Si se lanzan dos dados de seis lados, ¿cuál es la probabilidad de que salga el mismo número en ambos dados?
- **b.** Haz un experimento para verificar tu respuesta en la parte (a). ¿Qué tamaño de muestra usaste? Explica tu razonamiento.

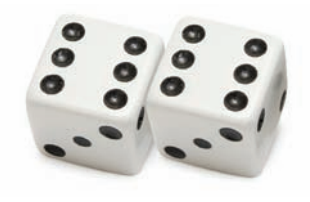

**c.** Usa el simulador de lanzamiento de dados de *BigIdeasMath.com* para completar la tabla y comprobar tu respuesta a la parte (a). ¿Qué pasa cuando aumentas el tamaño de muestra?

### USAR HERRAMIENTAS ESTRATÉGICAMENTE

Para dominar las matemáticas, necesitas usar la tecnología para visualizar los resultados de diversas suposiciones, explorar las consecuencias y comparar las predicciones con datos.

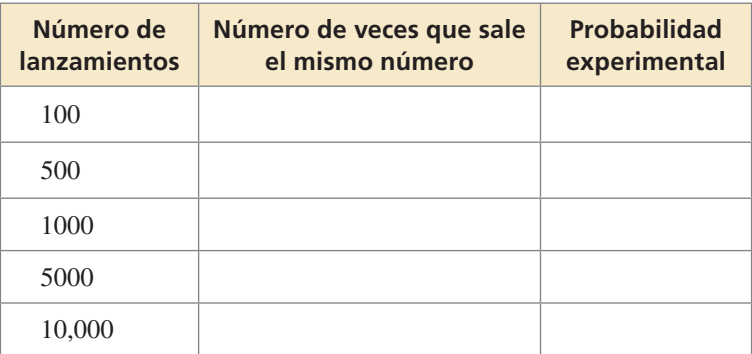

### **EXPLORACIÓN 2** Usar datos de muestra

### **Trabaja con un compañero.**

- **a.** Si se lanzan tres dados de seis lados, ¿cuál es la probabilidad teórica de que salga el mismo número en los tres dados?
- **b.** Compara la probabilidad teórica que hallaste en la parte (a) con la probabilidad teórica que hallaste en la Exploración 1(a).

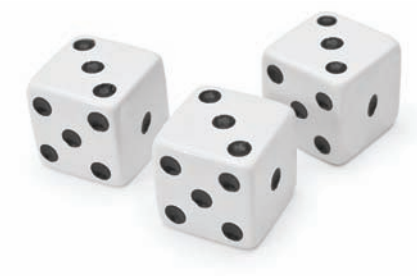

- c. Haz un experimento para verificar tu respuesta en la parte (a). ¿Cómo afecta añadir un dado al tamaño de muestra que usas? Explica tu razonamiento.
- **d.** Usa el simulador de lanzamiento de dados de *BigIdeasMath.com* para verificar tu respuesta en la parte (a). ¿Qué pasa cuando aumentas el tamaño de muestra?

# Comunicar tu respuesta

- **3.** ¿Cómo puedes probar la probabilidad teórica usando datos de muestra?
- **4.** Haz un experimento para determinar la probabilidad de que salga la suma de 7 si se lanzan dos dados de seis lados. Luego halla la probabilidad teórica y compara tus respuestas.

# 11.2 Lección Qué aprenderás

### Vocabulario Esencial

población, *pág. 604* muestra, *pág. 604* parámetro, *pág. 605* estadística, *pág. 605* hipótesis, *pág. 605*

*Anterior* diagrama de Venn proporción

- Distinguir entre poblaciones y muestras.
- Analizar hipótesis.

### **Poblaciones y muestras**

Una **población** es la colección de todos los datos, tales como respuestas, medidas o conteos, sobre los que quieres información. Una **muestra** es un subconjunto de una población.

Un *censo* consiste en datos de una población completa. Pero, a no ser que una población sea pequeña, normalmente no es práctico obtener todos los datos de la población. En la mayoría de estudios, se debe obtener información a partir de una *muestra aleatoria.* (Aprenderás más acerca del muestreo aleatorio y la recolección de datos en la siguiente sección).

Es importante que una muestra sea representativa de una población, de manera que los datos de la muestra se puedan usar para sacar conclusiones acerca de la población. Si la muestra no es representativa, las conclusiones podrían no ser válidas. Sacar conclusiones sobre poblaciones constituye un uso importante de la *estadística*. Recuerda que la estadística es la ciencia de recolectar, organizar e interpretar datos.

### **EJEMPLO 1**

### **Distinguir entre poblaciones y muestras**

Identifica la población y la muestra. Describe la muestra.

- **a.** En los Estados Unidos, en una encuesta de 2184 adultos de 18 años y más se halló que 1328 de ellos tienen por lo menos una mascota.
- **b.** Para estimar el millaje de gasolina de los carros nuevos vendidos en los Estados Unidos, un grupo de defensa al consumidor prueba 845 carros nuevos y halla que tienen un promedio de 25.1 millas por galón.

### **SOLUCIÓN**

- **a.** La población consiste en las respuestas de todos los adultos de 18 años a más en los Estados Unidos y la muestra consiste en las respuestas de los 2184 adultos de la encuesta. Observa en el diagrama que la muestra es un subconjunto de las respuestas de todos los adultos en los Estados Unidos. La muestra consiste de1328 adultos que dijeron que tenían por lo menos una mascota y 856 adultos que dijeron que no tenían mascotas.
- **b.** La población consiste en el millaje de gasolina de todos los carros nuevos vendidos en los Estados Unidos, y la muestra consiste en los millajes de gasolina de los 845 carros nuevos probados por el grupo. Observa en el diagrama que la muestra es un subconjunto de los millajes de gasolina de todos los carros nuevos en los Estados Unidos. La muestra consiste en 845 carros nuevos con un promedio de 25.1 millas por galón.

Población: respuestas de todos los adultos de 18 años a más en los Estados Unidos

> Muestra: 2184 respuestas de adultos en la encuesta

Población: millajes de gasolina de todos los carros nuevos vendidos en los Estados Unidos

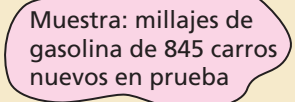

Una descripción numérica de una característica de una población se denomina **parámetro**. Una descripción numérica de una característica de la muestra se denomina **estadística**. Dado que algunas poblaciones son demasiado grandes como para medirlas, una estadística, tal como la media de la muestra, se usa para estimar el parámetro, tal como la media de la población. Es importante que seas capaz de distinguir entre un parámetro y una estadística.

EJEMPLO 2  **Distinguir entre parámetros y estadísticas**

- a. Para los estudiantes que tomaron el SAT en un año reciente, la calificación media de matemáticas fue 514. ¿La calificación media es un parámetro o una estadística? Explica tu razonamiento.
- **b.** Una encuesta de 1060 mujeres de 20 a 29 años en los Estados Unidos, halló que la **b** desviación estándar de sus estaturas es de aproximadamente 2.6 pulgadas. ¿La desviación estándar de las estaturas es un parámetro o una estadística? Explica tu razonamiento.

### **SOLUCIÓN**

- a. Dado que la calificación media de 514 se basa en todos los estudiantes que tomaron el SAT en un año reciente, es un parámetro.
- **b.** Dado que hay más de 1060 mujeres de 20 a 29 años de edad en los Estados Unidos, la **b** encuesta está basada en un subconjunto de la población (todas las mujeres de 20 a 29 años en los Estados Unidos). Entonces, la desviación estándar de las estaturas es una estadística. Observa que si la muestra es representativa de la población, entonces puedes estimar que la desviación estándar de las estaturas de todas las mujeres de 20 a 29 años en los Estados Unidos es de aproximadamente 2.6 pulgadas.

# Monitoreo del progreso **AV**<sup>y</sup>) Ayuda en inglés y español en *BigIdeasMath.com*

### En las Preguntas 1 y 2 del Monitoreo del Progreso, identifica la población y la muestra.

- **1.** Para estimar los precios de venta minorista de tres tipos de gasolina que se venden en los Estados Unidos, la Asociación de Información sobre Energía llama a 800 centros de venta minorista de gasolina, registrar los precios y luego determinar el precio promedio de cada tipo de gasolina.
- **2.** Una encuesta de 4464 compradores en los Estados Unidos halló que gastaron un promedio de \$407.02 del jueves al sábado durante los recientes días feriados de Acción de Gracias.
- **3.** Una encuesta halló que el salario mediano de 1068 estadísticos es de aproximadamente \$72,800. ¿El salario mediano es un parámetro o una estadística? Explica tu razonamiento.
- **4.** La edad media de los representantes del Congreso de los Estados Unidos al inicio del 113 Congreso fue de aproximadamente 57 años. ¿La edad media es un parámetro o una estadística? Explica tu razonamiento.

### **Analizar hipótesis**

En estadística, una **hipótesis** es una afirmación sobre una característica de una población. Estos son algunos ejemplos.

- **1.** Una compañía farmacéutica afirma que los pacientes que usan su medicamento para perder peso pierden un promedio de 24 libras en los primeros 3 meses.
- **2.** Un investigador médico afirma que la proporción de adultos que viven con una o más condiciones crónicas en los Estados Unidos, tales como presión arterial alta, es 0.45 o 45%.

Para analizar una hipótesis, necesitas distinguir entre los resultados que pueden fácilmente ocurrir por casualidad y los resultados que son muy poco probables que ocurran por casualidad. Una manera de analizar una hipótesis es llevar a cabo una *simulación*. Si es muy improbable que los resultados ocurran, la hipótesis es probablemente falsa.

### **COMPRENDER** LOS TÉRMINOS **MATEMÁTICOS**

Una proporción de población es la razón entre los miembros de una población y una característica particular del total de los miembros de la población. Una proporción de muestra es la razón entre los miembros de una muestra de la población y una característica particular del total de miembros de la muestra.

### INTERPRETAR LOS RESULTADOS MATEMÁTICOS

Los resultados de otras simulaciones pueden tener histogramas diferentes al que se muestra, pero la forma debería ser similar. Observa que el histograma es bastante acampanado y simétrico, lo que significa que la distribución es aproximadamente normal. Al aumentar el número de muestras o el tamaño de las muestras (o ambos), deberías obtener un histograma que se parezca más a una distribución normal.

### JUSTIFICAR CONCLUSIONES

En el ejemplo 3(b), la probabilidad teórica de obtener 35 números impares en 50 lanzamientos es aproximadamente 0.002. Entonces, aunque es improbable, es posible que hayas sacado incorrectamente la conclusión de que la afirmación del fabricante del dado es falsa.

### **EJEMPLO 3** Analizar una hipótesis

Lanzas un dado de seis lados 5 veces y no obtienes un número par. La probabilidad de que esto pase es  $\left(\frac{1}{2}\right)^5 = 0.03125$ , entonces sospechas que este dado favorece los números impares. El fabricante del dado afirma que el dado no favorece los números impares o incluso números. ¿Qué conclusión deberías sacar si lanzas el dado en cuestión 50 veces y obtienes (a) 26 números impares y (b) 35 números impares?

### **SOLUCIÓN**

La afirmación del fabricante, o hipótesis, es "el dado no favorece los números impares o incluso números". Esto es lo mismo que decir que la proporción de números impares que sale, a largo plazo, es 0.50. Entonces, considera que la probabilidad de que salga un número impar es 0.50. Simula el lanzamiento del dado sacando repetidamente 200 muestras aleatorias de tamaño 50 de una población de 50% unos y 50% ceros. Imagina que la población de unos representa el evento de lanzar un número impar y hacer un histograma de la distribución de las proporciones de muestra.

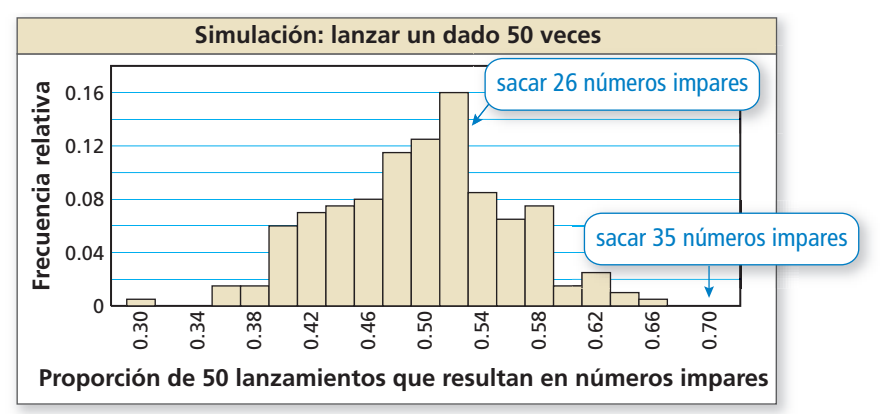

**a.** Obtener 26 números impares en 50 lanzamientos corresponde a una proporción de  $\frac{26}{50}$  = 0.52. En la simulación, este resultado tuvo una frecuencia relativa de

0.16. De hecho, la mayoría de los resultados son cercanos a 0.50. Dado que este resultado puede ocurrir fácilmente por casualidad, puedes sacar la conclusión de que la afirmación del fabricante muy probablemente es verdadera.

**b.** Obtener 35 números impares en 50 lanzamientos corresponde a una proporción de  $\frac{35}{50}$  = 0.70. En la simulación, este resultado no ocurrió. Dado que es altamente improbable obtener 35 números impares por casualidad, puedes sacar la conclusión de que la afirmación del fabricante muy probablemente es falsa.

# Monitoreo del progreso Ayuda en inglés y español en *BigIdeasMath.com*

 **5.** ¿QUÉ PASA SI? En el ejemplo 3, ¿cuál debería ser tu conclusión si lanzas el dado en cuestión 50 veces y obtienes (a) 24 números impares y (b) 31 números impares?

En el Ejemplo 3(b) sacaste la conclusión de que la afirmación del fabricante probablemente es falsa. En general, esas conclusiones pueden ser correctas o no. La tabla resume las decisiones incorrectas y las decisiones correctas que se pueden tomar con respecto a una hipótesis.

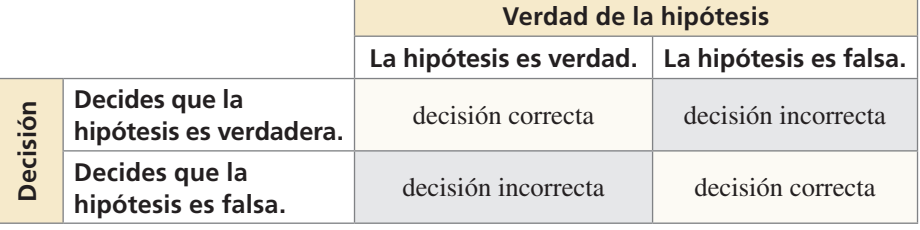

### Verificación de vocabulario y concepto esencial

- **1.** COMPLETAR LA ORACIÓN Una porción de una población que se puede estudiar para hacer predicciones sobre la población completa es un(a) \_\_\_\_\_\_\_\_\_.
- **2.** ESCRIBIR Describe la diferencia entre un parámetro y una estadística. Da un ejemplo de cada uno.
- **3. VOCABULARIO** *i*. Qué es una hipótesis en estadística?
- **4.** ESCRIBIR Describe dos maneras en las que puedes tomar una decisión incorrecta al analizar una hipótesis.

## Monitoreo del progreso y Representar con matemáticas

**En los Ejercicios 5–8, determina si los datos se han recolectado de una población o de una muestra. Explica tu razonamiento.**

- **5.** el número de estudiantes de la escuela preparatoria en los Estados Unidos
- **6.** el color de cada tercer carro que pasa por tu casa
- **7.** una encuesta de 100 espectadores en un evento deportivo de 1800 espectadores
- **8.** la edad de cada dentista en los Estados Unidos

### En los Ejercicios 9–12, identifica la población y la **muestra. Describe la muestra.** *(Consulta el Ejemplo 1).*

**9.** En los Estados Unidos, una encuesta de 1152 adultos de 18 años y más halló que 403 de ellos fingen usar sus celulares para evitar hablar con alguien.

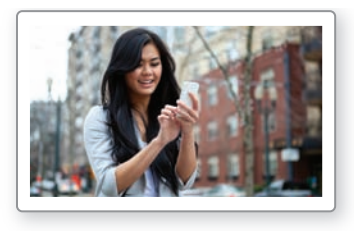

- **10.** En los Estados Unidos, una encuesta de 1777 adultos de 18 años y más halló que 1279 de ellos hacen algún tipo de limpieza de primavera cada año.
- **11.** En un distrito escolar, una encuesta de 1300 estudiantes de la escuela preparatoria halló que a 1001 de ellos les gustan las nuevas opciones de comida saludable de la cafetería.
- **12.** En los Estados Unidos, una a encuesta de 2000 hogares con por lo menos un hijo halló que 1280 de ellos cenan juntos cada noche.

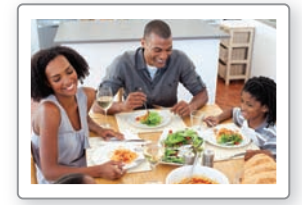

**En los Ejercicios 13–16, determina si el valor numérico es un parámetro o una estadística. Explica tu razonamiento.** *(Consulta el Ejemplo 2).*

- **13.** El salario promedio anual de algunos fisioterapeutas en un estado es \$76,210.
- **14.** En un año reciente, el 53% de los senadores del Senado de los Estados Unidos eran Demócratas.

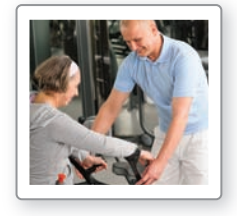

- **15.** El setenta y tres por ciento de todos los estudiantes en una escuela preferirían tener bailes escolares el sábado.
- **16.** Una encuesta de adultos de Estados Unidos halló que el 10% cree que un producto de limpieza que usan no es seguro para el medio ambiente.
- **17.** ANÁLISIS DE ERRORES Una encuesta de 1270 estudiantes de la escuela preparatoria halló que 965 estudiantes sentían más estrés debido a su carga de trabajo. Describe y corrige el error cometido al identificar la población y la muestra.

**La población consiste de todos los estudiantes de la escuela preparatoria. La muestra consiste de los 965 estudiantes que sintieron más estrés.**

**18.** ANÁLISIS DE ERRORES De todos los jugadores del equipo de una liga nacional de futbol americano, la edad media es 26 años. Describe y corrige el error cometido al determinar si la edad media representa un parámetro o estadística.

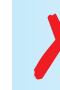

✗

**Dado que la edad media de 26 está basada**<br>solo en un equipo de futbol americano, se<br>trata de una estadística.

**19.** REPRESENTAR CON MATEMÁTICAS Lanzas una moneda 4 veces y no sale cruz. Sospechas que esta moneda favorece las caras. El fabricante de la moneda afirma que la moneda no favorece las caras o cruz. Simulas lanzar la moneda 50 veces sacando repetidamente 200 muestras aleatorias de tamaño 50. El histograma muestra los resultados. ¿Qué conclusión deberías sacar si lanzas la moneda en cuestión 50 veces y obtienes (a) 27 caras y (b) 33 caras? *(Consulta el Ejemplo 3).*

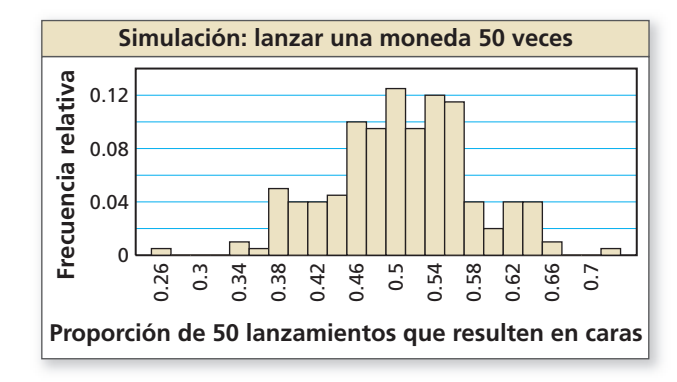

- **20.** REPRESENTAR CON MATEMÁTICAS Usa el histograma en el Ejercicio 19 para determinar qué conclusión deberías sacar cuando lanzas la moneda en cuestión 50 veces y obtienes (a) 17 caras y (b) 23 caras.
- **21.** ARGUMENTAR Una muestra aleatoria de cinco personas en un cine de una población de 200 personas le dio a la película una calificación de 4 de 4 estrellas. Tu amigo llega a la conclusión de que todos en el cine le darían a la película una calificación de 4 estrellas.  $i$ Es correcto lo que dice tu amigo? Explica tu razonamiento.
- **22.** ¿CÓMO LO VES? Usa el diagrama de Venn para identificar la población y la muestra. Explica tu razonamiento.

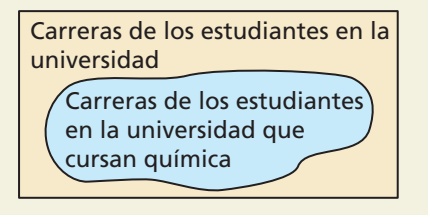

**23.** FINAL ABIERTO Halla un artículo de periódico o de revista que describa una encuesta. Identifica la población y la muestra. Describe la muestra.

- **24.** ESTIMULAR EL PENSAMIENTO Eliges una muestra aleatoria de 200 de una población de 2000. Se pregunta a cada persona en la muestra cuántas horas de sueño tiene cada noche. La media de tu muestra es 8 horas. ¿Es posible que la media de toda la población sea de solo 7.5 horas de sueño cada noche? Explica.
- **25.** SACAR CONCLUSIONES Haces 2 simulaciones seleccionando repetidamente una canica de una bolsa que contiene tres canicas rojas y tres canicas azules, con reemplazo. La primera simulación usa 20 muestras aleatorias de tamaño 10 y la segunda usa 400 muestras aleatorias de tamaño 10. Los histogramas muestran los resultados. ¿Qué simulación deberías usar para analizar con precisión una hipótesis? Explica.

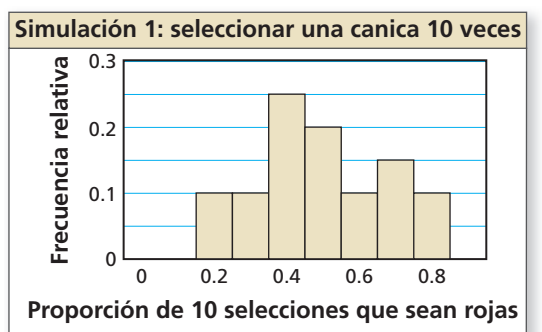

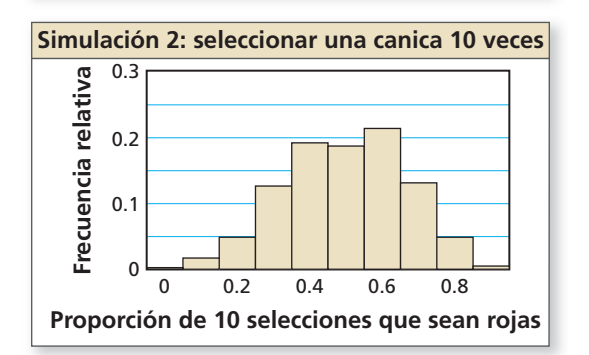

- **26.** RESOLVER PROBLEMAS Lanzas un dado de ocho lados cinco veces y sale 4 cada vez. Sospechas que el dado favorece el número 4. El fabricante del dado afirma que el dado no favorece el cualquier número.
	- **a.** Haz una simulación que incluya 50 pruebas de lanzar el dado en cuestión y obtener un cuatro para probar la afirmación del fabricante. Representa los resultados en un histograma.
	- **b.** ¿Qué conclusión deberías sacar si lanzas el dado en cuestión 50 veces y obtienes 20 cuatros? ¿Y 7 cuatros?

Mantener el dominio de las matemáticas Repasar lo que aprendiste en grados y lecciones anteriores

**Resuelve la ecuación completando el cuadrado.** *(Sección 3.3)* **27.**  $x^2 - 10x - 4 = 0$  **28.**  $3t^2 + 6t = 18$  **29.**  $s^2 + 10s + 8 = 0$ **Resuelve la ecuación usando la fórmula cuadrática.** *(Sección 3.4)* **30.**  $n^2 + 2n + 2 = 0$  **31.**  $4z^2 + 28z = 15$  **32.**  $5w - w^2 = -11$ 

# 11.3 Recolectar datos

### **Pregunta esencial**  $i$ Cuáles son algunas consideraciones que hay

que tener al llevar a cabo un estudio estadístico?

La meta de todo estudio estadístico es recolectar datos y luego usar los datos para tomar una decisión. Toda decisión que tomes usando los resultados de un estudio estadístico es confiable en la medida que el proceso usado para obtener los datos haya sido confi able. Si el proceso tuvo errores, entonces la decisión resultante es cuestionable.

### **EXPLORACION 1** Analizar técnicas de muestreo

**Trabaja con un compañero.** Determina si cada muestra es representativa de la población. Explica tu razonamiento.

- **a.** Para determinar el número de horas que las personas hacen ejercicio durante la semana, los investigadores usan el marcado de números aleatoriamente y llaman por teléfono a 1500 personas.
- **b.** Para determinar cuántos mensajes de texto envían los estudiantes de la escuela preparatoria en una semana, los investigadores publican una encuesta en una página web y reciben 750 respuestas.
- **c.** Para determinar cuánto dinero gastan los estudiantes universitarios en ropa cada semestre, un investigador encuesta a 450 estudiantes universitarios cuando salen de la biblioteca de la universidad.
- **d.** Para determinar la calidad de servicio que reciben los clientes, una línea aérea envía una encuesta por correo electrónico a cada cliente luego de haber finalizado un vuelo.

### **EXPLORACIÓN 2** Analizar preguntas de encuestas

**Trabaja con un compañero.** Determina si cada pregunta de la encuesta es tendenciosa. Explica tu razonamiento. Si es así, sugiere una redacción no sesgada de la pregunta.

- **a.** ¿Comer alimentos nutritivos, integrales mejora tu salud?
- **b.** ¿Alguna vez intentas la peligrosa actividad de enviar mensajes de texto mientras manejas?
- **c.** ¿Cuántas horas duermes cada noche?
- **d.** ¿Cómo puede mejorar su imagen pública el alcalde (o alcaldesa) de tu ciudad?

### **EXPLORACIÓN 3**

### **Analizar la aleatoriedad y veracidad de una encuesta**

**Trabaja con un compañero.** Discute cada problema potencial al obtener una encuesta aleatoria de una población. Incluye sugerencias para superar el problema.

- **a.** Las personas seleccionadas podrían no ser una muestra aleatoria de la población.
- **b.** Las personas seleccionadas podrían no estar dispuestas a participar en la encuesta.
- **c.** Las personas seleccionadas podrían no decir la verdad al responder la pregunta.
- **d.** Las personas seleccionadas podrían no comprender la pregunta de la encuesta.

### Comunicar tu respuesta

- **4.** ¿Cuáles son algunas de las consideraciones que hay que tener al llevar a cabo un estudio estadístico?
- **5.** Halla un ejemplo de la vida real de una pregunta de encuesta tendenciosa. Luego sugiere una redacción no sesgada de la pregunta.

### JUSTIFICAR CONCLUSIONES

Para dominar las matemáticas, necesitas justificar tus conclusiones y comunicarlas a otras personas.

# 11.3 Lección Qué aprenderás

### Vocabulario Esencial

muestra aleatoria, *pág. 610* muestra auto-selecionada, *pág. 610* muestra sistemática, *pág. 610* muestra por estratos, *pág. 610* muestra en grupos, *pág. 610* muestra de conveniencia, *pág. 610* sesgo, *pág. 611* muestra imparcial, *pág. 611* muestra no representativa, *pág. 611* experimento, *pág. 612* estudio de observación, *pág. 612* encuesta, *pág. 612* simulación, *pág. 612* pregunta tendenciosa, *pág. 613*

# *Anterior* población

muestra

### CONSEJO DE ESTUDIO

Una muestra por estratos asegura que cada segmento de una población esté representado.

### CONSEJO DE ESTUDIO

Con el muestreo en grupos, un miembro de una población no puede pertenecer a más de un grupo.

- Identificar tipos de métodos de muestreo en estudios estadísticos.
- Reconocer sesgos en el muestreo.
- Analizar métodos de recolección de datos.
- Reconocer sesgos en las preguntas de encuesta.

### **Identifi car métodos de muestreo en los estudios estadísticos**

Los pasos de un estudio estadístico típico son los siguientes.

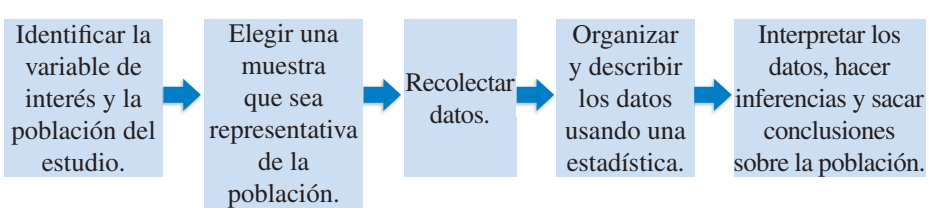

Hay muchas formas diferentes de muestrear una población, pero se prefiere una *muestra aleatoria* porque tiene mayor probabilidad de ser representativa de una población. En una **muestra aleatoria**, cada miembro de una población tiene igual posibilidad de ser elegido.

Los otros tipos de muestra dados a continuación están definidos por los métodos usados para seleccionar miembros. Cada método de muestreo tiene sus ventajas y desventajas.

# Concepto Esencial

### Tipos de muestras

En una **muestra auto-seleccionada**, los miembros de una población pueden ofrecerse voluntariamente a ser parte de la muestra.

En una **muestra sistemática**, se usa una regla para seleccionar miembros de una población. Por ejemplo, seleccionar una persona sí y una no.

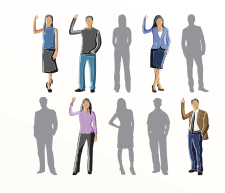

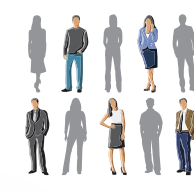

En una **muestra por estratos**, se divide una población en grupos más pequeños que comparten una característica similar. Entonces, se selecciona aleatoriamente una muestra de cada grupo.

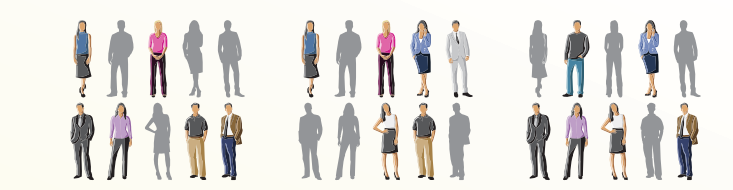

En una **muestra en grupos**, se divide una población en grupos también llamados *clusters* (en inglés). Se seleccionan todos los miembros en uno o más de los grupos.

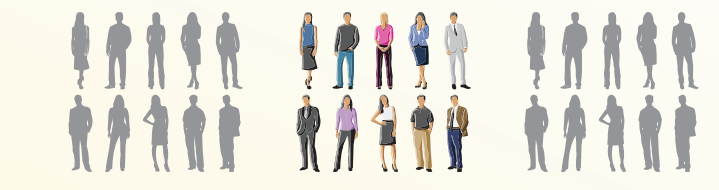

En una **muestra de conveniencia** solo se seleccionan miembros de una población a los que se tiene fácil acceso.

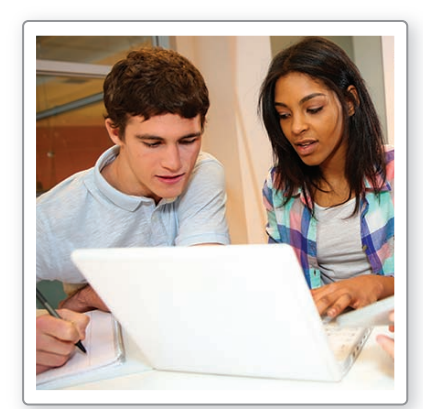

### **EJEMPLO 1** Identificar tipos de muestras

Quieres determinar si a los estudiantes de tu escuela les gusta el nuevo diseño del sitio web de la escuela. Identifica el tipo de muestra descrito.

- **a.** Haces una lista en orden alfabético de todos los estudiantes y eliges un estudiante cada seis.
- **b.** Envías cuestionarios por correo y solo usas los cuestionarios que te devuelven llenos.
- **c.** Preguntas a todos los estudiantes de tu clase de álgebra.
- **d.** Seleccionas aleatoriamente dos estudiantes de cada clase.

### **SOLUCIÓN**

- **a.** Usas una regla para seleccionar estudiantes. Entonces, la muestra es una muestra *sistemática*.
- **b.** Los estudiantes pueden elegir si responden o no. Entonces, la muestra es una muestra *auto-seleccionada*.
- **c.** Seleccionas estudiantes que están disponibles. Entonces, la muestra es una *muestra de conveniencia*.
- **d.** Los estudiantes se dividen en grupos similares por sus clases, y se selecciona aleatoriamente dos estudiantes de cada grupo. Entonces, la muestra es una *muestra por estratos*.

### Monitoreo del progreso Ayuda en inglés y español en *BigIdeasMath.com*

- **1.** ¿QUÉ PASA SI? En el Ejemplo 1, divides a los estudiantes de tu escuela según sus códigos postales, luego seleccionas a todos los estudiantes que viven en un código postal. ¿Qué tipo de muestra estás usando?
- **2.** Describe otro método que puedas usar para obtener una muestra por estratos en el Ejemplo 1.

### **Reconocer sesgo en el muestreo**

Un **sesgo** es un error que tiene como resultado una representación errónea de una población. Para obtener información confi able y sacar conclusiones precisas sobre una población, es importante seleccionar una *muestra imparcial*. Una **muestra imparcial** es representativa de la población sobre la que quieres información. Una muestra que sobre-representa o sub-representa parte de la población es una **muestra no representativa**. Si una muestra es no representativa, los datos son inválidos. Una *muestra aleatoria* puede reducir la posibilidad de una muestra no representativa.

### **EJEMPLO 2** Identificar sesgo en muestras

Identifica el tipo de muestra y explica por qué la muestra es no representativa.

- **a.** Una organización de noticias le pide a sus espectadores que participe en una encuesta en línea sobre acoso.
- **b.** Un maestro de computación quiere saber cómo los estudiantes acceden con mayor frecuencia a Internet. El maestro pregunta a los estudiantes en una de las clases de computación.

### **SOLUCIÓN**

- **a.** Los espectadores pueden elegir participar en la encuesta o no. Entonces, la muestra es una muestra *auto-seleccionada*. La muestra es no representativa porque las personas que se conectan a internet y responden la encuesta probablemente tienen una opinión fuerte sobre el acoso.
- **b.** El maestro selecciona estudiantes que están disponibles fácilmente. Entonces, la muestra es una *muestra de conveniencia*. La muestra es no representativa porque otros estudiantes de la escuela no tienen la oportunidad de ser elegidos.

### CONSEJO DE ESTUDIO

Todos los buenos métodos de muestreo se basan en el muestreo aleatorio.

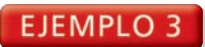

### **EJEMPLO 3** Seleccionar una muestra imparcial

Eres miembro del comité del anuario de tu escuela. Quieres encuestar a los miembros del último año para averiguar cuál debería ser el tema del anuario. Hay 246 estudiantes de último año. Describe un método para seleccionar una muestra aleatoria de 50 estudiantes de último año para encuestar.

### **SOLUCIÓN**

- Paso 1 Haz una lista de los 246 estudiantes de último año. Asigna a cada uno un entero diferente, de 1 a 246.
- Paso 2 Genera 50 enteros únicos aleatoriamente, de 1 a 246, usando la función *randInt* de una calculadora gráfica.
- Paso 3 Elige los 50 estudiantes que corresponden a los 50 enteros que generaste en el Paso 2.

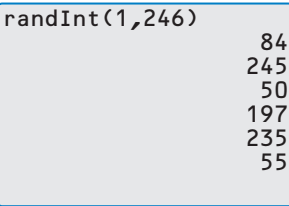

### Monitoreo del progreso Ayuda en inglés y español en *BigIdeasMath.com*

- **3.** El gerente de una sala de conciertos quiere saber con qué frecuencia asiste a conciertos la gente de la comunidad. El gerente pregunta a 45 personas que hacen fila para un concierto de rock a cuántos conciertos asisten por año. Identifica el tipo de muestra que usa el gerente y explica por qué la encuesta es no representativa.
- **4.** En el Ejemplo 3, ¿qué otro método puedes usar para generar una muestra aleatoria de 50 estudiantes? Explica por qué tu método de muestreo es aleatorio.

### **Analizar métodos de recolección de datos**

Hay varias maneras de recolectar datos para un estudio estadístico. El objetivo del estudio a menudo dicta cuál es el mejor método para recolectar los datos.

# **G** Concepto Esencial

### Métodos de recolección de datos

Un **experimento** impone un tratamiento de los individuos para recolectar datos sobre su respuesta al tratamiento. El tratamiento puede ser un tratamiento médico, o puede ser cualquier acción que pueda afectar una variable en el experimento, como añadir metanol a gasolina y luego medir su efecto en la eficiencia de combustible.

Un **estudio de observación** observa a los individuos y mide variables sin controlar a los individuos o su entorno. Este tipo de estudio se usa cuando es difícil controlar o aislar la variable que se estudia, o cuando podría ser falto de ética someter a los individuos a cierto tratamiento o impedirles recibirlo.

Una **encuesta** es una investigación de una o más características de una población. En una encuesta, se pregunta una o más preguntas a cada miembro de una muestra.

Una **simulación** usa un modelo para reproducir las condiciones de una situación o proceso, de manera que los resultados simulados correspondan lo más posible con los resultados del mundo real. Las simulaciones te permiten estudiar situaciones que no son prácticas o que son peligrosas crear en la vida real.

### LEER

CONSEJO DE ESTUDIO

> Si obtienes un entero duplicado durante la generación, ignóralo y genera un entero nuevo, único como reemplazo.

Un *censo* es una encuesta que obtiene datos de cada miembro de una población. A menudo, un censo no es práctico debido a su costo o al tiempo necesario para reunir los datos. El censo de población de los Estados Unidos se realiza cada 10 años.

### **EJEMPLO 4**

### **Identificar métodos de recolección de datos**

Identifica el método de recolección de datos que describe cada situación.

- **a.** Un investigador registra si los individuos en una gasolinera usan desinfectante de manos.
- **b.** Un paisajista fertiliza 20 jardines con una mezcla de fertilizantes regular y 20 jardines con un nuevo fertilizante orgánico. Luego el paisajista compara los jardines después de 10 semanas y determina qué fertilizante es mejor.

### **SOLUCIÓN**

- **a.** El investigador reúne datos sin controlar a las personas o aplicar un tratamiento. Entonces, la situación es un *estudio de observación*.
- **b.** Un tratamiento (fertilizante orgánico) se aplica a algunos de los individuos (jardines) en el estudio. Entonces, esta situación es un *experimento*.

# Monitoreo del progreso Ayuda en inglés y español en *BigIdeasMath.com*

### Identifica el método de recolección de datos que describe la situación.

- **5.** Los miembros del consejo de estudiantes de tu escuela le preguntan a cada octavo estudiante que entra a la cafetería si le gustan los refrigerios de las máquinas expendedoras de la escuela.
- **6.** Un encargado de un parque mide y registra las alturas de los árboles en el parque a medida que crecen.
- **7.** Un investigador usa un programa de computadora para ayudar a determinar cuán rápido se podría extender un virus de influenza en una ciudad.

### **Reconocer sesgos en las preguntas de una encuesta**

Al diseñar una encuesta, es importante redactar las preguntas de la encuesta de tal manera que no lleven a resultados no representativos. Las respuestas a preguntas mal redactadas podrían no reflejar con exactitud las opiniones o acciones de los encuestados. Las preguntas que tienen fallas que llevan a resultados inexactos se denominan **preguntas tendenciosas**. Evita preguntas que:

- 
- alienten una respuesta particular sean demasiado sensibles para responder con la verdad
	-
- no den información suficiente aborden más de un tema. para dar una opinión precisa

### **Identificar y corregir sesgos en las preguntas de una encuesta**

Un dentista encuesta a sus pacientes preguntando: " $i$ Cepilla sus dientes por lo menos dos veces al día y se pasa el hilo dental cada día?". Explica por qué la pregunta podría ser tendenciosa o introducir sesgo en la encuesta. Luego describe una manera de corregir el error.

### **SOLUCIÓN**

**EJEMPLO 5** 

Los pacientes que se cepillan los dientes menos de dos veces al día o que no se pasan el hilo dental diariamente pueden tener temor de admitir esto porque el dentista hace la pregunta. Una mejora podría ser que los pacientes respondan preguntas sobre higiene dental escrito en una hoja de papel y luego coloquen el papel en forma anónima en una caja.

### Monitoreo del progreso Ayuda en inglés y español en *BigIdeasMath.com*

 **8.** Explica por qué la pregunta de la encuesta de abajo podría ser tendenciosa o introducir sesgo en la encuesta. Luego describe una manera de corregir el error.

*"¿Estás de acuerdo en que la cafetería de nuestra escuela debería cambiar de menú a uno más saludable?".*

### CONSEJO DE ESTUDIO

También se puede introducir sesgo en las preguntas de una encuesta de otras maneras, tales como el orden en el que se hacen las preguntas o si los encuestados dan respuestas que creen que van a complacer al encuestador.

# 11.3 Ejercicios Soluciones dinámicas disponibles en *BigIdeasMath.com*

# Verificación de vocabulario y concepto esencial

- **1.** VOCABULARIO Describe la diferencia entre una muestra por estratos y una muestra de grupos.
- **2.** COMPLETAR LA ORACIÓN Una muestra en la que cada miembro de una población tiene igual oportunidad de ser seleccionado es una muestra \_\_\_\_\_\_\_\_\_\_.
- **3.** ESCRIBIR Describe una situación en la que usarías una simulación para recolectar datos.
- **4.** ESCRIBIR Describe la diferencia entre una muestra imparcial y una muestra no representativa. Da un ejemplo de cada una.

### Monitoreo del progreso y Representar con matemáticas

En los Ejercicios 5–8, identifica el tipo de muestra descrita. *(Consulta el Ejemplo 1).*

- **5.** Los dueños de una cadena de 260 tiendas de venta minorista quieren evaluar la satisfacción de los empleados con su trabajo. Se encuesta a empleados de 12 tiendas cercanas a la sede principal.
- **6.** Cada empleado de una compañía escribe su nombre en una tarjeta y la coloca en un sombrero. Los empleados cuyos nombres estén en las primeras dos tarjetas que se saquen ganarán, cada uno, una tarjeta de regalo.
- **7.** Una compañía de taxis quiere saber si sus clientes están satisfechos con el servicio. Los conductores encuestan a cada décimo pasajero durante el día.
- **8.** El dueño de una piscina comunitaria quiere preguntar a los usuarios si creen que el agua debería estar más fría. Se divide a los usuarios en cuatro grupos etarios, y se encuesta a una muestra aleatoria de cada grupo etario.

### En los Ejercicios 9-12, identifica el tipo de muestra y **explica por qué la muestra es no representativa.** *(Consulta el Ejemplo 2).*

**9.** Un ayuntamiento quiere saber si los habitantes están a favor de tener un área sin correa para los perros en el parque del pueblo. Se encuesta a 82 dueños de perros en el parque.

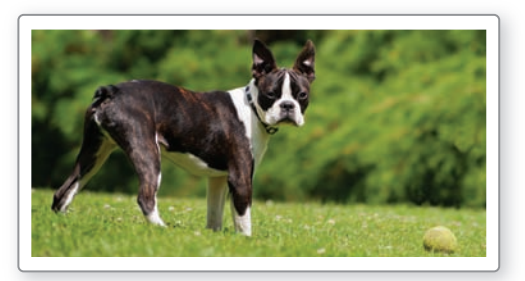

- **10.** Un cronista deportivo quiere determinar si los entrenadores de béisbol piensan que los bates de madera deberían ser obligatorios en el béisbol universitario. El cronista deportivo envía por correo encuestas a todos los entrenadores de béisbol universitario y usa las encuestas que le devuelven ya respondidas.
- **11.** Quieres averiguar si los expositores de una convención estuvieron satisfechos con la ubicación de sus puestos. Divides el centro de convenciones en seis secciones y encuestas a cada expositor en la quinta sección.
- **12.** Cada décimo empleado que llega a una feria de salud de una compañía responde una encuesta que pregunta sobre opiniones sobre nuevos programas relacionados con la salud.
- **13. ANÁLISIS DE ERRORES** Se envían encuestas a una casa sí y a otra no en un vecindario. Se usa cada encuesta de vuelta. Describe y corrige el error cometido en identificar el tipo de muestra que se usó.

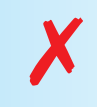

**Dado que las encuestas se enviaron<br>
por correo a una casa sí y a otra no, la<br>
muestra es una muestra sistemática.** 

14. **ANÁLISIS DE ERRORES** Un investigador quiere saber si la fuerza laboral de los Estados Unidos está a favor de aumentar el salario mínimo. Se encuesta a cincuenta estudiantes de preparatoria elegidos aleatoriamente. Describe y corrige el error cometido al determinar si la muestra es no representativa.

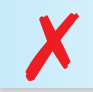

**Dado que los estudiantes fueron elegidos** ✗ **aleatoriamente, la muestra es imparcial.**

**En los Ejercicios 15–18, determina si la muestra es no representativa. Explica tu razonamiento.**

- **15.** A cada tercera persona que entra en un evento deportivo se le pregunta si él o ella está a favor del uso de la repetición instantánea de la jugada al arbitrar el evento.
- **16.** Un gobernador quiere saber si los votantes del estado están a favor de construir una carretera que pase por un bosque estatal. Se encuesta aleatoriamente a los dueños de negocios en un pueblo cercano a la carretera propuesta.
- **17.** Para evaluar las experiencias de los clientes al hacer compras en línea, una compañía calificadora envía correos electrónicos a los compradores y les pide que hagan clic en un enlace y completen una encuesta.
- **18.** El director de tu escuela selecciona aleatoriamente a cinco estudiantes de cada grado para completar una encuesta sobre la participación en la clase.
- **19.** ESCRIBIR El personal de un boletín informativo para estudiantes quiere hacer una encuesta sobre los programas de televisión favoritos de los estudiantes. Hay 1225

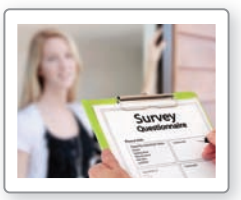

estudiantes en la escuela. Describe un método para seleccionar una muestra aleatoria de 250 estudiantes a los cuales encuestar. *(Consulta el Ejemplo 3).*

**20.** ESCRIBIR Una asociación deportiva universitaria quiere encuestar a 15 de los 120 entrenadores principales de futbol americano de una división acerca de un cambio de reglas propuesto. Describe un método para seleccionar una muestra aleatoria de entrenadores a los cuales encuestar.

### En los Ejercicios 21–24, identifica el método de recolección **de datos que describe la situación.** *(Consulta el Ejemplo 4).*

**21.** Un investigador usa la tecnología para estimar el daño que se producirá si un volcán hace erupción.

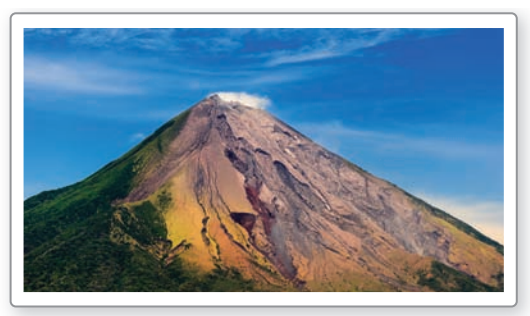

- **22.** El dueño de un restaurante pregunta a 20 clientes si están satisfechos con la calidad de sus comidas.
- **23.** Un investigador compara los ingresos de las personas que viven en áreas rurales con los de las que viven en áreas urbanas grandes.
- **24.** Un investigador coloca muestras de bacterias en dos climas diferentes. Luego el investigador mide el crecimiento de las bacterias en cada muestra después de 3 días.

### **En los Ejercicios 25–28, explica por qué la pregunta de la encuesta podría ser tendenciosa o introducir sesgo a la encuesta. Luego describe una manera de corregir el error.** *(Consulta el Ejemplo 5).*

- **25.** "¿Está de acuerdo en que el presupuesto de nuestra ciudad se debería recortar?".
- **26.** "¿Preferirías ver la última película premiada o solo leer algún libro?".
- **27.** "El agua corriente que viene de nuestro suministro de agua occidental contiene el doble del nivel de arsénico del agua de nuestro suministro oriental, ¿Crees que el gobierno debería abordar este problema para la salud?".
- **28.** Un niño pregunta: "¿Estás a favor de la construcción de un nuevo hospital infantil?".

### **En los Ejercicios 29–32, determina si la pregunta de la encuesta podría ser tendenciosa o introducir sesgo en la encuesta. Explica tu razonamiento.**

- **29.** "¿Está a favor del financiamiento del gobierno para ayudar a prevenir la lluvia ácida?".
- **30.** "¿Crees que restaurar el antiguo ayuntamiento sería un error?".
- **31.** Un oficial de policía pregunta a los visitantes de un centro comercial: ¿"Usted usa el cinturón de seguridad con regularidad?".
- **32.** "¿Está de acuerdo con las modificaciones de la Ley del Aire Limpio?".
- **33.** RAZONAR Un investigador estudia el efecto de los suplementos de fibra en las enfermedades cardiacas. El investigador identificó a 175 personas que toman suplementos de fibra y a 175 personas que no toman los suplementos de fibra. El estudio halló que aquellos que tomaban suplementos tuvieron 19.6% menos ataques cardíacos. El investigador saca la conclusión de que tomar suplementos de fibra reduce la posibilidad de ataques cardiacos.

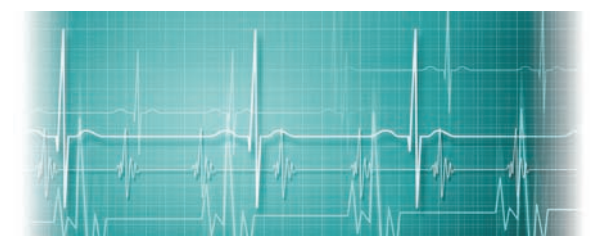

- **a.** Explica por qué la conclusión del investigador podría no ser válida.
- **b.** Describe cómo el investigador podría haber llevado a cabo el estudio en forma diferente para producir resultados válidos.
- **34. <b>¿CÓMO LO VES?** Se lleva a cabo una encuesta para predecir los resultados de una elección estatal en Nuevo México antes de que se cuenten todos los votos. Se pregunta a cincuenta votantes en cada uno de los 33 condados del estado cómo votaron cuando salen de la votación.
	- **a.** Identifica el tipo de muestra descrito.
	- **b.** Explica de qué manera muestra el diagrama que el método de encuesta podría tener como resultado una muestra no representativa.

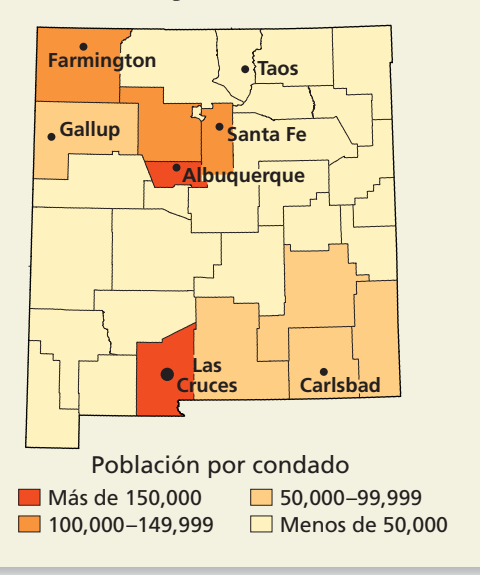

- **35.** ESCRIBIR Considera cada tipo de muestra enumerado en la página 610. ¿Cuál de las muestras es más probable que lleve a resultados no representativos? Explica.
- **36.** ESTIMULAR EL PENSAMIENTO ¿Cuál es la diferencia entre un "experimento ciego" y un "experimento doblemente ciego"? Describe una posible ventaja del segundo tipo de experimento sobre el primero.
- **37. ESCRIBIR** Una universidad quiere encuestar a sus estudiantes graduados de último año para saber cuántos ya han encontrado trabajo en su campo de estudio después de la graduación.
	- **a.** ¿Cuál es el objetivo de la encuesta?
	- **b.** Describe la población de la encuesta.
	- **c.** Escribe dos preguntas imparciales para la encuesta.
- **38.** RAZONAR Aproximadamente el 3.2% de los adultos de los Estados Unidos llevan una dieta vegetariana. Se preguntó a dos grupos de personas seleccionados aleatoriamente si siguen una dieta así. La primera muestra consiste en 20 personas y la segunda muestra consiste en 200 personas. ¿Qué proporción de muestra tiene más probabilidad de ser representativa del porcentaje nacional? Explica.
- **39.** ARGUMENTAR El Censo de los Estados Unidos se hace cada 10 años para reunir datos de la población. Tu amigo afirma que la muestra no puede ser no representativa.  $i$ . Es correcto lo que afirma tu amigo? Explica.
- **40.** FINAL ABIERTO Una línea aérea quiere saber si los viajeros tienen suficiente espacio para las piernas en sus aviones.

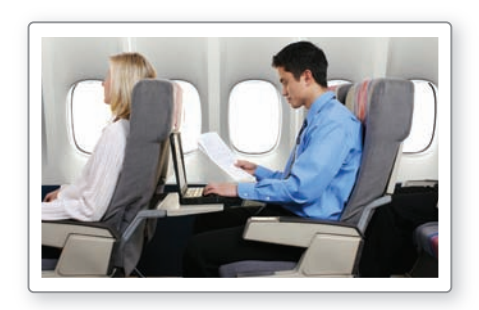

- **a.** ¿Qué método de recolección de datos es apropiado para esta situación?
- **b.** Describe un método de muestreo que tenga probabilidad de dar resultados no representativos. Explica.
- **c.** Describe un método de muestreo que *no* tenga probabilidad de dar resultados no representativos. Explica.
- **d.** Escribe una pregunta tendenciosa y una pregunta imparcial para esta situación.
- **41. RAZONAR** Un sitio web contiene un enlace a una encuesta que pregunta cuánto tiempo pasa cada persona en el Internet cada semana.
	- **a.** ¿Qué tipo de método de muestreo se usa en esta situación?
	- **b.** ¿Qué población es probable que responda a la encuesta? ¿Qué conclusión puedes sacar?

### Mantener el dominio de las matemáticas Repasar lo que aprendiste en grados y lecciones anteriores

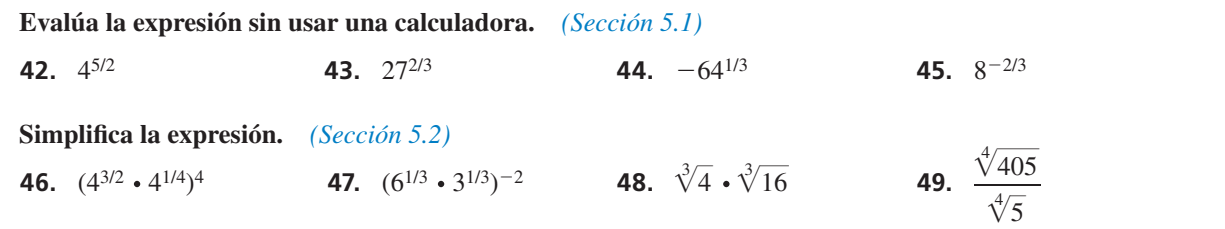

# 11.1–11.3 ¿Qué aprendiste?

# Vocabulario Esencial

distribución normal, *pág. 596* curva normal, *pág. 596* distribución normal estándar, *pág. 597* califi cación *z*, *pág. 597* población, *pág. 604* muestra, *pág. 604* parámetro, *pág. 605* estadística, *pág. 605*

hipótesis, *pág. 605* muestra aleatoria, *pág. 610* muestra auto-seleccionada, *pág. 610* muestra sistemática, *pág. 610* muestra por estratos, *pág. 610* muestra en grupos, *pág. 610* muestra de conveniencia, *pág. 610* sesgo, *pág. 611*

muestra imparcial, *pág. 611* muestra no representativa, *pág. 611* experimento, *pág. 612* estudio de observación, *pág. 612* encuesta, *pág. 612* simulación, *pág. 612* pregunta tendenciosa, *pág. 613*

# Conceptos Esenciales

### **Sección 11.1**

Áreas bajo una curva normal, *pág. 596* Reconocer distribuciones normales, *pág. 599* Usar califi caciones *z* y la tabla normal estándar, *pág. 597*

### **Sección 11.2**

Distinguir entre poblaciones y muestras, *pág*. *604* Analizar hipótesis, *pág. 606*

### **Sección 11.3**

Tipos de muestras, *pág. 610* Métodos de recolección de datos, *pág. 612*

# Prácticas matemáticas

- **1.** ¿Qué resultados previamente establecidos, si los hay, usaste para resolver el Ejercicio 31 de la página 602?
- **2.** ¿Qué recursos externos, si usaste alguno, usaste para responder el Ejercicio 36 de la página 616?

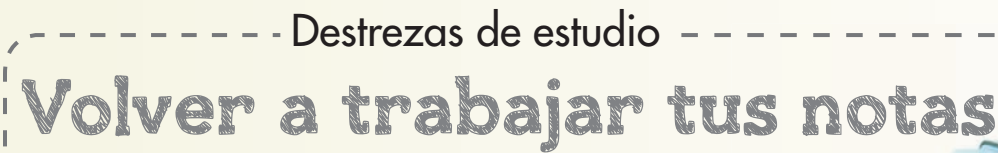

Es casi imposible escribir en tus notas toda la información detallada que se te enseña en clase. Una buena manera de reforzar los conceptos y ponerlos en tu memoria de largo plazo es volver a trabajar tus notas. Cuando tomes notas, deja espacio extra en las páginas. Puedes revisarlas después de clase y anotar:

- definiciones y reglas importantes
- ejemplos adicionales
- preguntas que tengas sobre el material

# 11.1–11.3 Prueba

**Una distribución normal tiene una media de 32 y una desviación estándar de 4. Halla la probabilidad de que un valor** *x* **seleccionado aleatoriamente de la distribución esté en el intervalo dado.** *(Sección 11.1)*

 **1.** al menos 28 **2.** entre 20 y 32 **3.** máximo 26 **4.** máximo 35

**Determina si el histograma tiene una distribución normal.** *(Sección 11.1)*

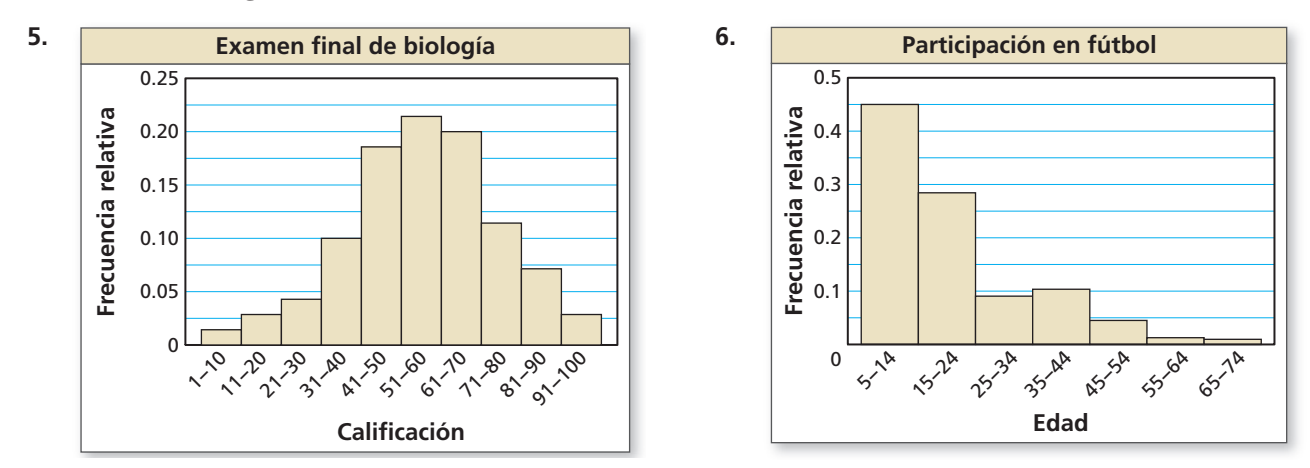

- **7.** Una encuesta de 1654 estudiantes de último año de preparatoria determinó que 1125 planean ir a la universidad. Identifica la población y la muestra. Describe la muestra. *(Sección 11.2)*
- **8.** Una encuesta de todos los empleados de una compañía halló que la media del viaje de ida al trabajo de los empleados es de 25.5 minutos. ¿El tiempo de la media es un parámetro o una estadística? Explica tu razonamiento. *(Sección 11.2)*
- **9.** Un investigador registra el número de bacterias presentes en varias muestras en un laboratorio. Identifica el método de recolección de datos. *(Sección 11.3)*
- **10.** Haces girar cinco veces una ruleta de cinco colores, que está dividida en partes iguales, cinco veces, y cada vez, la ruleta cae en rojo. Sospechas que la ruleta favorece el rojo. El fabricante de la ruleta afirma que la ruleta no favorece ningún color. Simulas girar la ruleta 50 veces sacando repetidamente 200 muestras aleatorias de tamaño 50. El histograma muestra los resultados. Usa el histograma para determinar qué conclusión deberías sacar si haces girar la misma ruleta 50 veces y la ruleta cae en rojo (a) 9 veces y (b) 19 veces. *(Sección 11.2)*

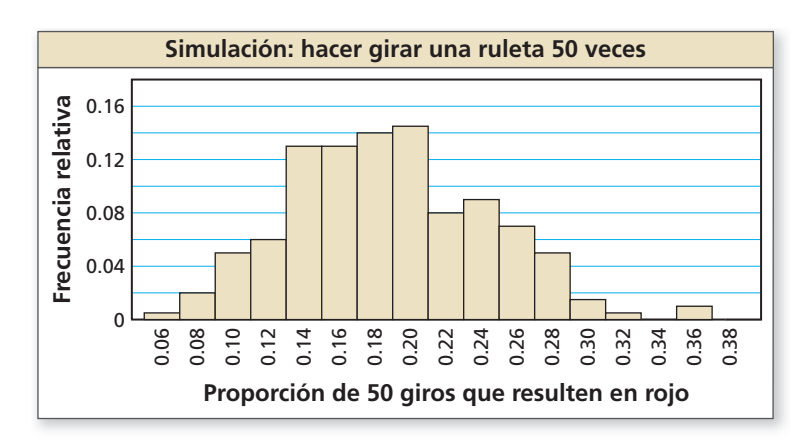

- **11.** Una estación de televisión local quiere hallar el número de horas por semana que las personas en el área de transmisión ven eventos deportivos por televisión. La estación encuesta a las personas en un estadio deportivo cercano. *(Sección 11.3)* 
	- **a.** Identifica el tipo de muestra descrito. **b.** ¿La muestra es tendenciosa? Explica tu razonamiento.
	- **c.** Describe un método para seleccionar una muestra aleatoria de 200 personas a las cuales entrevistar.

# 11.4 Diseño de experimentos

### **Pregunta esencial**  $i$ Cómo puedes usar un experimento para probar

una conjetura?

### **EXPLORACIÓN 1 Usar un experimento**

**Trabaja con un compañero.** Los dados de juego blancos estándar se fabrican con puntos negros que son hendiduras, tal como se muestra. Entonces, el lado que tiene seis hendiduras es el lado más liviano y el lado que tiene una hendidura es el lado más pesado.

lado más liviano

Haces una conjetura de que si lanzas un dado de juego estándar, el número 6 saldrá más veces que el número 1 porque 6 es el lado más liviano. Para comprobar tu conjetura, lanza un dado de juego estándar 25 veces. Anota los

resultados en la tabla. ¿Confirma tu conjetura este experimento? Explica tu razonamiento.

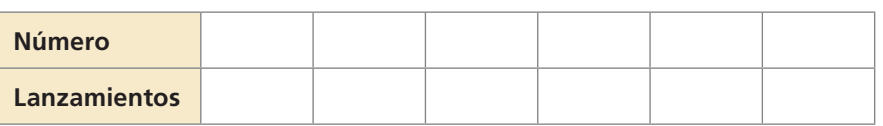

### **EXPLORACIÓN 2 Analizar un experimento**

**Trabaja con un compañero.** Para superar el desequilibrio de los dados de juego estándar, uno de los autores de este libro inventó y patentó un dado de 12 lados, en los que cada número del 1 al 6 aparece dos veces (en lados opuestos). Visita *BigIdeasMath.com*.

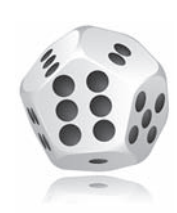

Como parte del proceso de patente, se lanzó un dado de juego estándar 27,090 veces. Los resultados se muestran a continuación.

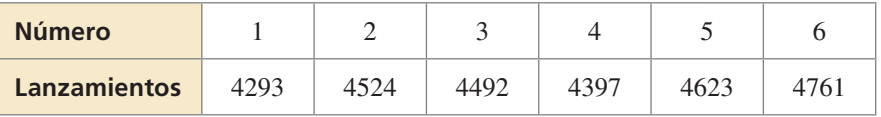

¿Qué conclusión puedes sacar de los resultados de este experimento? Explica tu razonamiento.

### Comunicar tu respuesta

- **3.** ¿Cómo puedes usar un experimento para probar una conjetura?
- **4.** La Exploración 2 muestra los resultados de lanzar dados de juego estándar 27,090 veces para comprobar la conjetura en la Exploración 1. ¿Por qué crees que el número de pruebas fue tan grande?
- **5.** Desarrolla una conjetura de los resultados de lazar el dado de 12 lados en la Exploración 2. Luego diseña un experimento que podría usarse para comprobar tu conjetura. Asegúrate de que tu experimento sea práctico para completar y que incluya suficientes pruebas para lograr resultados significativos.

### **CONSTRUIR** ARGUMENTOS VIABLES

Para dominar las matemáticas, necesitas hacer conjeturas y desarrollar experimentos para explorar la verdad de tus conjeturas.

# 11.4 Lección *Qué* aprenderás

### Vocabulario Esencial

experimento controlado, *pág. 620* grupo de control, *pág. 620* grupo de tratamiento, *pág. 620* aleatorización, *pág. 620* experimento comparativo aleatorizado, *pág. 620* placebo, *pág. 620* replicación, *pág. 622*

*Anterior* tamaño de la muestra

- Describir experimentos.
- Reconocer cómo la aleatorización se aplica a los experimentos y a los estudios de observación.
- Analizar los diseños de los experimentos.

### **Describir experimentos**

En un **experimento controlado** se estudia a dos grupos bajo condiciones idénticas con la excepción de una variable. El grupo bajo condiciones ordinarias que no está sujeto a tratamiento es el **grupo de control**. El grupo sujeto a tratamiento es el **grupo de tratamiento**.

La **aleatorización** es el proceso de asignar aleatoriamente sujetos a distintos grupos de tratamiento. En un **experimento comparativo aleatorizado**, se asigna aleatoriamente a los sujetos al grupo de control o al grupo de tratamiento. En algunos casos, a los sujetos del grupo de control se les da un **placebo**, que es un tratamiento no medicado inocuo que se asemeja al tratamiento real. La comparación del grupo de control y el grupo de tratamiento hace posible determinar cualquier efecto del tratamiento.

La aleatorización minimiza el sesgo y produce grupos de individuos teóricamente similares en todas las formas antes de aplicar el tratamiento. Las conclusiones que se sacan de un experimento que no es comparativo aleatorizado podrían no ser válidas.

### **EJEMPLO 1** Evaluar reportes publicados

Determina si cada estudio es un experimento comparativo aleatorizado. Si lo es, describe el tratamiento, el grupo de tratamiento y el grupo de control. Si no lo es, explica por qué no lo es, y discute si las conclusiones del estudio son válidas.

# **a.** *Estar pendiente de la salud*

**La vitamina C reduce el colesterol**

En una clínica de salud se dio la opción a los pacientes de tomar un suplemento alimenticio de 500 miligramos de vitamina C cada día. Se monitoreó durante un año a cincuenta pacientes que tomaron el suplemento, así como a 50 pacientes que no tomaron el suplemento. Al final de un periodo de un año, los pacientes que tomaron el suplemento tuvieron niveles de colesterol 15% menores que los pacientes del otro grupo.

### **b.** *Caja del supermercado*

### **Pague aún más rápido**

Para probar el nuevo diseño de su sistema de auto-caja, un tendero reunió a 142 clientes y los dividió aleatoriamente en 2 grupos. Un grupo usó el nuevo sistema de auto-caja y el otro usó el antiguo sistema de auto-caja para comprar los mismos comestibles. Los usuarios del nuevo sistema de auto-caja pudieron completar sus compras un 16% más rápido.

### El estudio en la parte

CONSEJO DE ESTUDIO

(a) es un *estudio de observación* porque el tratamiento no es impuesto.

### **SOLUCIÓN**

- **a.** El estudio no es un experimento comparativo aleatorizado porque los individuos no fueron asignados aleatoriamente a un grupo de control y a un grupo de tratamiento. La conclusión de que la vitamina C reduce el colesterol puede ser válida o no. Puede haber otras razones por las que los pacientes que tomaron el suplemento tuvieron niveles de colesterol más bajos. Por ejemplo, los pacientes que toman suplementos voluntariamente probablemente tengan otros hábitos alimenticios o de estilo de vida que puedan afectar sus niveles de colesterol.
- **b.** El estudio es un experimento comparativo aleatorizado. El tratamiento es el uso del nuevo sistema de auto-caja. El grupo de tratamiento es el de los individuos que usan el nuevo sistema de auto-caja. El grupo de control es el de los individuos que usan el antiguo sistema de auto-caja.

# Monitoreo del progreso **AV**<sup>y</sup>) Ayuda en inglés y español en *BigIdeasMath.com*

### *Noticias de conductores*

### **Los madrugadores son mejores conductores**

Un estudio reciente muestra que los adultos que se levantan antes de las 6:30 a.m. son mejores conductores que otros adultos. El estudio monitoreó los registros de conducción de 140 voluntarios que siempre se levantan antes de las 6:30 y de 140 voluntarios que nunca se levantan antes de las 6:30. Los madrugadores tuvieron 12% menos accidentes.

 **1.** Determina si el estudio es un experimento comparativo aleatorizado. Si lo es, describe el tratamiento, el grupo de tratamiento y el grupo de control. Si no lo es, explica por qué no, y discute si las conclusiones del estudio son válidas.

### **Aleatorización en experimentos y estudios de observación**

Ya has aprendido sobre el muestreo aleatorio y su utilidad en las encuestas. La aleatorización se aplica a los experimentos y a los estudios de observación, tal como se muestra a continuación.

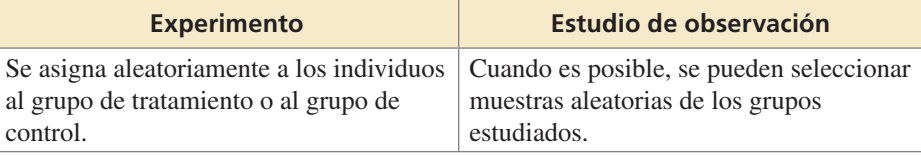

Los buenos experimentos y estudios de observación están diseñados para comparar datos de dos o más grupos y para mostrar cualquier relación entre variables. Sin embargo, solo un *experimento* bien diseñado puede determinar una relación causa-efecto.

# Concepto Esencial

### Estudios comparativos y causalidad

- Un experimento comparativo aleatorizado riguroso, al eliminar las fuentes de variación distintas a la variable controlada, puede llegar a posibles conclusiones válidas de causa-efecto.
- Un estudio de observación puede identificar *correlaciones* entre variables, pero no *causalidad*. Las variables, distintas a lo que se está midiendo, pueden afectar los resultados.

### **Diseñar un experimento o estudio de observación**

Explica si el siguiente tema de investigación se investigaría mejor mediante un experimento o mediante un estudio de observación. Luego describe el diseño del experimento o el estudio de observación.

*Quieres saber si el ejercicio vigoroso en las personas de más edad tiene como resultado una vida más larga.*

### **SOLUCIÓN**

El tratamiento, el ejercicio vigoroso, no es posible para las personas que ya no están saludables, así que no es ético asignar individuos a un grupo de control o de tratamiento. Usa un estudio de observación. Elige aleatoriamente un grupo de individuos que ya hacen ejercicio vigoroso. Luego elige aleatoriamente un grupo de individuos que no hacen ejercicio vigoroso. Monitorea las edades de los individuos en ambos grupos en intervalos regulares. Observa que dado que estás usando un estudio de observación, deberías ser capaz de identificar una *correlación* entre los ejercicios vigorosos en las personas de más edad y la longevidad, pero no una *causalidad*.

### Monitoreo del progreso Ayuda en inglés y español en *BigIdeasMath.com*

 **2.** Determina si el siguiente tema de investigación se investigaría mejor mediante un experimento o un estudio de observación. Luego describe el diseño del experimento o del estudio de observación.

*Quieres saber si las flores a las que se las rocía con agua dos veces al día* permanecen frescas más tiempo que las flores a las que no se les rocía.

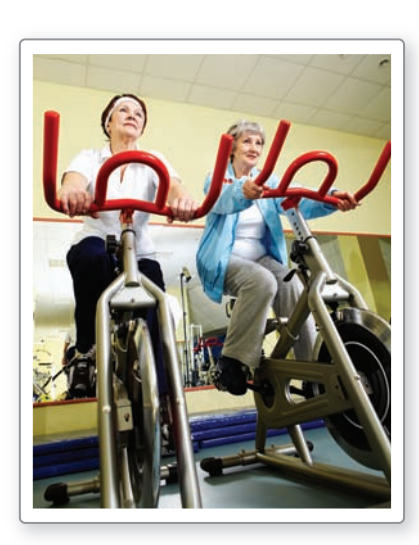

### COMPRENDER LOS TÉRMINOS MATEMÁTICOS

La *validez* de un experimento se refiere a la confiabilidad de los resultados. Los resultados de un experimento válido tienen mayor probabilidad de ser aceptados.

### CONSEJO DE ESTUDIO

El diseño del experimento descrito en la parte (C) es un ejemplo de *diseño de bloqueo aleatorizado*.

### **Analizar los diseños de los experimentos**

Una parte importante del diseño de un experimento es el *tamaño de la muestra*, o el número de sujetos en el experimento. Para mejorar la validez del experimento, es necesaria la **replicación**, que es la repetición del experimento bajo las mismas o similares condiciones.

### EJEMPLO 3

### **Analizar los diseños de los experimentos**

Una compañía farmacéutica quiere probar la efectividad de una nueva goma de mascar diseñada para ayudar a las personas a perder peso. Identifica un problema potencial, si lo hay, con cada diseño de experimento. Luego describe cómo lo puedes mejorar.

a. La compañía identifica a diez personas con sobrepeso. A cinco sujetos se les da la nueva goma de mascar y a otros 5 se les da un placebo.

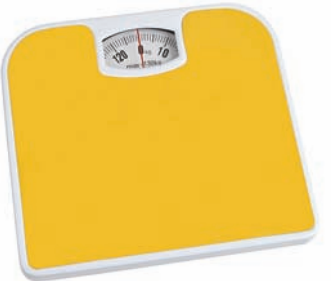

Después de 3 meses, se evalúa a cada sujeto y se determina que los 5 sujetos que han estado usando la nueva goma de mascar han perdido peso.

- **b.** La compañía identifica a 10,000 personas con sobrepeso. Se divide a los sujetos en grupos según su género. Las mujeres reciben la nueva goma de mascar y los hombres reciben el placebo. Después de 3 meses, un grupo significativamente grande de los sujetos femeninos ha bajado de peso.
- **c.** La compañía identifica a 10,000 personas con sobrepeso. Se divide a los sujetos en grupos según su edad. Dentro de cada grupo etario, se asigna aleatoriamente a los sujetos a que reciban la nueva goma de mascar o el placebo. Después de 3 meses, un grupo signifi cativamente grande de los sujetos que recibieron la nueva goma de mascar ha perdido peso.

### **SOLUCIÓN**

- a. El tamaño de muestra no es lo suficientemente grande para producir resultados válidos. Para mejorar la validez del experimento, el tamaño de la muestra debe ser mayor y se debe replicar el experimento.
- **b.** Dado que los sujetos están divididos en grupos según su género, los grupos no son similares. La nueva goma de mascar podría tener más efecto en las mujeres que en los hombres o más efecto en los hombres que en las mujeres. No es posible ver dicho efecto con el experimento en la forma en la que está diseñado. Se puede dividir a los sujetos en grupos según su género, pero dentro de cada grupo, se les debe asignar aleatoriamente al grupo de tratamiento o de control.
- **c.** Los sujetos se dividen en grupos según una característica similar (edad). Dado que a los sujetos dentro de cada grupo etario se les asigna aleatoriamente recibir la nueva goma de mascar o el placebo, es posible la replicación.

# Monitoreo del progreso Ayuda en inglés y español en *BigIdeasMath.com*

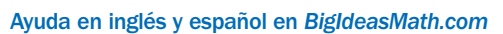

- **3.** En el Ejemplo 3, la compañía identifica a 250 personas con sobrepeso. Se asigna aleatoriamente a los sujetos al grupo de tratamiento o al grupo de control. Además, se da a cada sujeto un DVD que documenta los peligros de la obesidad. Después de 3 meses, la mayoría de los sujetos colocados en el grupo de tratamiento ha perdido peso. Identifica un problema potencial con el diseño del experimento. Luego describe cómo lo puedes mejorar.
- **4.** Diseñas un experimento para probar la efectividad de una vacuna contra una cepa de influenza. En el experimento, 100,000 personas reciben la vacuna y otras 100,000 reciben un placebo. Identifica un problema potencial con el diseño del experimento. Luego describe cómo lo puedes mejorar.

### Verificación de vocabulario y concepto esencial

- **1.** COMPLETAR LA ORACIÓN La repetición de un experimento bajo las mismas o semejantes condiciones se denomina \_\_\_\_\_\_\_\_\_.
- **2.** ESCRIBIR Describe la diferencia entre el grupo de control y el grupo de tratamiento en un experimento controlado.

### Monitoreo del progreso y Representar con matemáticas

**En los Ejercicios 3 y 4, determina si el estudio es un experimento comparativo aleatorizado. Si lo es, describe el tratamiento, el grupo de tratamiento y el grupo de control. Si no lo es, explica por qué no, y discute si las conclusiones que se sacaron del estudio son válidas.**  *(Consulta el Ejemplo 1).*

### **3.** *Insomnio*

### **Nuevo medicamento mejora el sueño**

Para probar un nuevo medicamento contra el insomnio, una compañía farmacéutica dividió aleatoriamente 200 voluntarios adultos en dos grupos. Un grupo recibió el medicamento y un grupo recibió un placebo. Después de un mes, los adultos que tomaron el medicamento durmieron 18% más, mientras que los que tomaron el placebo no experimentaron cambios significativos.

### **4.** *Salud dental*

### **La leche combate las caries**

En una escuela intermedia, los estudiantes pueden elegir leche u otras bebidas en el almuerzo. Se monitoreó durante un año a setenta y cinco estudiantes que eligieron leche, así como a 75 estudiantes que eligieron otras bebidas. Al final del año, los estudiantes en el grupo de la leche tuvieron 25% menos caries que los estudiantes en el otro grupo.

### ANÁLISIS DE ERRORES **En los Ejercicios 5 y 6, describe y corrige el error cometido al describir el estudio.**

*Los investigadores de una compañía quieren investigar los efectos de añadir manteca de karité a su acondicionador de cabello actual. Monitorean la calidad del cabello de 30 clientes seleccionados aleatoriamente que usan el acondicionador común y a 30 clientes seleccionados aleatoriamente que usan el nuevo acondicionador con manteca de karité.*

**5.** 

**El grupo de control es de individuos que** ✗ **no usan ninguno de los acondicionadores.**

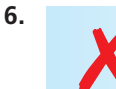

✗ **El estudio es un estudio de observación.**

**En los Ejercicios 7–10, explica si el tema de investigación se investiga mejor mediante un experimento o un estudio de observación. Luego describe el diseño del experimento o estudio de observación.** *(Consulta el Ejemplo 2).*

- **7.** Un investigador quiere comparar el índice de masa corporal de fumadores y no fumadores.
- **8.** Un chef de un restaurante quiere saber qué receta de salsa para pastas es la preferida por más comensales.
- **9.** Un granjero quiere saber si un nuevo fertilizante afecta el peso de la fruta producida por plantas de fresa.
- **10.** Quieres saber si los hogares que están cerca de los parques o las escuelas tienen valores de propiedad más altos.
- 11. **SACAR CONCLUSIONES** Una compañía quiere probar si un suplemento nutricional tiene un efecto adverso en el ritmo cardiaco de un deportista mientras se ejercita. Identifica un problema potencial, si lo hay, con cada diseño de experimento. Luego describe cómo lo puedes mejorar. *(Consulta el Ejemplo 3).*
	- **a.** La compañía selecciona aleatoriamente a 250 deportistas. La mitad de los deportistas recibe el suplemento y se monitorean sus ritmos cardiacos mientras corren en una trotadora. A la otra mitad de los deportistas se les da un placebo y se monitorea sus ritmos cardiacos mientras levantan pesas. Los ritmos cardiacos de los deportistas que tomaron el suplemento aumentaron significativamente mientras se ejercitaban.
	- **b.** La compañía selecciona a 1000 deportistas. Se divide a los deportistas en dos grupos basados en la edad. Dentro de cada grupo etario, se asigna aleatoriamente a los atletas a que reciban el suplemento o el placebo. Se monitorean los ritmos cardiacos de los atletas mientras corren en una trotadora. No hubo diferencia significativa en los aumentos de los ritmos cardiacos entre los dos grupos.
- **12. SACAR CONCLUSIONES** Un investigador quiere probar la efectividad de leer novelas para aumentar el cociente intelectual (C.I.). Identifica un problema potencial, si lo hay, con cada diseño de experimento. Luego describe como lo puedes mejorar.
	- **a.** El investigador selecciona 500 adultos y los divide aleatoriamente en dos grupos. Un grupo lee novelas diariamente y el otro grupo no lee novelas. Después de un año, se evalúa a cada adulto y se determina que ningún grupo tiene un aumento del cociente intelectual.
	- **b.** Cincuenta adultos se ofrecen como voluntarios para pasar tiempo leyendo novelas cada día durante 1 año. Otros cincuenta adultos se ofrecen como voluntarios para no leer novelas durante 1 año. Se evalúa a cada adulto y se determina que los adultos que leyeron

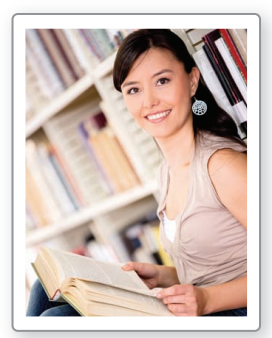

novelas aumentaron sus calificaciones de CI en 3 puntos más que el otro grupo.

**13. SACAR CONCLUSIONES** Un gimnasio afirma que su programa de entrenamiento aumentará las alturas de salto alto en 6 semanas. Para probar el programa de entrenamiento, se divide a 10 deportistas en dos grupos. La gráfica de doble barra muestra los resultados del experimento. Identifica los problemas potenciales con el diseño del experimento. Luego describe cómo lo puedes mejorar.

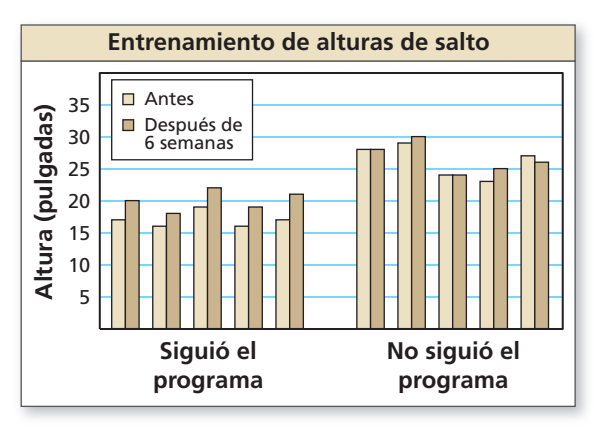

### Mantener el dominio de las matemáticas

- **14. ESCRIBIR** Explica por qué se usan por lo regular estudios de observación, en vez de experimentos, en la astronomía.
- **15.** ARGUMENTAR Tu amigo quiere determinar si el número de hermanos y hermanas tiene un efecto en las calificaciones de un estudiante. Tu amigo afirma que es capaz de demostrar causalidad entre el número de hermanos y hermanas y las calificaciones.  $i$ Es correcto lo que afirma tu amigo? Explica.
- **16.** ¿CÓMO LO VES? Para probar el efecto de los anuncios políticos sobre las preferencias de los votantes, un investigador selecciona 400 votantes potenciales y los divide aleatoriamente en dos grupos. Las gráficas circulares muestran los resultados del estudio.

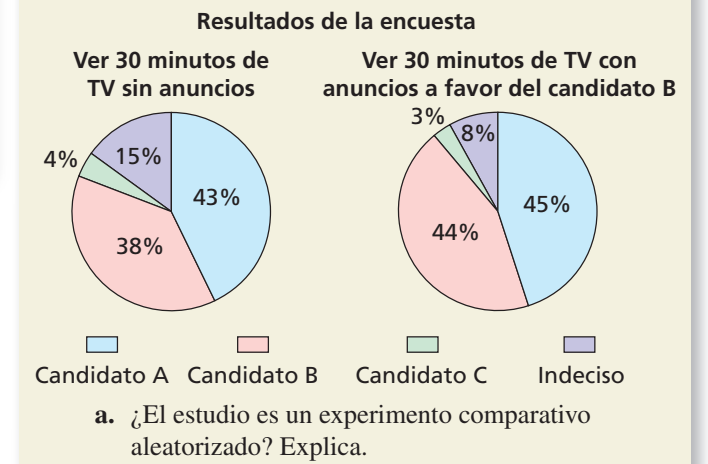

- **b.** Describe el tratamiento.
- **c.** ¿Puedes concluir que los anuncios políticos fueron efectivos? Explica.
- **17.** ESCRIBIR Describe el *efecto placebo* y cómo afecta los resultados de un experimento. Explica cómo un investigador puede minimizar el efecto placebo.
- **18.** ESTIMULAR EL PENSAMIENTO Haz una hipótesis sobre algo que te interese. Diseña un experimento que podría demostrar que tu hipótesis es probablemente verdadera.
- **19. RAZONAR** *i*. El repetir un experimento en muchos individuos producirá datos que tendrán mayor probabilidad de representar en forma precisa una población que hacer el experimento solo una vez? Explica.

Repasar lo que aprendiste en grados y lecciones anteriores

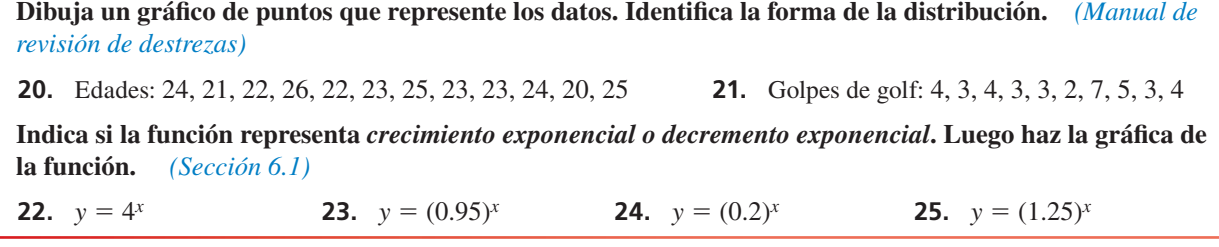

# 11.5 Hacer inferencias de encuestas de muestreo

Pregunta esencial ¿Cómo puedes usar una encuesta por muestreo para inferir una conclusión sobre una población?

### **EXPLORACIÓN 1 Hacer una interferencia de una muestra**

**Trabaja con un compañero.** Llevas a cabo un estudio para determinar qué porcentaje de los estudiantes de preparatoria de tu ciudad preferirían un modelo actualizado de su teléfono celular actual. Basándote en tu intuición y al hablar con algunos conocidos, piensas que el 50% de los estudiantes de preparatoria preferiría una actualización. Encuestas a 50 estudiantes de preparatoria elegidos aleatoriamente y hallas que el 20% prefiere un modelo actualizado.

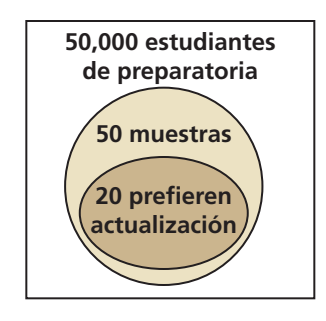

- **a.** Basándote en tu encuesta por muestreo, ¿qué porcentaje de estudiantes de preparatoria de tu ciudad preferiría un modelo actualizado? Explica tu razonamiento.
- **b.** A pesar de tu encuesta por muestreo, ¿aún es posible que el 50% de los estudiantes de preparatoria de tu ciudad prefieran un modelo actualizado? Explica tu razonamiento.
- **c.** Para investigar la probabilidad de que puedas haber seleccionado una muestra de 50 de una población en la que el 50% de la población sí prefiere un modelo actualizado, creas una distribución binomial como se muestra a continuación. Basándote en la distribución, estima la probabilidad de que exactamente 20 estudiantes encuestados prefieran un modelo actualizado. ¿Es probable que ocurra este evento? Explica tu razonamiento.

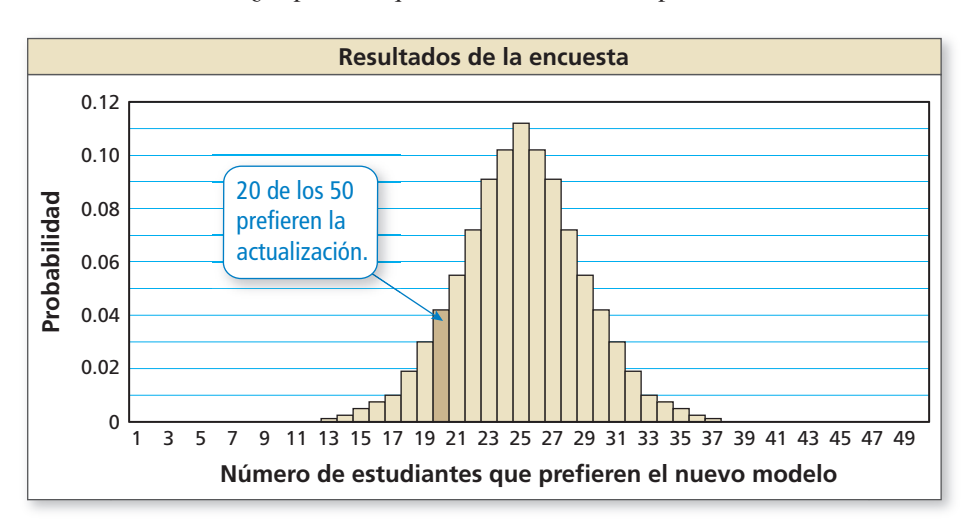

**d.** Al hacer inferencias de encuestas de muestreo, la muestra debe ser aleatoria. En la situación descrita arriba, describe cómo puedes diseñar y llevar a cabo una encuesta usando una muestra aleatoria de 50 estudiantes de preparatoria que viven en una ciudad grande.

# Comunicar tu respuesta

- **2.** ¿Cómo puedes usar una encuesta por muestreo para inferir una conclusión sobre una población?
- **3.** En la Exploración 1(c), ¿cuál es la probabilidad de que exactamente 25 estudiantes que encuestes prefieran un modelo actualizado?

### REPRESENTAR CON MATEMÁTICAS

Para dominar las matemáticas, necesitas aplicar las matemáticas que conoces para resolver problemas que surgen en la vida real.

# 11.5 Lección Qué aprenderás

### Vocabulario Esencial

estadística descriptiva, *pág. 626* estadística inferencial, *pág. 626* margen de error, *pág. 629*

*Anterior* estadística parámetro

- Estimar parámetros de población.
- Analizar parámetros de población estimados.
- Hallar márgenes de error en las encuestas.

### **Estimar parámetros de población**

El estudio de estadística tiene dos ramas principales: *estadística descriptiva* y *estadística inferencial*. La **estadística descriptiva** incluye la organización, resumen y representación de datos. Hasta ahora, has usado estadística descriptiva en tus estudios de análisis de datos y estadísticas. La **estadística inferencial** incluye usar una muestra para sacar conclusiones acerca de una población. Puedes usar la estadística para hacer predicciones razonables, o *inferencias*, acerca de una población completa, si la muestra es representativa de la población.

### EJEMPLO 1

### **Estimar una media de población**

Los números de amigos de una muestra aleatoria de 40 usuarios adolescentes del sitio web de una red social se muestran en la tabla. Estima la media  $\mu$  de la población.

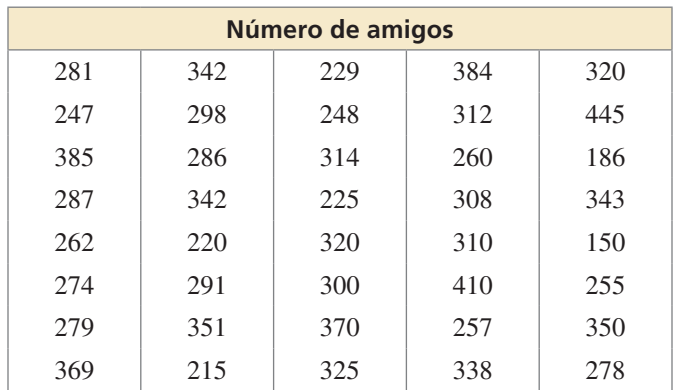

### RECUERDA

Recuerda que  $\bar{x}$  denota la media de la muestra. Se lee "*x* barra".

### CONSEJO DE ESTUDIO

La probabilidad de que la media de la población sea *exactamente* 299.15 es virtualmente 0, pero la media de la muestra es una buena estimación de  $\mu$ .

### **SOLUCIÓN**

Para estimar la media  $\mu$  de población desconocida, halla la media  $\bar{x}$  de la muestra.<br> $\bar{x} = \frac{\sum x}{\frac{11,966}{40}} = 299.15$ 

$$
\overline{x} = \frac{\Sigma x}{n} = \frac{11,966}{40} = 299.15
$$

 Entonces, la media del número de amigos de todos los usuarios adolescentes del sitio web es de aproximadamente 299.

# Monitoreo del progreso Ayuda en inglés y español en *BigIdeasMath.com*

 **1.** Los datos de otra muestra aleatoria de 30 usuarios adolescentes del sitio web de una red social se muestran en la tabla. Estima la media  $\mu$  de la población.

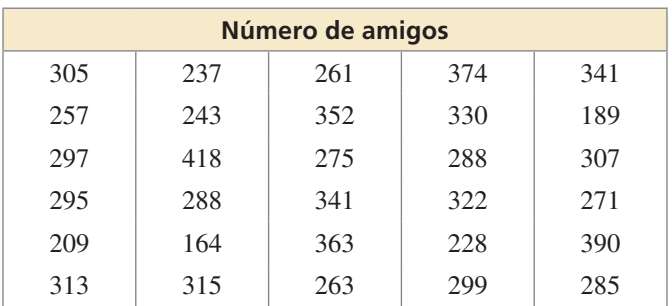

No toda muestra aleatoria tiene como resultado la misma estimación de un parámetro de población; habrá alguna variabilidad en el muestreo. Sin embargo, las muestras de mayor tamaño tienden a producir estimaciones más precisas.

### RECUERDA

Una *proporción de población* es la razón entre los miembros de una población con una característica particular al total de los miembros de la población. Una *proporción de muestra* es la razón entre los miembros de una muestra de la población con una característica particular al total de los miembros de la muestra.

### CONSEJO DE ESTUDIO

La estadística y la probabilidad proporcionan información que puedes usar para sopesar la evidencia y tomar decisiones.

### EJEMPLO 2

### **Estimar proporciones de población**

Un periódico estudiantil quiere predecir el ganador de las elecciones municipales de una ciudad. Dos candidatos, A y B, postulan al cargo. Ocho miembros del personal llevan a cabo encuestas de habitantes seleccionados aleatoriamente. Se pregunta a los habitantes si votarán por el Candidato A. Los resultados se muestran en la tabla.

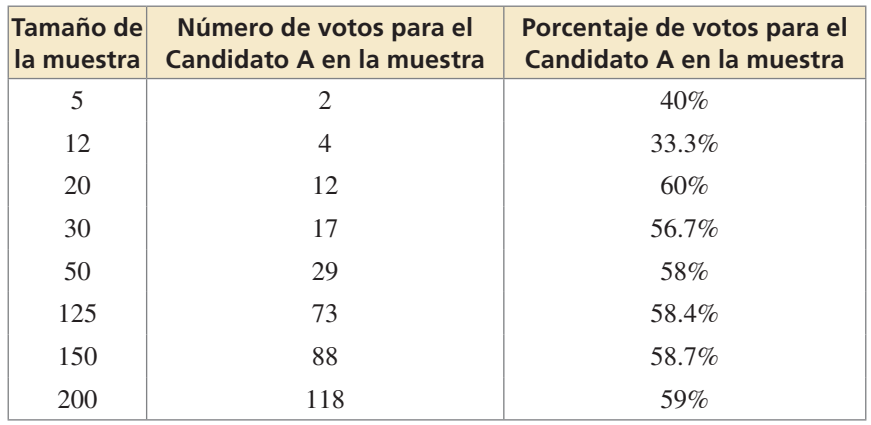

- **a.** Basándote en los resultados de las dos primeras encuestas por muestreo, ¿crees que el Candidato A ganará la elección? Explica.
- **b.** Basándote en los resultados de la tabla, ¿crees que el Candidato A ganará la elección? Explica.

### **SOLUCIÓN**

- **a.** Los resultados de las primeras dos encuestas (tamaños 5 y 12) muestran que menos del 50% de los habitantes votarán por el Candidato A. Dado que solo hay dos candidatos, un candidato necesita más del 50% de los votos para ganar.
	- Basándote en estas encuestas, puedes predecir que el Candidato A no ganará la elección.
- **b.** A medida que aumenta el tamaño de la muestra, el porcentaje estimado de votos se acerca al 59%. Puedes predecir que el 59% de los habitantes de la ciudad votará por el Candidato A.
	- Dado que el 59% de los votos es más que el 50% necesario para ganar, deberías sentirte confiado de que el Candidato A ganará la elección.

### Monitoreo del progreso **AVI Ayuda en inglés y español en** *BigIdeasMath.com*

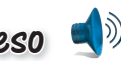

 **2.** Dos candidatos postulan a presidente de la clase. La tabla muestra los resultados de cuatro encuestas de estudiantes aleatoriamente de la clase. Se preguntó a los estudiantes si votarán por el titular. ¿Crees que el titular será reelegido? Explica.

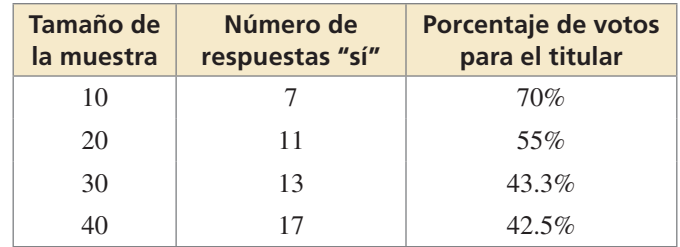

### **Analizar parámetros de población estimados**

El parámetro de población estimado es una hipótesis. Aprendiste en la Sección 11.2 que una manera de analizar una hipótesis es hacer una simulación.

### EJEMPLO 3  **Analizar una proporción de población estimada**

Una compañía encuestadora nacional afirma que el  $34\%$  de los adultos de los Estados Unidos dice que las matemáticas son la materia escolar más valiosa en sus vidas. Encuestas a una muestra aleatoria de 50 adultos.

- **a.** *i*. Qué puedes concluir sobre la exactitud de la afirmación de que la proporción de población es 0.34 si 15 adultos de tu encuesta dicen que las matemáticas son la materia más valiosa?
- **b.** ¿Qué conclusión puedes sacar acerca de la exactitud de la afirmación si 25 adultos de tu encuesta dicen que las matemáticas son la materia más valiosa?
- **c.** Asume que la verdadera proporción de población es 0.34. Estima la variación entre las proporciones de muestra usando muestras de tamaño 50.

### **SOLUCIÓN**

La afirmación de la compañía encuestadora (hipótesis) es que la proporción de la población de adultos que dicen que las matemáticas son la materia escolar más valiosa es 0.34. Para analizar esta afirmación, simula elegir 80 muestras aleatorias de tamaño 50 usando un generador aleatorio de números en una calculadora gráfica. Genera 50 números aleatoriamente del 0 a 99 por cada muestra. Imagina que los números 1 a 34 representan adultos que dicen matemáticas. Halla las proporciones de muestra y haz una gráfica de puntos que muestre la distribución de las proporciones de muestra.

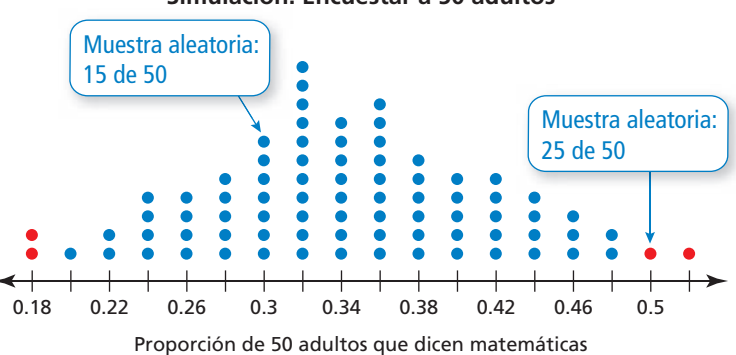

- **a.** Observa que 15 de 50 corresponde a una proporción de muestra de  $\frac{15}{50} = 0.3$ . En la simulación, este resultado ocurrió en 7 de las 80 muestras aleatorias. Es *probable* que 15 adultos de 50 digan que las matemáticas son la materia escolar más valiosa si el verdadero porcentaje de la población es 34%. Entonces, puedes sacar la conclusión de que la afirmación de la compañía probablemente es exacta.
- **b.** Observa que 25 de 50 corresponde a una proporción de muestra de  $\frac{25}{50} = 0.5$ . En la simulación, este resultado ocurrió solo en 1 de las 80 muestras aleatorias. Entonces, es *improbable* que 25 adultos de 50 digan que las matemáticas son la materia escolar más valiosa si el verdadero porcentaje de la población es 34%. Entonces, puedes sacar la conclusión de que la afirmación de la compañía probablemente no es exacta.
- c. Observa que la gráfica de puntos es bastante acampanada y simétrica, entonces la distribución es aproximadamente normal. En una distribución normal, sabes que aproximadamente el 95% de las proporciones de muestra posibles estarán situadas dentro de dos desviaciones estándares de 0.34. Excluir las dos proporciones de muestra menores y las dos mayores, representadas por puntos rojos  $\bullet$  en la gráfica de puntos, deja 76 de 80, o 95% de las proporciones de muestra. Estas 76 proporciones van de 0.2 a 0.48. Entonces, el 95% de las veces, una proporción de muestra debería pertenecer al intervalo de 0.2 a 0.48.

randInt(0,99,50) {76 10 27 54 41...

### CONSEJO DE ESTUDIO

La gráfica de puntos muestra los resultados de una simulación. Los resultados de otras simulaciones podrían dar resultados ligeramente diferentes pero la forma debería ser similar.

### INTERPRETAR LOS RESULTADOS MATEMÁTICOS

Observa que la proporción de muestra 0.3 en la parte (a) pertenece a este intervalo, mientras que la proporción de muestra 0.5 en la parte (b) no pertenece a este intervalo.

**Simulación: Encuestar a 50 adultos**

### Monitoreo del progreso Ayuda en inglés y español en *BigIdeasMath.com*

 **3.** ¿QUÉ PASA SI? En el Ejemplo 3, ¿qué conclusión puedes sacar acerca de la exactitud de la afirmación de que la proporción de población es 0.34 si 21 adultos en tu muestra aleatoria dicen que las matemáticas son la materia más valiosa?

### **Hallar márgenes de error en las encuestas**

Al llevar a cabo una encuesta, necesitas hacer que el tamaño de tu muestra sea lo suficientemente grande como para representar la población con exactitud. A medida que aumenta el tamaño de la muestra, disminuye el *margen de error*.

El **margen de error** da un límite de cuánto diferirían las respuestas de la muestra de las respuestas de la población. Por ejemplo, si el 40% de las personas en una encuesta están a favor de una nueva ley tributaria, y el margen de error es  $\pm 4\%$ , entonces es probable que entre el 36% y el 44% de la población completa esté a favor de la nueva ley tributaria.

# Concepto Esencial

### Fórmula de margen de error

Si se toma una muestra aleatoria de tamaño *n* de una población grande, el margen de error se aproxima por

**Margen de error** = 
$$
\pm \frac{1}{\sqrt{n}}
$$
.

Esto significa que si el porcentaje de la muestra que responde de cierta manera es *p* (expresado como decimal), entonces el porcentaje de la población que

**respondería de la misma manera es probable que esté entre** *p* −  $\frac{1}{\sqrt{1-\frac{1}{n}}}$  $\frac{1}{\sqrt{n}}$  y p +  $\frac{1}{\sqrt{n}}$ .

### **EJEMPLO 4 Hallar un margen de error**

En una encuesta de 2048 personas en los Estados Unidos, 55% dijeron que la televisión es su principal fuente de noticias. (a) ¿Cuál es el margen de error de la encuesta? (b) Da un intervalo que probablemente contenga el porcentaje exacto de todas las personas que usan la televisión como su principal fuente de noticias.

### **SOLUCIÓN**

**a.** Usa la fórmula de margen de error.  
Margen de error = 
$$
\pm \frac{1}{\sqrt{n}} = \pm \frac{1}{\sqrt{2048}} \approx \pm 0.022
$$

- El margen de error de la encuesta es de aproximadamente  $\pm 2.2\%$ .
- **b.** Para hallar el intervalo, resta y suma 2.2% del porcentaje de las personas encuestadas que dijeron que la televisión es su principal fuente de noticias (55%).

$$
55\% - 2.2\% = 52.8\% \qquad 55\% + 2.2\% = 57.2\%
$$

 Es probable que el porcentaje exacto de todas las personas en los Estados Unidos que usan la televisión como su principal fuente de noticias sea de entre 52.8% y 57.2%.

Monitorear el progreso Ayuda en inglés y español en *BigIdeasMath.com*

 **4.** En una encuesta de 1028 personas en los Estados Unidos, 87% reportó usar el Internet. Da un intervalo que contenga probablemente el porcentaje exacto de todas las personas en los Estados Unidos que usan el Internet.

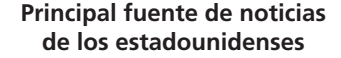

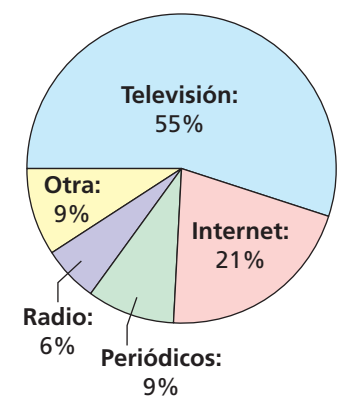

# 11.5 Ejercicios Soluciones dinámicas disponibles en *BigIdeasMath.com*

# Verificación de vocabulario y concepto esencial

- **1. COMPLETAR LA ORACIÓN** El <sup>da un</sup> da un límite de cuánto podrían diferir las respuestas de la muestra de las respuestas de la población.
- **2. ESCRIBIR** ¿Cuál es la diferencia entre la estadística descriptiva y la estadística inferencial?

### Monitoreo del progreso y Representar con matemáticas

**3.** RESOLVER PROBLEMAS El número de mensajes de texto enviados cada día por una muestra aleatoria de 30 usuarios de teléfono celular adolescentes se muestran en la tabla. Estima la mediana  $\mu$  de población. *(Consulta el Ejemplo 1).*

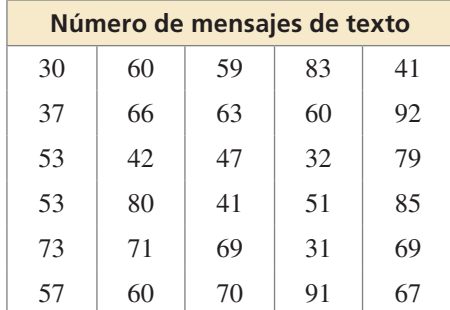

**4.** RESOLVER PROBLEMAS Los ingresos de una muestra aleatoria de 35 hogares estadounidenses se muestran en la tabla. Estima la mediana  $\mu$  de población.

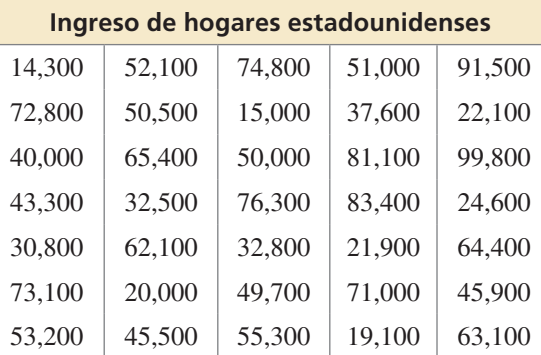

- **5.** RESOLVER PROBLEMAS Usa los datos del Ejercicio 3 para responder la pregunta.
	- **a.** Estima la proporción de población ρ de los usuarios adolescentes de teléfono celular que envían más de 70 mensajes de texto cada día.
	- **b.** Estima la proporción de población  $ρ$  de usuarios adolescentes de teléfono celular que envían menos de 50 mensajes de texto cada día.

**6.** ESCRIBIR Una encuesta pregunta a una muestra aleatoria de adolescentes de los Estados Unidos cuántas horas de televisión ven cada noche. La encuesta revela que la media de la muestra es de 3 horas por noche. ¿Cuán confi ado estás de que el promedio de todos los adolescentes de los Estados Unidos es exactamente 3 horas por noche? Explica tu razonamiento.

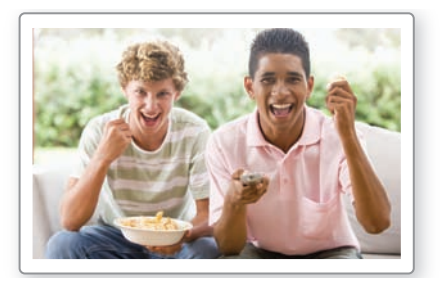

**7.** SACAR CONCLUSIONES Si el Presidente de los Estados Unidos veta un proyecto de ley, el Congreso puede ignorar el veto mediante una votación que logre una mayoría de dos tercios de los votos de cada cámara. Cinco organizaciones informativas llevan a cabo encuestas aleatorias de senadores estadounidenses. Se pregunta a los senadores si votarán a favor de ignorar el veto. Los resultados se muestran en la tabla. *(Consulta el Ejemplo 2).*

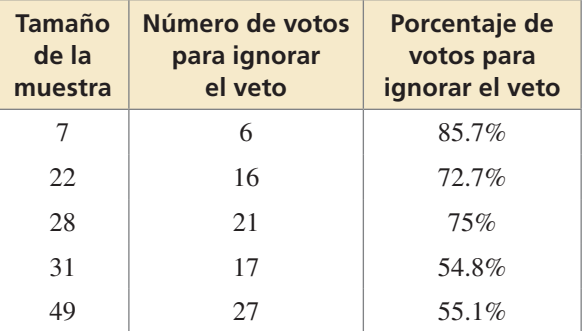

- **a.** Basándote en los resultados de las dos primeras encuestas, ¿crees que el Senado votará a favor de ignorar el veto? Explica.
- **b.** Basándote en los resultados de la tabla, ¿crees que el Senado votará a favor de ignorar el veto? Explica.

**8. SACAR CONCLUSIONES** Tu maestro permite que los estudiantes decidan tomar su examen el viernes o el lunes. La tabla muestra los resultados de cuatro encuestas a estudiantes aleatoriamente elegidos en tu grado que toman la misma clase. Se pregunta a los estudiantes si quieren tomar el examen el viernes.

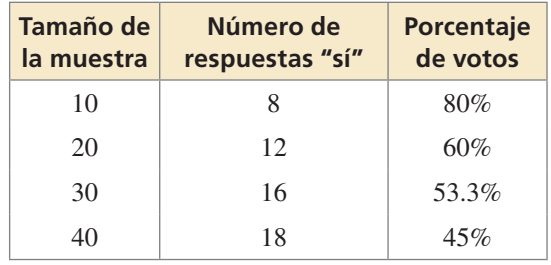

- **a.** Basándote en los resultados de las primeras dos encuestas, ¿crees que el examen será el viernes? Explica.
- **b.** Basándote en los resultados de la tabla, ¿crees que el examen será el viernes? Explica.
- **9.** REPRESENTAR CON MATEMÁTICAS Una compañía encuestadora nacional afirma que el 54% de los adultos de los Estados Unidos están casados. Encuestas una muestra aleatoria de 50 adultos. *(Consulta el Ejemplo 3).*
	- **a.** ¿Qué conclusión puedes sacar sobre la exactitud de la afirmación de que la proporción de la población es 0.54 si 31 adultos de tu encuesta están casados?
	- **b.** ¿Qué conclusión puedes sacar acerca de la exactitud de la afirmación de que la proporción de la población es 0.54 si 19 adultos de tu encuesta están casados?
	- **c.** Asume que la verdadera proporción de población es 0.54. Estima la variación entre proporciones de muestra para muestras de tamaño 50.
- **10.** REPRESENTAR CON MATEMÁTICAS El compromiso del empleado es el nivel de compromiso y participación que tiene un empleado hacia la compañía y sus valores. Una compañía encuestadora nacional afirma que solo el 29% de los empleados de los Estados Unidos se sienten comprometidos en el trabajo. Encuestas una muestra aleatoria de 50 empleados de los Estados Unidos.
	- **a.** ¿Qué conclusión puedes sacar sobre la exactitud de la afirmación de que la proporción de la población es 0.29 si 16 empleados se sienten comprometidos en el trabajo?
	- **b.** *i*Oué conclusión puedes sacar sobre la exactitud de la afirmación de que la proporción de la población es 0.29 si 23 empleados se sienten comprometidos en el trabajo?
	- **c.** Asume que la verdadera proporción de población es 0.29. Estima la variación entre proporciones de población para muestras de tamaño 50.

**En los Ejercicios 11–16, halla el margen de error de una encuesta que tenga el tamaño de muestra dado. Redondea tu respuesta al décimo porcentual más cercano.**

- **11.** 260 **12.** 1000
- **13.** 2024 **14.** 6400
- **15.** 3275 **16.** 750
- 17. **PRESTAR ATENCIÓN A LA PRECISIÓN** En una encuesta a 1020 adultos de los Estados Unidos, 41% dijeron que su principal prioridad para ahorrar es la jubilación. *(Consulta el Ejemplo 4).*
	- **a.** ¿Cuál es el margen de error de la encuesta?
	- **b.** Da un intervalo que probablemente contenga el porcentaje exacto de todos los adultos de los Estados Unidos cuya principal prioridad para ahorrar sea la jubilación.

**18.** PRESTAR ATENCIÓN A LA PRECISIÓN En una encuesta de1022 adultos de los Estados Unidos, el 76% dijo que debería darse más énfasis a producir energía doméstica a partir de la energía solar.

- **a.** ¿Cuál es el margen de error de la encuesta?
- **b.** Da un intervalo que probablemente contenga el porcentaje exacto de todos los

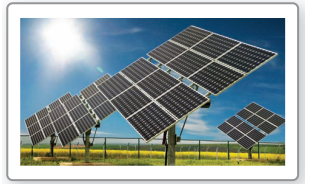

adultos de los Estados Unidos que creen que debería darse más énfasis a producir energía doméstica a partir de la energía solar.

**19.** ANÁLISIS DE ERRORES En una encuesta, el 8% de los usuarios adultos de Internet dijo que participan en ligas deportivas de fantasía en línea. El margen de error es ±4%. Describe y corrige el error cometido al calcular el tamaño de muestra.

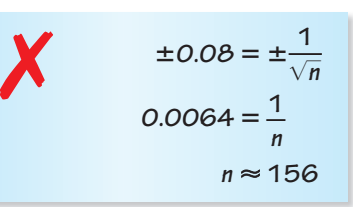

**20.** ANÁLISIS DE ERRORES En una muestra aleatoria de 2500 consumidores, el 61% prefiere el Juego A sobre el Juego B. Describe y corrige el error cometido al dar un intervalo que probablemente contenga el porcentaje exacto de todos los consumidores que prefieren el Juego A sobre el Juego B.

**e** Juego A sobre el Juego B.<br>**Margen de error** =  $\frac{1}{\sqrt{n}} = \frac{1}{\sqrt{2500}}$ = **0.02 Es probable que el porcentaje exacto de todos**  los consumidores que prefieren el Juego A **sobre el Juego B sea entre 60% y 62%.** ✗

- **21. ARGUMENTAR** Tu amigo afirma que es posible tener un margen de error entre 0 y 100 por ciento, sin incluir 0 ni 100 por ciento.  $i$ Es correcto lo que afirma tu amigo? Explica tu razonamiento.
- **22. ¿CÓMO LO VES?** La figura muestra la distribución de las proporciones de muestra de tres simulaciones usando diferentes tamaños de muestra. ¿Qué simulación tiene el menor margen de error? ¿Y el mayor? Explica tu razonamiento.

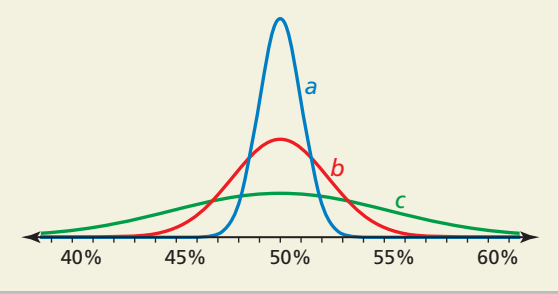

23. **RAZONAR** Un desarrollador urbano afirma que el porcentaje de habitantes de la ciudad que están a favor de construir un nuevo estadio de futbol americano está probablemente entre 52.3% y 61.7%. ¿A cuántos habitantes se encuestó?

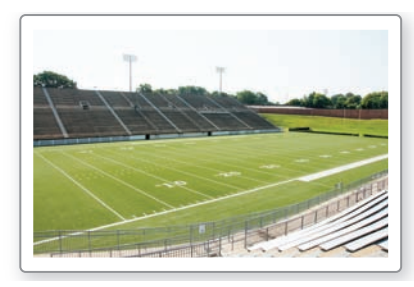

**24.** RAZONAMIENTO ABSTRACTO Supón que se necesita una muestra aleatoria de tamaño *n* para producir un margen de error de ±*E*. Escribe una expresión en términos de *n* para el tamaño de muestra requerido para reducir el margen de error a  $\pm \frac{1}{2}E$ . ¿Cuántas veces se debe aumentar el tamaño de muestra para reducir a la mitad el margen de error? Explica.

- **25.** RESOLVER PROBLEMAS Una encuesta reportó que el 47% de los votantes encuestados, o aproximadamente 235 votantes, dijeron que votaron por el Candidato A y el resto dijo que votó por el Candidato B.
	- **a.** ¿A cuántos votantes se encuestó?
	- **b.** ¿Cuál es el margen de error de la encuesta?
	- **c.** Por cada candidato, halla un intervalo que probablemente contenga el porcentaje exacto de votantes que votaron por el candidato.
	- **d.** Basándote en tus intervalos en la parte (c), ¿puedes estar confiado de que ganó el Candidato B? Si no, ¿cuántas personas en la muestra tendrían que votar por el Candidato B para que tú estuvieras confiado de que ganó el Candidato B? (*Consejo*: Halla el menor número de votantes por el Candidato B para que los intervalos no se superpongan).
- **26.** ESTIMULAR EL PENSAMIENTO Considera una población grande en la que ρ por ciento (en forma decimal) tenga cierta característica. Para estar razonablemente seguro de que estás eligiendo una muestra representativa de una población, deberías elegir una muestra aleatoria de *n* personas donde<br>  $n > 9\left(\frac{1-\rho}{\rho}\right)$ .

$$
n > 9\left(\frac{1-\rho}{\rho}\right).
$$

- **a.** Supón que  $\rho = 0.5$ . ¿Qué tan grande tiene que ser *n*?
- **b.** Supón que  $\rho = 0.01$ . *i*, Oué tan grande tiene que ser *n*?
- **c.** ¿Qué conclusión puedes sacar de las partes (a) y (b)?
- **27.** PENSAMIENTO CRÍTICO En una encuesta, el 52% de los encuestados dijo que prefiere la bebida hidratante X y el 48% dijo que prefiere la bebida hidratante Y. ¿Cuántas personas tendría que encuestarse para que estuvieras confiado de que más de la mitad de la población en verdad prefiere la bebida hidratante X? Explica.

# Mantener el dominio de las matemáticas Repasar lo que aprendiste en grados y lecciones anteriores

**Halla el inverso de la función.** *(Sección 6.3)*

**28.**  $y = 10^{x-3}$  **29.**  $y = 2^x - 5$  **30.**  $y = \ln(x+5)$  **31.**  $y = \log_6 x - 1$ 

Determina si la gráfica representa una secuencia aritmética o una secuencia geométrica. Luego escribe **una regla para el enésimo término.** *(Sección 8.2 y Sección 8.3)*

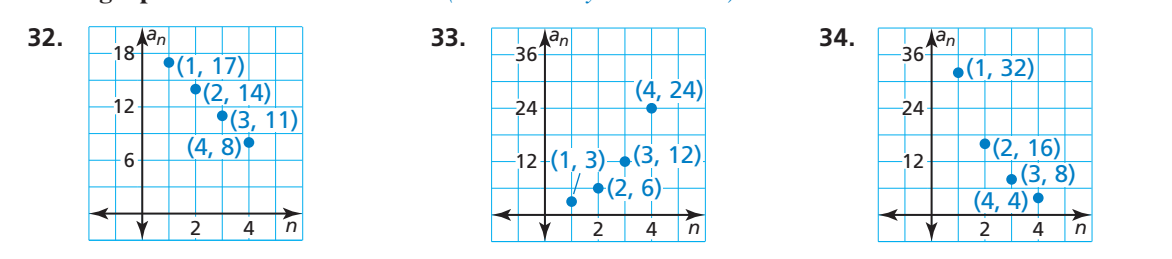

# 11.6 Hacer inferencias de experimentos

Pregunta esencial ¿Cómo puedes probar una hipótesis sobre

un experimento?

### **EXPLORACIÓN 1**

### **Remuestrear los datos**

**Trabaja con un compañero.** Un ejemplo comparativo aleatorizado prueba si el agua con calcio disuelto afecta la producción de las plantas de calabaza amarilla. La tabla muestra los resultados.

- **a.** Halla la producción media del grupo de control y la producción media del grupo de tratamiento. Luego halla la diferencia de las dos medias. Anota los resultados.
- **b.** Escribe cada medida de producción de la tabla en una hoja de papel de igual tamaño. Coloca las dos hojas de papel en una bolsa, sacúdela y elige aleatoriamente10 hojas de papel. Denomina a este grupo "grupo de control" y a las 10 hojas de papel en la bolsa, "grupo de tratamiento". Luego repite la parte (a) y vuelve a poner los papeles en la bolsa. Haz este experimento de remuestreo cinco veces.
- **c.** ¿Cómo se compara la diferencia en las medias del grupo de control y de tratamiento con las diferencias resultado de la casualidad?

### **EXPLORACIÓN 2 Evaluar los resultados**

**Trabaja con toda la clase.** Para llegar a la conclusión de que el tratamiento es responsable de la diferencia de producción, necesitas evidencia sólida que rechace la hipótesis:

 *El agua disuelta en calcio no tiene efecto sobre la producción de las plantas de calabaza amarilla.*

Para evaluar esta hipótesis, compara la diferencia experimental de la media con las diferencias de remuestreo.

- **a.** Recolecta todas las diferencias de remuestreo de las medias halladas en la Exploración 1(b) de toda la clase y representa estos valores en un histograma.
- **b.** Dibuja una línea vertical en el histograma de la clase para representar la diferencia experimental de las medias halladas en la Exploración 1(a).
- **c.** ¿En qué parte del histograma debe estar situada la diferencia de las medias como evidencia para rechazar la hipótesis?
- **d.** ¿Tu clase es capaz de rechazar la hipótesis? Explica tu razonamiento.

# Comunicar tu respuesta

- **3.** ¿Cómo puedes probar una hipótesis sobre un experimento?
- **4.** El experimento comparativo aleatorizado descrito en la Exploración 1 se replica y los resultados se muestran en la tabla. Repite las Exploraciones 1 y 2 usando este conjunto de datos. Explica cualquier diferencia en tus respuestas.

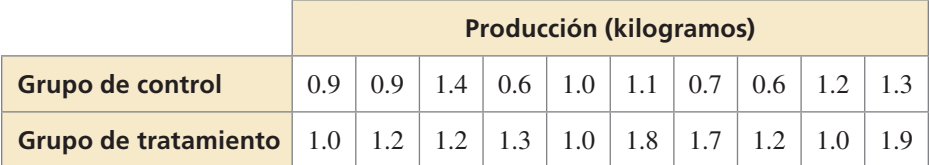

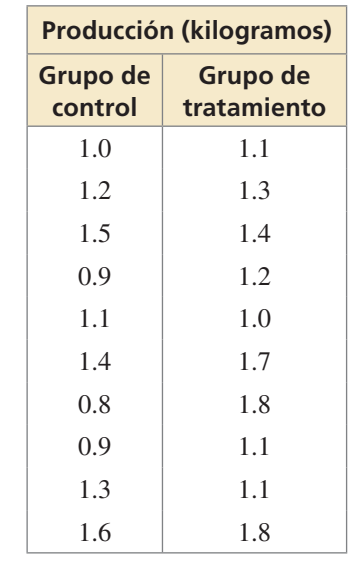

### REPRESENTAR CON MATEMÁTICAS

Para dominar las matemáticas, necesitas identificar cantidades importantes en una situación práctica, mapear sus relaciones usando herramientas tales como diagramas y gráficas y analizar matemáticamente esas relaciones para sacar conclusiones.

# 11.6 Lección

### Vocabulario Esencial

*Anterior* experimento comparativo aleatorizado grupo de control grupo de tratamiento media gráfico de puntos valor extremo simulación hipótesis

# Qué aprenderás

- Organizar datos de un experimento con dos muestras.
- Remuestrear los datos usando una simulación para analizar una hipótesis.
- Hacer inferencias sobre un tratamiento.

### **Experimentos con dos muestras**

En esta lección, vas a comparar datos de dos muestras en un experimento para hacer inferencias sobre un tratamiento usando un método llamado *remuestreo*. Antes de aprender sobre este método, considera el experimento descrito en el Ejemplo 1.

### **EJEMPLO 1** Organizar datos de un experimento

Un experimento comparativo aleatorizado prueba si un suplemento para suelos afecta la producción total (en kilogramos) de plantas de tomate cherry. El grupo de control tiene 10 plantas y el grupo de tratamiento, que recibe el suplemento para suelos, tiene 10 plantas. La tabla muestra los resultados.

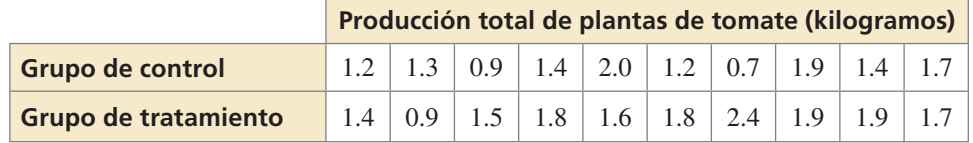

- **a.** Halla la media de la producción del grupo de control,  $\overline{x}_{control}$
- **b.** Halla la media de la producción del grupo de tratamiento,  $\overline{x}_{\text{tratamiento}}$ .
- **c.** Halla la diferencia experimental de las medias,  $\bar{x}_{\text{transim-}o} \bar{x}_{\text{control}}$ .
- d. Representa los datos en una gráfica de puntos doble.
- **e.** ¿Qué conclusión puedes sacar?

### **SOLUCIÓN**

**SOLUCIÓN**  
**a.** 
$$
\bar{x}_{\text{control}} = \frac{1.2 + 1.3 + 0.9 + 1.4 + 2.0 + 1.2 + 0.7 + 1.9 + 1.4 + 1.7}{10} = \frac{13.7}{10} = 1.37
$$

La media de la producción del grupo de control es 1.37 kilogramos.

**b.** —*x* tratamiento = 1.4 + 0.9 + 1.5 + 1.8 + 1.6 + 1.8 + 2.4 + 1.9 + 1.9 + 1.7 ————— 10 <sup>=</sup> — 16.9 <sup>10</sup> <sup>=</sup> 1.69

- La media de la producción del grupo de tratamiento es 1.69 kilogramos.
- **c.**  $\bar{x}_{\text{tratamiento}} \bar{x}_{\text{control}} = 1.69 1.37 = 0.32$ 
	- La diferencia experimental de las medias es 0.32 kilogramos.

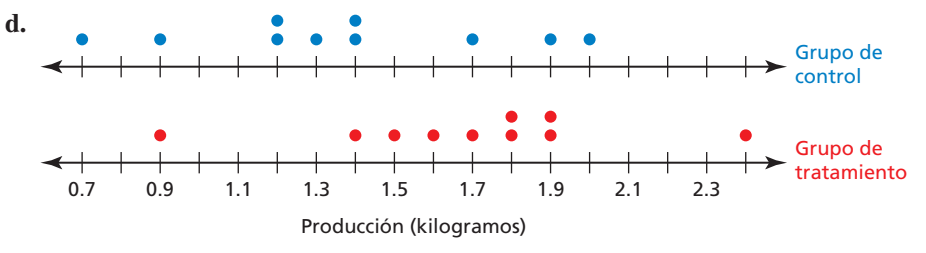

**e.** El diagrama de los datos muestra que los dos conjuntos de datos tienden a ser bastante simétricos y no tiene valores extremos. Entonces, la media es una medida adecuada de centro. La media de producción del grupo de tratamiento es 0.32 kilogramos más que el grupo de control. Parece que el suplemento para suelos podría ser ligeramente efectivo, pero el tamaño de la muestra es pequeño y la diferencia podría ser debida al azar.

### Monitoreo del progreso Ayuda en inglés y español en *BigIdeasMath.com*

**1.** En el Ejemplo 1, interpreta el significado de  $\bar{x}_{\text{tratamiento}} - \bar{x}_{\text{control}}$  si la diferencia es (a) negativa, (b) cero y (c) positiva.

### **Remuestrear los datos usando una simulación**

Las muestras en el Ejemplo 1 son muy pequeñas como para hacer inferencias sobre el tratamiento. Los estadísticos han desarrollado un método llamado remuestreo para superar este problema. Esta es una manera de remuestrear: combina las medidas de ambos grupos, y crea repetidas veces nuevos grupos "de control" y "de tratamiento" aleatoriamente a partir de las medidas sin que se repitan. El Ejemplo 2 muestra un remuestreo de los datos del Ejemplo 1.

### **EJEMPLO 2 Remuestrear los datos usando una simulación**

Remuestrea los datos del Ejemplo 1 usando una simulación. Usa la media de producción de los nuevos grupos de control y de tratamiento para calcular la diferencia de las medias.

### **SOLUCIÓN**

randIntNoRep(1,20) {14 19 4 3 18 9... **Paso 1** Combina las medidas de ambos grupos y asigna un número a cada valor. Imagina que los números 1 al 10 representan los datos del grupo de control original, y que los números 11 al 20 representan los datos del grupo de tratamiento original, como se muestra.

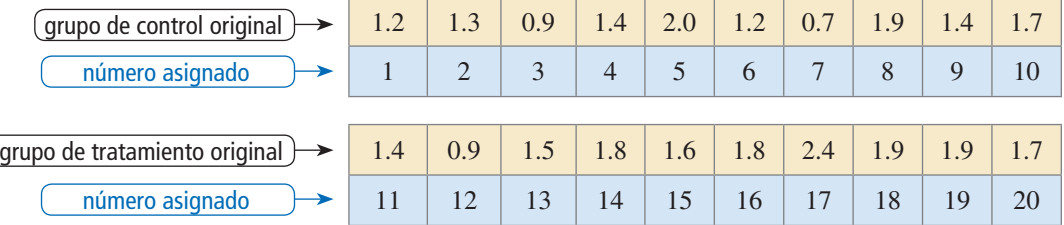

**Paso 2** Usa un generador aleatorio de números. Genera aleatoriamente 20 números del 1 al 20 *sin repetir un número*. La tabla muestra los resultados.

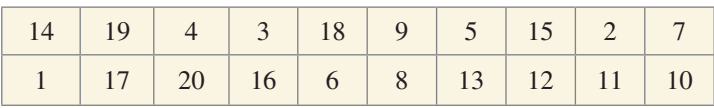

Usa los primeros 10 números para hacer el nuevo grupo de control y los siguientes 10 para hacer el nuevo grupo de tratamiento. Los resultados se muestran en la siguiente tabla.

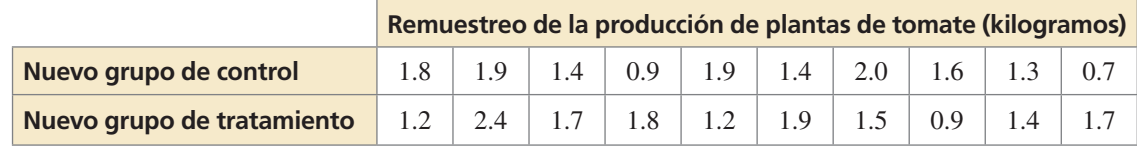

Paso 3 Halla las medias de producción de los nuevos grupos de control y de tratamiento.

**2850 3** Halla las medias de producción de los nuevo grupos de control y de tratamiento.  
\n
$$
\overline{x}_{\text{nuevo control}} = \frac{1.8 + 1.9 + 1.4 + 0.9 + 1.9 + 1.4 + 2.0 + 1.6 + 1.3 + 0.7}{10} = \frac{14.9}{10} = 1.49
$$
\n
$$
\overline{x}_{\text{nuevo tratamiento}} = \frac{1.2 + 2.4 + 1.7 + 1.8 + 1.2 + 1.9 + 1.5 + 0.9 + 1.4 + 1.7}{10} = \frac{15.7}{10} = 1.57
$$

$$
\overline{x}_{\text{nuevo tratamiento}} = \frac{1.2 + 2.4 + 1.7 + 1.8 + 1.2 + 1.9 + 1.5 + 0.9 + 1.4 + 1.7}{10} = \frac{15.7}{10} = 1.57
$$

Entonces,  $\bar{x}_{\text{nuevo treatmento}} - \bar{x}_{\text{nuevo control}} = 1.57 - 1.49 = 0.08$ . Esto es menos que la diferencia experimental hallada en el Ejemplo 1.

### **Hacer inferencias sobre un tratamiento**

Para hacer un análisis de los datos del Ejemplo 1, necesitarás remuestrear los datos más de una vez. Luego de remuestrear varias veces, puedes ver con cuánta frecuencia obtienes diferencias entre los nuevos grupos que son por lo menos tan grandes como la que mediste.

### **Hacer inferencias sobre un tratamiento EJEMPLO 3**

Para llegar a la conclusión de que el tratamiento del Ejemplo 1 es responsable de la diferencia de producción, necesitas analizar esta hipótesis:

*El nutriente para suelos no tiene efecto alguno en la producción de las plantas de tomate cherry.* 

Simula 200 remuestreos de los datos del Ejemplo 1. Compara la diferencia experimental de 0.32 del Ejemplo 1 con las diferencias de remuestreo. ¿Qué conclusión puedes sacar sobre la hipótesis? ¿El nutriente para suelos tiene algún efecto en la producción?

### **SOLUCIÓN**

El histograma muestra los resultados de la simulación. El histograma es aproximadamente acampanado y bastante simétrico, entonces las diferencias tienen una distribución aproximadamente normal.

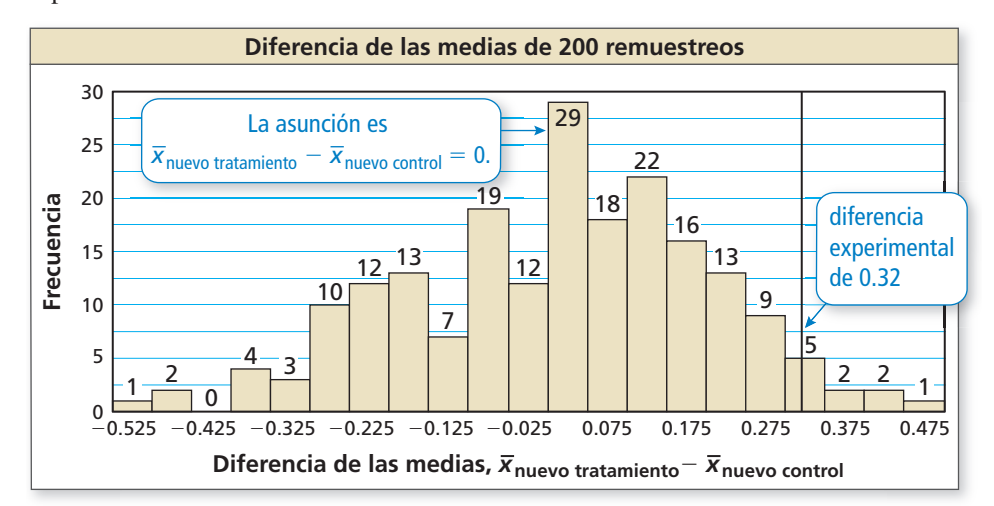

Observa que la hipótesis presupone que la diferencia de las medias de producción es 0. Sin embargo, la diferencia experimental de 0.32 está situada cerca del extremo derecho. Con base en la gráfica, hay aproximadamente 5 a 10 valores de los 200 que son mayores que 0.32, que es como máximo el 5% de los valores. También, la diferencia experimental queda fuera del centro de 90% de las diferencias de remuestreo (el centro de 90% es el área de las barras desde −0.275 a 0.275, que contiene 180 de los 200 valores, o 90%). Esto significa que es poco probable obtener una diferencia así de grande si consideras que la diferencia es 0, lo que sugiere que el grupo de control y el grupo de tratamiento difieren.

 Puedes sacar la conclusión de que la hipótesis muy probablemente es falsa. Entonces, el nutriente para suelos *sí* tiene un efecto en la producción de las plantas de tomate cherry. Dado que la diferencia media es positiva, el tratamiento *aumenta* la producción.

# Monitoreo del progreso **AV**<sub>Ayuda en inglés y español en *BigIdeasMath.com*</sub>

 **2.** En el Ejemplo 3, ¿cuáles son las consecuencias de llegar a la conclusión de que la hipótesis es falsa, cuando en realidad es verdadera?

### INTERPRETAR LOS RESULTADOS MATEMÁTICOS

Con esta conclusión, puedes estar 90% confiado de que el suplemento para suelos sí tiene un efecto.

### Verificación de vocabulario y concepto esencial

**1.** COMPLETAR LA ORACIÓN Un método en el que se sacan repetidamente nuevas muestras del conjunto de datos se denomina \_\_\_\_\_\_\_\_\_\_\_\_.

### 2. **DISTINTAS PALABRAS, LA MISMA PREGUNTA** ¿Cuál es diferente? Halla "ambas" respuestas.

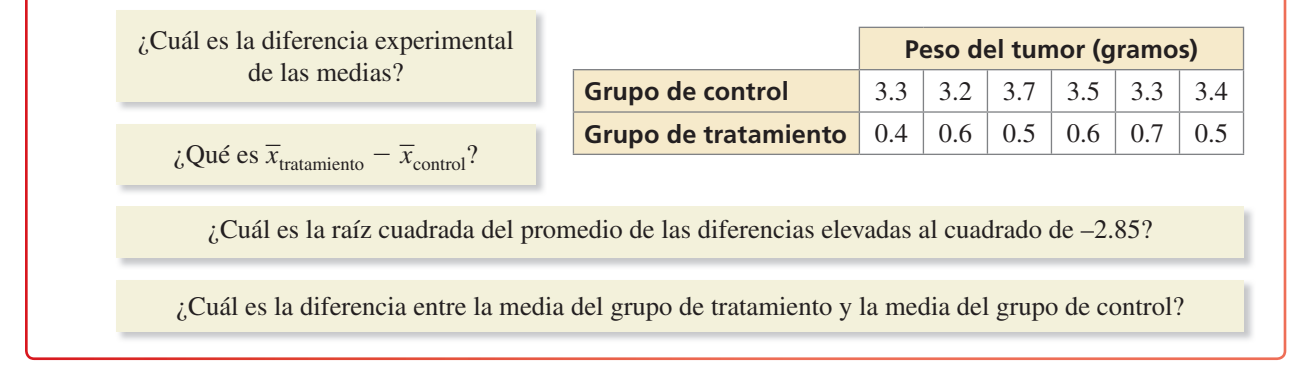

### Monitoreo del progreso y Representar con matemáticas

**3.** RESOLVER PROBLEMAS Un experimento comparativo aleatorizado prueba si la musicoterapia afecta las calificaciones de depresión de estudiantes universitarios. Las calificaciones de depresión van de 20 a 80, y las calificaciones mayores de 50 están asociadas con la depresión. El grupo de control tiene ocho estudiantes y el grupo de tratamiento, que recibe la musicoterapia, tiene ocho estudiantes. La tabla muestra los resultados. *(Consulta el Ejemplo 1).*

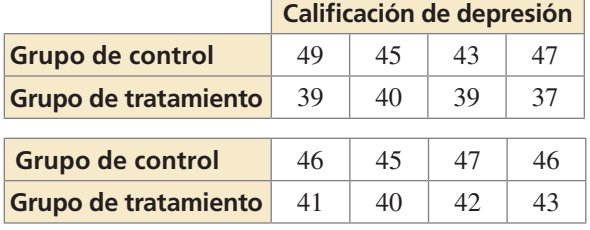

- **a.** Halla la calificación media del grupo de control.
- **b.** Halla la calificación media del grupo de tratamiento.
- **c.** Halla la diferencia experimental de las medias.
- **d.** Representa los datos en un gráfico de puntos doble.
- **e.** ¿A qué conclusión puedes llegar?

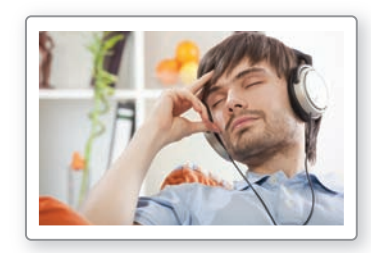

**4. RESOLVER PROBLEMAS** Un experimento comparativo aleatorizado prueba si la terapia láser de bajo nivel afecta la circunferencia de la cintura de los adultos. El grupo de control tiene ocho adultos y el grupo de tratamiento, que recibe la terapia láser de bajo nivel, tiene ocho adultos. La tabla muestra los resultados.

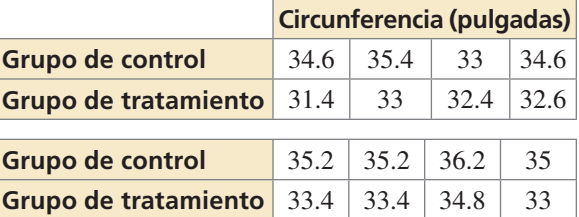

- **a.** Halla la circunferencia media del grupo de control.
- **b.** Halla la circunferencia media del grupo de tratamiento.
- **c.** Halla la diferencia experimental de las medias.
- **d.** Representa los datos en un gráfico de puntos doble.
- **e.** ¿A qué conclusión puedes llegar?
- **5.** ANÁLISIS DE ERRORES En un experimento comparativo aleatorizado, la calificación media del grupo de tratamiento es 11 y la calificación media del grupo de control es 16. Describe y corrige el error cometido al interpretar la diferencia experimental de las medias.

 $\frac{\overline{x}_{control} - \overline{x}_{traction}}{\text{Entances, puede llegar a la conclusion de}}$ **que el tratamiento aumenta la califi cación.**

- **6. RAZONAR** En el Ejercicio 4, interpreta el significado de  $\bar{x}_{\text{tratamiento}} - \bar{x}_{\text{control}}$  cuando la diferencia es positiva, negativa y cero.
- **7.** REPRESENTAR CON MATEMÁTICAS Remuestrea los datos del Ejercicio 3 usando una simulación. Usa las medias de los nuevos grupos de control y tratamiento para calcular la diferencia de las medias. *(Consulta el Ejemplo 2).*
- **8.** REPRESENTAR CON MATEMÁTICAS Remuestrea los datos del Ejercicio 4 usando una simulación. Usa las medias de los nuevos grupos de control y tratamiento para calcular la diferencia de las medias.
- **9. SACAR CONCLUSIONES** Para analizar la siguiente hipótesis, usa el histograma que muestra los resultados de 200 remuestreos de los datos en el Ejercicio 3.

### *La musicoterapia no tiene efecto alguno en la califi cación de depresión.*

Compara la diferencia experimental en el Ejercicio 3 con las diferencias de remuestreo. ¿A qué conclusión puedes llegar sobre la hipótesis? ¿La musicoterapia tiene un efecto sobre la calificación de la depresión? *(Consulta el Ejemplo 3).*

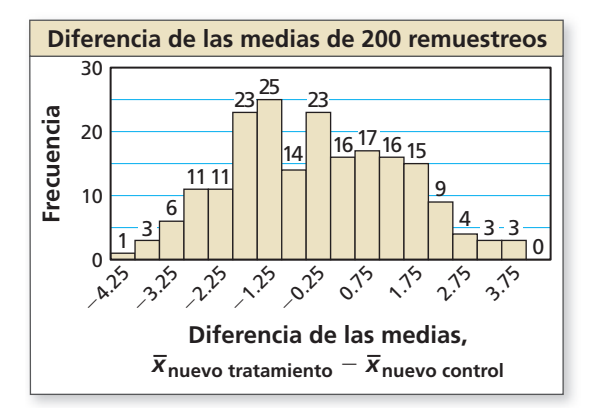

**10.** SACAR CONCLUSIONES Supón que la diferencia experimental de las medias en el Ejercicio 3 fue –0.75. Compara esta diferencia experimental de medias con las diferencias de remuestreo en el histograma del Ejercicio 9. ¿A qué conclusión puedes llegar sobre la hipótesis? ¿La musicoterapia tiene algún efecto sobre la calificación de depresión?

**11.** ESCRIBIR Compara el histograma en el Ejercicio 9 con el histograma siguiente. Determina cuál de ellos proporciona evidencia más sólida contra la hipótesis *"La musicoterapia no tiene efecto alguno sobre la califi cación de depresión".* Explica.

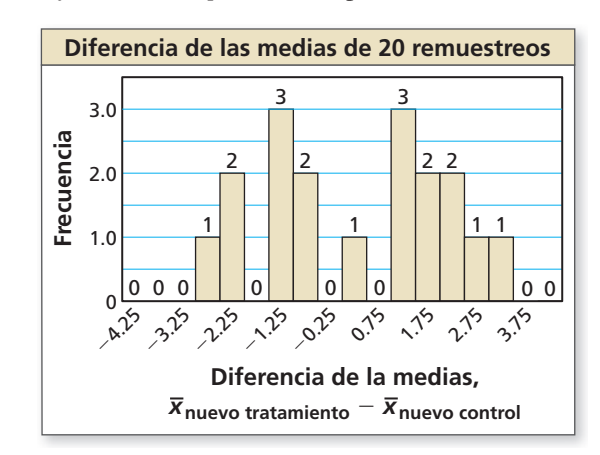

**12.** *¿***CÓMO LO VES?** Sin calcular, determina si la diferencia experimental,  $\bar{x}_{\text{tratamiento}} - \bar{x}_{\text{control}}$ , es positiva, negativa o cero. ¿A qué conclusión puedes llegar sobre el efecto del tratamiento? Explica.

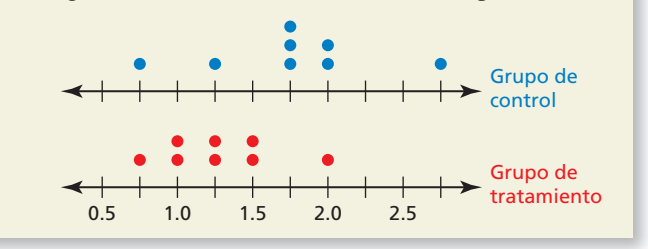

- **13. ARGUMENTAR** Tu amigo afirma que la media de las diferencias de remuestreo de las medias debería estar cerca de 0 a medida que aumenta el número de remuestreos.  $i$ Es correcto lo que afirma tu amigo? Explica tu razonamiento.
- **14.** ESTIMULAR EL PENSAMIENTO Describe un ejemplo de una observación que se puede hacer basándose en un experimento. Luego da cuatro posibles inferencias que se podrían hacer basándose en la observación.
- **15.** PENSAMIENTO CRÍTICO En el Ejercicio 4, ¿cuántos remuestreos de los grupos de tratamiento y de control son teóricamente posibles? Explica.

# Mantener el dominio de las matemáticas Repasar lo que aprendiste en grados y lecciones anteriores

Factoriza completeamente el polinomio. *(Sección 4.4)*  
\n**16.** 
$$
5x^3 - 15x^2
$$
 **17.**  $y^3 - 8$  **18.**  $z^3 + 5z^2 - 9z - 45$  **19.**  $81w^4 - 16$   
\nDetermine si el inverso de *f* es una función. Luego halla el inverso. *(Sección 7.5)*  
\n**20.**  $f(x) = \frac{3}{x+5}$  **21.**  $f(x) = \frac{1}{2x-1}$  **22.**  $f(x) = \frac{2}{x} - 4$  **23.**  $f(x) = \frac{3}{x^2} + 1$ 

# 11.4–11.6 ¿Qué aprendiste?

# Vocabulario Esencial

experimento controlado, *pág. 620* grupo de control, *pág. 620* grupo de tratamiento, *pág. 620* aleatorización, *pág. 620* experimento comparativo aleatorizado, *pág. 620*

# Conceptos Esenciales

### **Sección 11.4**

Aleatorización en experimentos y estudios de observación, *pág. 621* Estudios comparativos y causalidad, *pág. 621* Analizar los diseños de los experimentos, *pág. 622*

### **Sección 11.5**

Estimar parámetros de población, *pág. 626* Analizar parámetros de población estimados, *pág. 628*

### **Sección 11.6**

Experimentos con dos muestras, *pág. 634* Remuestrear los datos usando simulaciones, *pág. 635* Hacer inferencias sobre tratamientos, *pág. 636*

# Prácticas matemáticas

- **1.** En el Ejercicio 7 de la página 623, halla un compañero y discute tus respuestas. ¿Qué preguntas deberías hacer a tu compañero para determinar si un estudio de observación o un experimento es más apropiado?
- **2.** En el Ejercicio 23 de la página 632, ¿cómo usaste el intervalo dado para hallar el tamaño de muestra?

# ---- Tarea de desempeño Promediar el examen

A veces, las calificaciones de los exámenes se promedian por diversas razones, usando distintas técnicas. La práctica de promediar comenzó con la suposición de que un buen examen tendría como resultado calificaciones que estuvieran normalmente distribuidas alrededor de un promedio de C. ¿Es válida esta suposición? ¿Las calificaciones de los exámenes de tu clase están normalmente distribuidas? Si no es así, ¿cómo están distribuidas? ¿Qué algoritmos de promedio preservan la distribución y qué algoritmos la cambian?

Para explorar las respuestas a estas preguntas y más, visita *BigIdeasMath.com*.

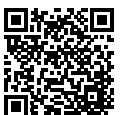

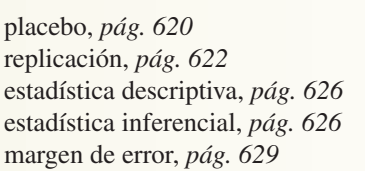

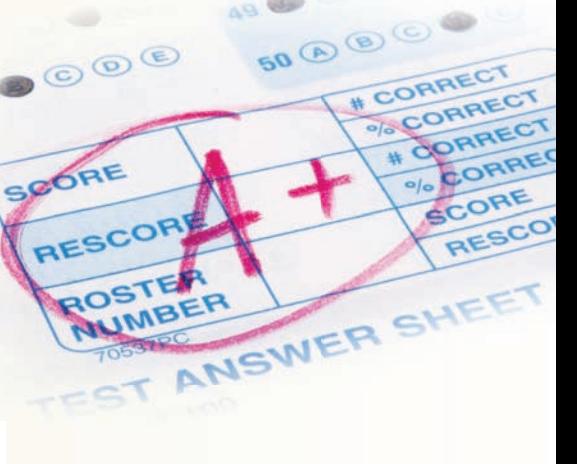

AB OA

# Soluciones dinámicas disponibles **11** Repaso del capítulo en *BigIdeasMath.com*

**11.1 Usar distribuciones normales** *(págs. 595–602)*

Una distribución normal tiene una media  $\mu$  v una desviación estándar  $\sigma$ . Se selecciona **aleatoriamente un valor** *x* **de la distribución. Halla**  $P(\mu - 2\sigma \le x \le \mu + 3\sigma)$ **.** 

La probabilidad de que un valor *x* seleccionado aleatoriamente esté situado entre  $\mu - 2\sigma y \mu + 3\sigma$ es el área sombreada bajo la curva normal que se muestra.

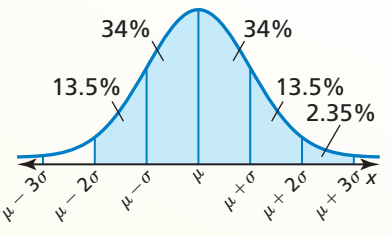

*P*( $\mu$  –  $2\sigma \le x \le \mu + 3\sigma$ ) = 0.135 + 0.34 + 0.34 + 0.135 + 0.0235 = 0.9735

- **1.** Una distribución normal tiene una media  $\mu$  y una desviación estándar  $\sigma$ . Se selecciona aleatoriamente un valor *x* de la distribución. Halla  $P(x \le \mu - 3\sigma)$ .
- **2.** Las calificaciones recibidas por los estudiantes de tercer año en la sección de matemáticas del PSAT están normalmente distribuidos con una media de 48.6 y una desviación estándar de 11.4. ¿Cuál es la probabilidad de que una calificación seleccionada aleatoriamente sea de por lo menos 76?

### **11.2 Poblaciones, muestras e hipótesis** *(págs. 603–608)*

Sospechas que un dado favorece el número seis. El fabricante del dado afirma que el dado no **favorece cualquier número. ¿A qué conclusión deberías llegar si lanzas el dado en cuestión 50 veces y obtienes un seis 13 veces?**

La afirmación del fabricante, o hipótesis, es "el dado no favorece al número 6". Esto es lo mismo que decir que la proporción de números seis lanzados, a largo plazo, es  $\frac{1}{6}$ . Entonces, considera que la probabilidad de obtener un seis es  $\frac{1}{6}$ . Simula el lanzamiento del dado sacando repetidamente 200 muestras aleatorias de tamaño 50 de una población de números del 1 al 6. Haz un histograma de la distribución de las proporciones de la muestra.

 Obtener un seis 13 veces corresponde a una proporción de  $\frac{13}{50}$  = 0.26. En la

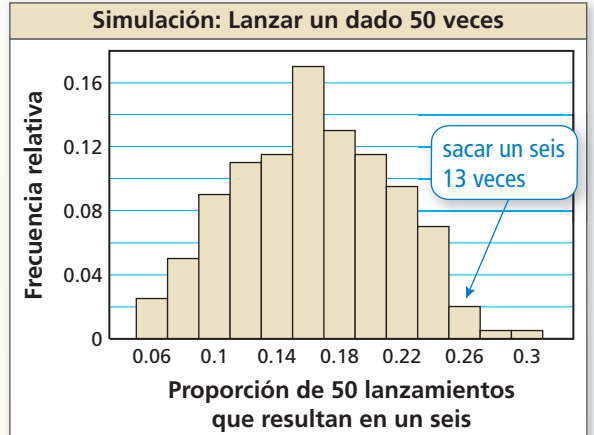

simulación, este resultado tuvo una frecuencia relativa de 0.02. Dado que no es probable que este resultado ocurra por casualidad, puedes llegar a la conclusión de que la afirmación del fabricante es probablemente falsa.

- **3.** Para estimar el número promedio de millas manejadas por los motoristas de los Estados Unidos cada año, un investigador lleva a cabo una encuesta de 1000 conductores, registra el número de millas que manejan en un año y luego determina el promedio. Identifica la población y la muestra.
- **4.** Un lanzador lanza 40 bolas rápidas en un juego. Un analista de béisbol registra las velocidades de 10 bolas rápidas y halla que la velocidad media es 92.4 millas por hora. ¿La velocidad media es un parámetro o una estadística? Explica.
- **5.** Un premio en un programa de juegos está ubicado detrás de la Puerta A o detrás de la Puerta B. Sospechas que el premio está detrás de la Puerta A con mayor frecuencia. El anfitrión del programa afirma que el premio se coloca aleatoriamente detrás de cualquiera de las puertas. ¿A qué conclusión deberías llegar si el premio está detrás de la Puerta A para 32 de los 50 concursantes?

### **11.3 Recolectar datos** *(págs. 609–616)*

**Quieres determinar cuántas personas en la clase del último año planean estudiar matemáticas después de la preparatoria. Encuestas a cada estudiante de último año en tu clase de cálculo.**  Identifica el tipo de muestra descrito y determina si la muestra es no representativa.

- Seleccionas estudiantes que están plenamente disponibles. Entonces, la muestra es una *muestra de conveniencia*. La muestra es no representativa porque los estudiantes de una clase de cálculo tienen mayor probabilidad de estudiar matemáticas después de la preparatoria.
- **6.** Un investigador quiere determinar cuántas personas en la ciudad están a favor de la construcción de una nueva carretera que conecte la preparatoria con el lado norte de la ciudad. Se encuesta a 50 residentes de cada lado de la ciudad. Identifica el tipo de muestra descrito y determina si la muestra es no representativa.
- **7.** Un investigador registra el número de personas que usan un cupón cuando cenan en cierto restaurante. Identifica el método de recolección de datos.
- **8.** Explica por qué la siguiente pregunta de encuesta podría ser tendenciosa o introducir sesgo a la encuesta. Luego describe una manera de corregir el error.

 *"¿Crees que la ciudad debería reemplazar los obsoletos vehículos policiales que está usando?".*

### **11.4 Diseño de experimentos** *(págs. 619–624)*

**Determina si el estudio es un experimento comparativo aleatorizado. Si lo es, describe el tratamiento, el grupo de tratamiento y el grupo de control. Si no lo es, explica por qué no y discute si las conclusiones sacadas del estudio son válidas.**

 El estudio no es un experimento comparativo aleatorizado porque a los individuos no se les asignó aleatoriamente a un grupo de control y a un grupo de tratamiento. La conclusión de que el uso de audífonos daña la capacidad auditiva podría ser válido o no. Por ejemplo, las personas que escuchan más de una hora de música al día pueden tener mayor probabilidad de asistir a conciertos ruidosos que se sabe que afectan la audición.

### *Los audífonos dañan la audición*

Un estudio de 100 estudiantes universitarios y de preparatoria comparó los tiempos que pasaron escuchando música con audífonos con la pérdida de la audición. Se encontró que el doce por ciento de las personas que escucharon música por más de una hora al día tuvieron una pérdida de audición mesurable en el curso del estudio de tres años.

- **9.** Un gerente de restaurante quiere saber qué tipo de pan para sándwich atrae la mayor cantidad de clientes periódicos. ¿El tema se investigará mejor mediante un experimento o mediante un estudio de observación? Describe cómo diseñarías el experimento o estudio de observación.
- **10.** Un investigador quiere probar la efectividad de una píldora para dormir. Identifica un problema potencial, si lo hay, con el diseño del experimento siguiente. Luego describe cómo lo puedes mejorar.

*El investigador pide 16 voluntarios que tengan insomnio. Se da la píldora para dormir a ocho voluntarios y a los otros ocho voluntarios se les da un placebo. Se registran los resultados durante un mes.*

 **11.** Determina si el estudio es un experimento comparativo aleatorizado. Si lo es, describe el tratamiento, el grupo de tratamiento y el grupo de control. Si no lo es, explica por qué no, y discute si las conclusiones que se sacaron del estudio son válidas.

### *¡Carros limpios en menos tiempo!*

Para probar el nuevo diseño de una lavadora de carros, un ingeniero reunió a 80 clientes y los dividió aleatoriamente en dos grupos. Un grupo usó el antiguo diseño para lavar sus carros y un grupo usó el nuevo diseño para lavar sus carros. Los usuarios del nuevo diseño de la lavadora de carros pudieron lavar sus carros 30% más rápido.

### **11.5 Hacer inferencias de encuestas de muestreo** *(págs. 625–632)*

**Antes de los feriados del Día de Acción de Gracias, en una encuesta de 2368 personas, el 85% dijo que se sienten agradecidos por la salud de su familia. ¿Cuál es el margen de error de la encuesta?**

Usa la fórmula del margen de error.

Usa la formula del margen de error.<br>Margen de error =  $\pm \frac{1}{\sqrt{n}} = \pm \frac{1}{\sqrt{2368}}$  $\approx \pm 0.021$ 

El margen de error de la encuesta es de aproximadamente  $\pm 2.1\%$ .

- **12.** En una encuesta de 1017 adultos de los Estados Unidos, el 62% dijo que prefería ahorrar dinero en lugar de gastarlo. Da un intervalo que probablemente contenga el porcentaje exacto de todos los adultos de los Estados Unidos que prefieren ahorrar dinero en lugar de gastarlo.
- **13.** Hay dos candidatos a rey del regreso a clases. La tabla muestra los resultados de cuatro encuestas aleatorias de los estudiantes de la escuela. Se preguntó a los estudiantes si votarán por el Candidato A. ¿Crees que el Candidato A será elegido rey del regreso a clases? Explica.

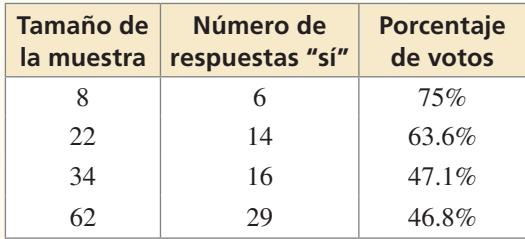

### **11.6 Hacer inferencias de experimentos** *(págs. 633–638)*

**Un experimento comparativo aleatorizado prueba si un nuevo fertilizante afecta la longitud (en pulgadas) del césped después de una semana. El grupo de control tiene 10 secciones de tierra y el grupo de tratamiento, que se fertiliza, tiene 10 secciones de tierra. La tabla muestra los resultados.** 

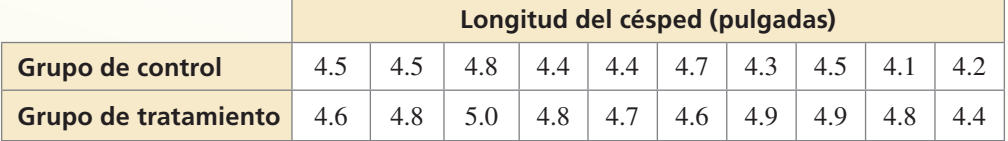

**a.** Halla la diferencia experimental de las medias,  $\bar{x}_{\text{transition}} - \bar{x}_{\text{control}}$ .

 $\bar{x}_{\text{tratamiento}} - \bar{x}_{\text{control}} = 4.75 - 4.44 = 0.31$ 

La diferencia experimental de las medias es 0.31 pulgadas.

**b.** *i.* A qué conclusión puedes llegar?

- Los dos conjuntos de datos tienden a ser bastante simétricos y no tienen valores extremos. Entonces, la media es una medida adecuada de centro. La longitud mediana del grupo de tratamiento es de 0.31 pulgadas más que el grupo de control. Parece que el fertilizante podría ser ligeramente efectivo, pero el tamaño de muestra es pequeño y la diferencia podría ser debida al azar.
- **14.** Describe cómo usar una simulación para remuestrear los datos en el ejemplo anterior. Explica cómo esto te permite hacer inferencias sobre los datos si el tamaño de muestra es pequeño.

# **11** Prueba del capítulo

- **1.** Investigadores de mercado quieren saber si más hombres o mujeres compran su producto. Explica si este tema de investigación se investiga mejor mediante un experimento o mediante un estudio de observación. Luego describe el diseño del experimento o estudio de observación.
- **2.** Quieres encuestar a 100 de las 2774 universidades de cuatro años en los Estados Unidos sobre sus costos de enseñanza. Describe un método para seleccionar una muestra aleatoria de universidades a las cuales encuestar.
- **3.** Los promedios de puntaje de calificaciones de todos los estudiantes en una preparatoria están normalmente distribuidos con una media de 2.95 y una desviación estándar de 0.72. ¿Estos valores numéricos son parámetros o estadísticas? Explica.

**Una distribución normal tiene una media de 72 y una desviación estándar de 5. Halla la probabilidad de que un valor** *x* **seleccionado aleatoriamente de la distribución esté en el intervalo dado.**

- **4.** entre 67 y 77 **5.** al menos 75 **6.** máximo 82
- **7.** Un investigador quiere probar la efectividad de un nuevo medicamento diseñado para bajar la presión arterial. Identifica un problema potencial, si lo hay, con el diseño experimental, Luego describe cómo lo puedes mejorar.

El investigador identifica a 30 personas con presión arterial alta. Se da el medicamento *a quince personas con la presión arterial más alta y a las otras 15 se les da un placebo. Después de 1 mes, se evalúa a las personas.*

 **8.** Un experimento comparativo aleatorizado prueba si un suplemento vitamínico aumenta la densidad ósea humana (en gramos por centímetro cuadrado). El grupo de control tiene ocho personas y el grupo de tratamiento, que recibe el suplemento vitamínico, tiene ocho personas. La tabla muestra los resultados.

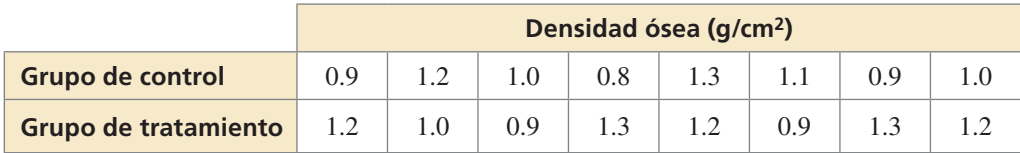

- **a.** Halla las medias de producción del grupo de control  $\bar{x}_{control}$ , y el grupo de tratamiento,  $\bar{x}_{\text{tratamiento}}$ .
- **b.** Halla la diferencia experimental de las medias,  $\bar{x}_{\text{tratamiento}} \bar{x}_{\text{control}}$ .
- **c.** Representa los datos en un gráfico de puntos doble.  $\lambda$  a qué conclusión puedes llegar?
- **d.** Se simulan quinientos remuestreos de los datos. De las 500 diferencias de remuestreo, 231 son mayores que la diferencia experimental de la parte (b). ¿A qué conclusión puedes llegar sobre la hipótesis *"El suplemento vitamínico no tiene efecto alguno en la densidad ósea humana"?* Explica tu razonamiento.
- **9.** En una encuesta reciente de 1600 adultos de los Estados Unidos seleccionados aleatoriamente, el 81% dijo haber comprado un producto en línea.
	- a. Identifica la población y la muestra. Describe la muestra.
	- **b.** Halla el margen de error de la encuesta.
	- **c.** Da un intervalo que probablemente contenga el porcentaje exacto de todos los adultos de los Estados Unidos que han comprado un producto en línea.
	- **d.** Encuestas a 75 maestros de tu escuela. Los resultados se muestran en la gráfica. ¿Usarías la encuesta reciente o tu encuesta para estimar el porcentaje de adultos de los Estados Unidos que han comprado un producto en línea? Explica.

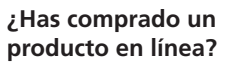

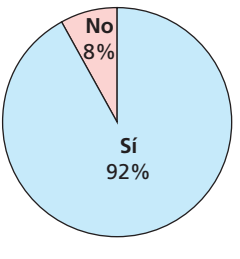

**1.** Tu amigo afirma que cualquier sistema formado por tres de las siguientes ecuaciones tendrá exactamente una solución.

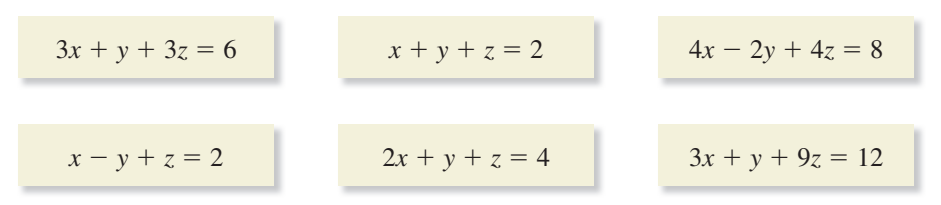

- **a.** Escribe un sistema lineal que respaldaría la afirmación de tu amigo.
- **b.** Escribe un sistema lineal que muestre que la afirmación de tu amigo es incorrecta.
- **2.** ¿Cuáles de las siguientes muestras son no representativas? Si la muestra es no representativa, explica por qué lo es.
	- **○<sup>A</sup>** Un restaurante le pide a los clientes que participen en una encuesta sobre la comida que se vende en el restaurante. El restaurante usa las encuestas que le devuelven.
	- **○<sup>B</sup>** Quieres saber el deporte favorito de los estudiantes de tu escuela. Seleccionas aleatoriamente deportistas para entrevistar en el banquete deportivo escolar.
	- **○<sup>C</sup>** El dueño de una tienda quiere saber si la tienda debería quedarse abierta 1 hora más cada noche. Cada cajero encuesta a cada quinto cliente.
	- **○<sup>D</sup>** El dueño de un cine quiere saber si el volumen de sus películas es demasiado alto. Se encuesta aleatoriamente a los clientes menores de 18 años.
- **3.** Una encuesta pregunta a adultos sobre su manera favorita de comer helados. Los resultados de la encuesta están representados en la siguiente tabla.

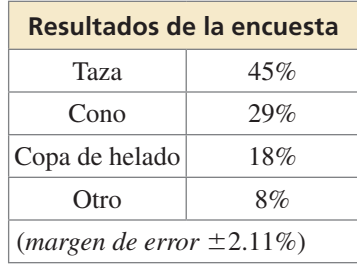

- **a.** ¿Cuántas personas fueron encuestadas?
- **b.** ¿Por qué podría ser inexacto sacar la conclusión "Los adultos generalmente no prefieren comer sus helados en un cono" de estos datos?
- **c.** Decides probar los resultados de la encuesta entrevistando adultos elegidos aleatoriamente. ¿Cuál es la probabilidad de que por lo menos tres de las seis personas que encuestas prefieran comer sus helados en un cono?
- **d.** Cuatro de los seis encuestados en tu estudio dijeron que prefieren comer sus helados en un cono. Llegas a la conclusión de que la otra encuesta es inexacta. ¿Por qué podría ser incorrecta esta conclusión?
- **e.** ¿Cuál es el margen de error de la encuesta?
- **4.** Haces una pantalla de tela para la lámpara que se muestra. El patrón para la pantalla se muestra en el diagrama a la izquierda.
	- **a.** Usa un sector más pequeño para escribir una ecuación que relacione  $\theta$  y *x*.
	- **b.** Usa el sector más grande para escribir una ecuación que relacione  $\theta$  y x + 10.
	- **c.** Resuelve el sistema de ecuaciones de las partes (a) y (b) para *x* y θ.
	- **d.** Halla la cantidad de tela (en pulgadas cuadradas) que usarás para hacer la pantalla.

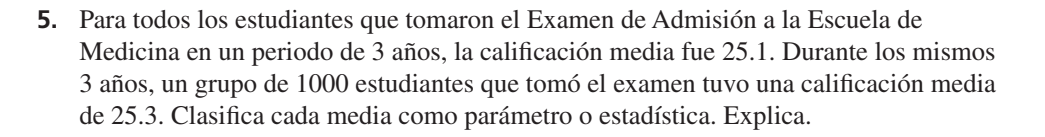

 **6.** Completa la tabla para las cuatro ecuaciones. Explica tu razonamiento.

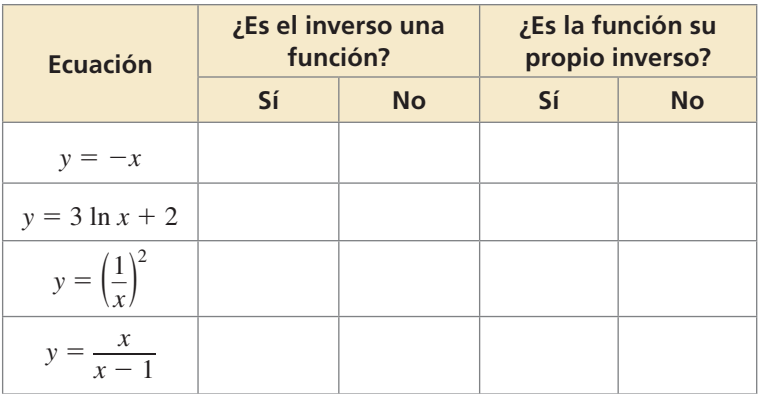

 **7.** La distribución normal que se muestra tienen una media de 63 y una desviación estándar de 8. Halla el porcentaje del área bajo la curva normal representada por la región sombreada. Luego describe otro intervalo bajo la curva normal que tenga la misma área.

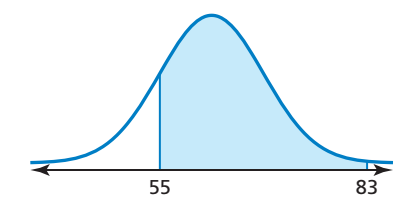

15 pulg

5 pulg

10 pulg

θ *x*

 $5\pi$  pulg

14 $\pi$  pulg

10 pulg

8. *i*Cuál de las expresiones racionales *no* se puede simplificar?  
\n(A) 
$$
\frac{2x^2 + 5x - 3}{x^2 - 7x + 12}
$$
  
\n(B)  $\frac{3x^3 + 21x^2 + 30x}{x^2 - 25}$   
\n(C)  $\frac{x^3 + 27}{x^2 - 3x + 9}$   
\n(D)  $\frac{x^3 + 2x^2 - 8x - 16}{2x^2 - 21x + 55}$